# UNNERSIDAD NACIONAL DE SAN CRISTÓBAL DE HUAMANGA

# FACULTAD DE INGENIERÍA DE MINAS. GEOLOGíA Y CIVlL

# ESCUELA DE FORMACIÓN PROFESIONAL DE INGENIERÍA DE **SISTEMAS**

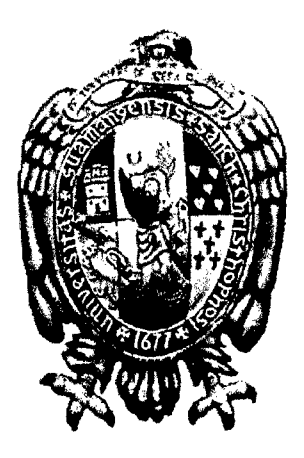

# "IMPLEMENTACIÓN DE UNA RED WAN PARA LA TRANSFERENCIA DE DATOS Y VOZ EN LA CORTE SUPERIOR DE JUSTICIA DE AYACUCHO -AYACUCHO 2015"

Tesis presentado por: Bach. BERMUDO HEREDIA, Abel Francisco

> Para optar el título profesional de: INGENIERO DE SISTEMAS

ASESOR: Ing. PERALTA SOTOMAYOR, Karel.

AYACUCHO- PERÚ

2015

"IMPLEMENTACIÓN DE UNA RED WAN PARA LA TRANSFERENCIA DE DATOS Y VOZ EN LA CORTE SUPERIOR DE JUSTICIA DE AYACUCHO - AYACUCHO 2015"

RECOMENDADO 30 DE MARZO DEL 2015

APROBADO  $\mathbf{r} = \mathbf{r}$ 13 DE MAYO DEL 2015

O GAMARRA Ing. JU. **PRESIDENTE (e)** 

Ing. ELINAR CARRILLO RIVEROS **IEMBRO** 

Ing. KAREL PERALTA SOTOMAYOR MIEMBRO

Ing. FLORO N. YANGALI GUERRA<br>SECRETARIO DOCENTE

Según el acuerdo constatado en el Acta, levantada el 13 de mayo del 2015, en la Sustentación de Tesis presentado por el Bachiller en Ingeniería de Sistemas Sr. Abel Francisco BERMUDO HEREDIA, con la Tesis Titulado "IMPLEMENTACIÓN DE UNA RED WAN PARA LA TRANSFERENCIA DE DATOS Y VOZ EN LA CORTE SUPERIOR DE JUSTICIA DE AYACUCHO- AYACUCHO 2015", fue calificado con la nota de QUINCE (15) por lo que se da la respectiva APROBACIÓN.

RECOMENDADO 30 DE MARZO DEL 2015

APROBADO : 13 DE MAYO DEL 2015

Ing. JI **IO GAMARRA** PRESIDENTE (e)

Ing. ELIMAR CARRILLO RIVEROS IEMBRO

Ing. KAREL PERALTA SOTOMAYOR MIEMBRO

Ing. FLORO N. XANGALI GUERRA<br>SECRETARIO DOCENTE

DEDICATORIA:

A Jhadiel *y* Mía, quienes iluminan pennanente mi camino con sus sonrisas.

 $\sim 10^{-10}$ 

 $\label{eq:2.1} \mathcal{L}(\mathcal{L}^{\text{max}}_{\mathcal{L}}(\mathcal{L}^{\text{max}}_{\mathcal{L}})) \leq \mathcal{L}(\mathcal{L}^{\text{max}}_{\mathcal{L}}(\mathcal{L}^{\text{max}}_{\mathcal{L}}))$ 

#### AGRADECIMIENTOS:

A mis padres Lucio y Donata, quienes fueron los que me brindaron todo su amor y tiempo, logrando de esta manera comprenderme y apoyarme en todo cuanto quise realizar.

A mis hermanos(as) y amigos por sus constantes ánimos en el logro de mis metas.

A Dios, por darme la vida e iluminarme en el logro de mis metas y objetivos, por guiarme y estar siempre conmigo.

> A la Universidad Nacional de San Cristóbal de Huamanga, alma Mater de mi formación profesional donde tuve la oportunidad de adquirir un vasto conocimiento y a /os profesores de esta casa de estudios.

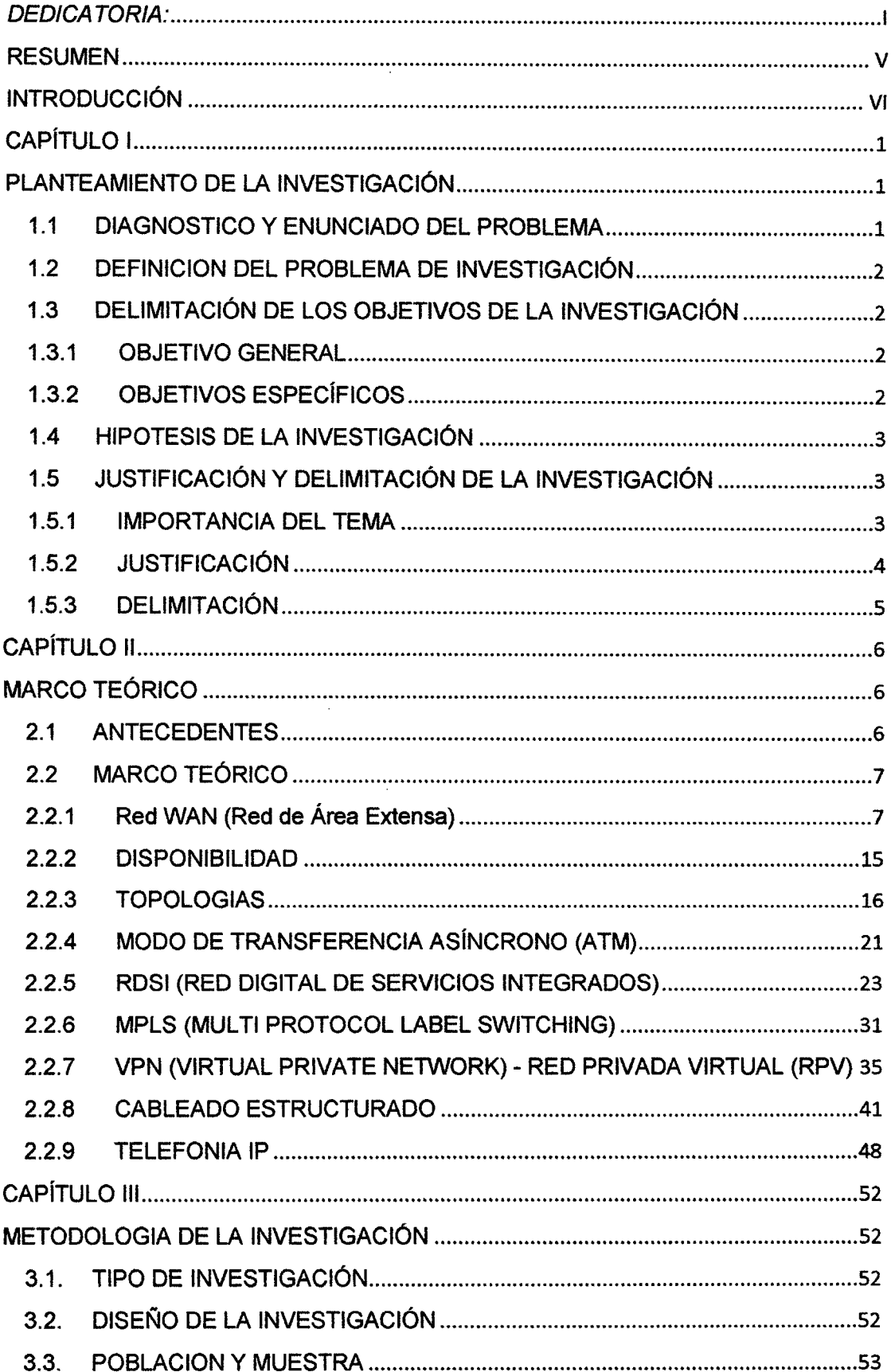

# **CONTENIDO**

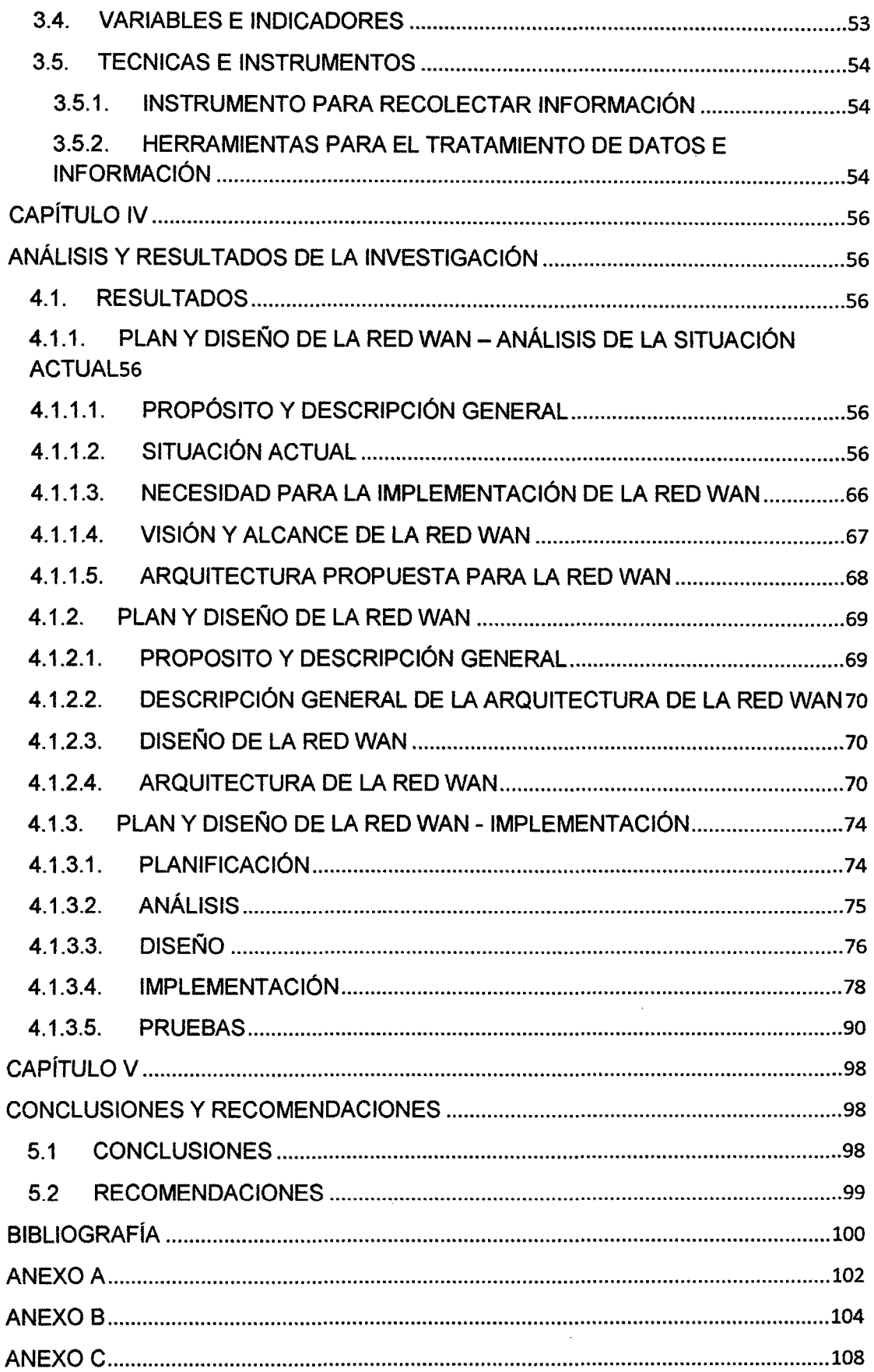

 $\sim 20$ 

#### **RESUMEN**

Actualmente la Corte Superior de Justicia de Ayacucho cuenta con redes LAN dispersas por cada sub sede, los cuales no se encuentra interconectados con la sede principal, donde al estar aislados y trabajar de manera independiente no permite compartir recursos, así mismo no poder acceder a la información y los servicios que se brindan dentro de la red LAN de la sede principal.

El objetivo es implementar la red WAN con los servicios de transmisión (voz y datos) con las diferentes sub sedes, se presentan los tipos de tecnología y topologías de las cuales se puede llegar hacer uso para que la información viaje segura, rápida y eficazmente, además se realiza una descripción sobre el concepto de interconectividad mostrando los aspectos positivos, la evolución que ha tenido al transcurrir de los tiempos y la real utilización en el entorno y el contexto.

El resultado esperado es que las diferentes redes LAN, estén interconectados dentro de la red WAN, el cual permita aprovechar al máximo el rendimiento de la red y ofrecer un óptimo servicio de transmisión (voz y datos), además tener una alta disponibilidad de la información.

Los beneficiarios principales son los usuarios de la institución que usan diversos recursos informáticos, donde podrán obtener información necesaria de manera eficiente y eficaz.

#### **PALABRAS CLAVES**

lnterconectividad, Sedes, EIAITIA, WAN, Datos, Voz, Topologías, Transmisión.

V

#### **INTRODUCCIÓN**

El uso de las redes WAN se ha convertido en un sistema necesario e indispensable en la realidad del hombre por ello la interconectividad de empresas, organizaciones y corporaciones, ya que estas permiten la realización óptima de las labores empresariales. En la actualidad, en el campo laboral se cuenta con diferentes tipos de tecnologías que permiten agilizar actividades y optimizar el desempeño. Es ahí donde se ve reflejada la aplicación de la red de datos, que permite integrar varios tipos de servicios para lograr una comunicación eficaz y eficiente.

La razón por la cual se realiza la presente investigación, es brindar una solución práctica el cual permita interconectar las diferentes redes LAN, donde permita la integración de servicios de datos y voz, y así compartir los recursos y acceder a la información a los usuarios de las diferentes sedes de la Corte Superior de Justicia de Ayacucho.

El problema de la investigación se centra en, cómo la Implementación de la red WAN con los servicios de transmisión de datos y voz en las diferentes sub sedes de la Corte Superior de Justicia de Ayacucho mejorará la disponibilidad de la información, permitiendo acceder a los recursos y servicios que se brindan, donde actualmente no se puede tener acceso desde otras sedes.

El enfoque de este proyecto es mostrar el mejoramiento y la calidad de los servicios judiciales por medio de una red de telecomunicaciones, para que la Corte Superior de Justicia de Ayacucho ofrezca un mejor servicio a todos los usuarios.

# CAPÍTULO 1 PLANTEAMIENTO DE LA INVESTIGACIÓN

#### 1.1 DIAGNOSTICO Y ENUNCIADO DEL PROBLEMA

En la actualidad la Corte Superior de Justicia de Ayacucho, cuenta con redes LAN por cada sede, donde estas no pueden acceder a los servicios que se brindan como son: Internet. Correo, Servicio de Mensajería, Antivirus, Sistema Peruano de Información Jurídica (SPIJ), Sistema de Colas, Sistema de Información Jurídica (SIJ) Nacional, Requisitorias, Antecedentes Penales, Notificación Electrónica, Reniec, MSIAP, entre otros; donde dichos servicios solo se tienen en la sede central. El cual ocasiona costos, dado que se tienen que pagar por cada servicio de manera individual, en algunos casos, algunas sedes solicitan a la sede central el envío de alguna información de manera regular con oficios los cuales son enviados de manera tardía por el término de la distancia.

La Corte Superior de Justicia de Ayacucho cuenta con 24 sub sedes a nivel regional localizadas en Comisaria 28 de Julio, Comisaria Carmen Alto, San Juan Bautista, Quinua, Establecimiento Penitenciario ex Yanamilla, Vinchos, Totos, Chuschi, Cangallo, Huancasancos, Huanta, Sivia, San Miguel, Chungui, Pichari, Kimbiri, Ayna, Sucre, Fajardo, Vilcashuaman, Churcampa, Puquio, Parinacochas y Paucar del Sara Sara.

La centralización de la información es indispensable tanto así como el acceso a estos servicios de las diferentes sedes que se tiene a nivel regional, una de las mayores necesidades de la Corte Superior de Justicia de Ayacucho, es tener una conexión de la sede principal (Ayacucho) con las sub sedes alternas, ofreciendo el servicio judicial para que los usuarios y el personal tengan una información oportuna a distancia y en tiempo real.

Es por ello que se ha visto la implementación de la red WAN, visto que actualmente es una tecnología que ofrece servicios de transporte de información entre zonas geográficamente distantes. Es el método más efectivo de transmisión de información entre edificios o departamentos distantes entre sí, evolucionando espectacularmente en los últimos años, especialmente a medida que las administraciones públicas de telecomunicaciones han reemplazado sus viejas redes de cobre con redes más rápidas y fiables de fibra óptica, dado que las redes públicas de datos son el soporte principal para construir una WAN.

# **1.2 DEFINICION DEL PROBLEMA DE INVESTIGACIÓN PROBLEMA GENERAL**

¿La Implementación de la red WAN con los servicios de transferencia de datos y voz en las diferentes sedes de la Corte Superior de Justicia de Ayacucho mejorará la disponibilidad de la información, Ayacucho 2015?

# **PROBLEMAS ESPECÍFICOS**

- a) ¿De qué manera la funcionalidad de la red WAN mejorará la disponibilidad de la información en la Corte Superior de Justicia de Ayacucho, 2015?
- b) ¿De qué manera la seguridad en la red WAN permitirá la disponibilidad de la información en la Corte Superior de Justicia de Ayacucho, 2015?
- e) ¿En qué medida el funcionamiento de la red WAN brindará la disponibilidad de la información en la Corte Superior de Justicia de Ayacucho, 2015?

# **1.3 DELIMITACIÓN DE LOS OBJETIVOS DE LA INVESTIGACIÓN**

# **1.3.1 OBJETIVO GENERAL**

Implementar la red WAN con los servicios de transmisión de datos y voz en las diferentes sedes de la Corte Superior de Justicia de Ayacucho para mejorar la disponibilidad de la información, Ayacucho 2015.

# **1.3.2 OBJETIVOS ESPECÍFICOS**

a) Analizar de qué manera la funcionalidad de la red WAN apoya en la disponibilidad de la información, a fin de obtener información en tiempo real.

- b) Detectar la vulnerabilidad de la red WAN para tener una alta disponibilidad de la información, a fin de que la transmisión de datos sea más seguro.
- e) Analizar como el funcionamiento de la red WAN ayuda en la disponibilidad de la información, con el fin de intercomunicar una gran cantidad de ordenadores.

# 1.4 HIPOTESIS DE LA INVESTIGACIÓN

Al implementar la red WAN con los servicios de transmisión de datos y voz en las diferentes sedes de la Corte Superior de Justicia de Ayacucho mejorará la disponibilidad de la información, Ayacucho 2015.

# 1.5 JUSTIFICACIÓN Y DELIMITACIÓN DE LA INVESTIGACIÓN

# 1.5.1 IMPORTANCIA DEL TEMA

# IMPORTANCIA TÉCNICA Y ECONÓMICA

La implementación de una red WAN trae consigo ventajas que en un futuro podrían representar para la organización un ahorra dentro de sus actividades. Según Herrera (2003) las ventajas que proporciona una red de computadores son las siguientes:

- a) Consiguen la máxima economía: Esta ventaja se logra debido a que una red se pueden compartir recursos como son periféricos costosos entre ellos impresoras láser, modem, fax, etc.
- b) Control de accesos: La implementación de redes permiten generar dominios de los cuales se puede controlar las cuentas de usuario, determinando los privilegios de cada una, así como las unidades a las cuales puedan tener acceso.
- e) Comunicación: Permiten la gestión de acceso remoto para el almacenamiento y procesamiento de la información. Un ejemplo claro son los vendedores de una empresa que no cuentan con un sistema que administre los pedidos y ventas, o bien que permita la visualización de estadísticas, dando lugar a la necesidad de un acceso remoto, que a través de tecnologías como LogMeln, Ultra VNC permita conectarse a un equipo de la empresa.

d) Compartición de recursos: La posibilidad de compartir información a través de distintos programas, facilitando su uso y actualización. Aquí también se hace énfasis en la compartición de recursos periféricos lo cual genera una reducción de costos.

Como se puede apreciar la implementación de la red WAN trae consigo muchas ventajas, que benefician a la organización, no obstante dichas ventajas también dependen de los elementos que integran a la red, como son las tarjetas de red, las computadoras, el cable, entre otros, en otras palabras los elementos que se empleen para la construcción de una red, reflejaran el nivel de funcionamiento de la misma. El nivel del funcionamiento de la red dependerá de la inversión que estén dispuestos a realizar para obtener una red en óptimas condiciones.

# 1.5.2 JUSTIFICACIÓN

Para la Corte Superior de Justicia de Ayacucho es necesario contar con un sistema de interconectividad para las 24 sub sedes que maneja, permitiendo una óptima asistencia a los usuarios y trabajadores.

Debido a esto, es importante la realización de un diseño para que la Corte Superior de Justicia de Ayacucho pueda contemplar la posibilidad de tener una conectividad y además que la sede principal tenga control de los datos que maneja cada una de las sub sedes o sedes alternas.

Teniendo en cuenta que la Corte Superior de Justicia de Ayacucho quiere crecer y brindar servicios como la telefonía, es indispensable tener una red que integre los servicios de datos y voz, para proporcionar una mejor asistencia a los usuarios de la Corte Superior de Justicia de Ayacucho.

Finalmente, se debe tener en cuenta que la red de datos es indispensable para la comunicación de una organización, puesto que permite tener la información de manera organizada y práctica a la hora de hacer uso de la misma.

# **1.5.3 DELIMITACIÓN**

la investigación se realizara en la Corte Superior de justicia de Ayacucho, en la ciudad de Ayacucho en el año 2015.

 $\mathcal{A}^{\mathcal{A}}$ 

 $\bar{z}$ 

# CAPÍTULO 11 MARCO TEÓRICO

#### 2.1 ANTECEDENTES

Según Méndez (2007) en su tesis titulado "Diseño de una plataforma tecnológica de macro-conectividad de red de área amplia" indica que una red WAN constituye un sistema de comunicación que interconecta sistemas de computadoras geográficamente remotos. Enlaza las computadoras situadas fuera de las propiedades de una organización (edificios o campus) y atraviesa áreas públicas que están reguladas por autoridades locales, nacionales e internacionales. Generalmente, el enlace entre lugares remotos se realiza a través de la red pública de teléfono, pero una organización podría crear sus propios enlaces WAN mediante satélites, microondas u otras tecnologías de comunicación. Una WAN, es una red con proporciones potencialmente globales. Si se emplean facilidades públicas, una WAN involucrará compañías de telecomunicaciones para el intercambio local (LECs, Local Exchange Carriers), para el intercambio de larga distancia (IXCs, lnterexchange Carriers) y para lugares remotos.

Belmont (2009) en su tesis titulado "Servicios metro ethernet man y wan" menciona que los negocios en todos los sectores de la economía están comenzando a depender de la información, comunicaciones, y transacciones en las redes. El uso y complejidad de las redes ha aumentado al mismo tiempo que las aplicaciones intensivas en ancho de banda han comenzado a difundirse ampliamente. Mientras que la utilización de las redes ha continuado creciendo, los presupuestos para la implementación de redes no han mantenido el paso. Para mejorar la productividad y mantener un posicionamiento competitivo en sus respectivas industrias, los negocios están buscando formas efectivas en costos para aumentar el ancho de banda de sus WANs y soportar aplicaciones sofisticadas.

Galiano (2007) en su tesis titulado "Administración de redes LAN y WAN utilizando cisco works sobre tecnologías de alta velocidad" menciona que el

estado actual de las telecomunicaciones y los servicios de datos en redes metropolitanas MAN y redes de área amplia WAN, se encuentran en una etapa de plena integración junto con las nuevas tecnologías que van apareciendo cada día. Las tecnologías en redes de alta velocidad para ambientes MAN y WAN, así como para las redes de transporte existentes hasta ahora, han experimentado un gran avance técnico y tecnológico, permitiendo brindar a los usuarios finales accesos a múltiples servicios de banda ancha con mejor calidad, rapidez y eficiencia, permitiendo así optimizar recursos.

# 2.2 MARCO TEÓRICO

# 2.2.1 Red WAN (Red de Área Extensa)

A través de los tiempos las técnicas y formas de comunicación entre las personas se han ido mejorando e inclusive se han desarrollado métodos de comunicación para poder transmitir información de tipo voz, datos e imagen, por ello ha surgido la idea de crear una red WAN o una red que pudiera cubrir lugares geográficamente distantes.

Para poder entender el concepto de lo que es una red WAN debemos hablar de cómo se hace una transmisión de información.

Según Rodríguez (2008) en su tesis indica que todo tipo de comunicación sea entre computadores o personas tienen los siguientes elementos:

- $\triangleright$  Transmisor.- Es aquel que se encarga de enviar la información.
- $\triangleright$  Mensaje.- Es la información que se transmite.
- $\triangleright$  Canal de transmisión.- Es el medio que se utiliza para enviar y recibir el mensaje.
- $\triangleright$  Receptor.- Es quien recibe la información.

En los años 60 la transmisión de voz se estableció como reina de las formas de comunicación sin embargo 10 años más tarde se creó la necesidad de transmitir voz, datos y señales. En esa misma década la introducción de servicios telemáticos, tales como el correo electrónico, videotex, videoconferencia han dado lugar a las redes de valor añadido (VAN) como evolución lógica de las redes de área amplia.

Según Tanenbaum (2003) indica que "Una red de área amplia (WAN) es una red que ofrece servicios para transportar la información entre zonas geográficamente distantes, la tecnología WAN ha evolucionado de una manera espectacular en los últimos años, principalmente a medida que las administraciones han reemplazado sus viejas redes de cobre por redes más rápidas y fiables".

Cuando se hace uso de una red WAN se pretende:

- $\triangleright$  Integrar servicios de voz, datos, imagen y servicios de valor añadido.
- *»* Integración virtual de todos los entornos y dependencias sin importar su ubicación geográfica.
- $\triangleright$  Optimizar los costos de los servicios de telecomunicaciones.
- $\triangleright$  Dar flexibilidad en cuanto la disponibilidad de herramientas y métodos que permitan la configuración de la red.
- $\triangleright$  Tener mínimo costo de inversión en equipos, administración y servicios de la red.
- $\blacktriangleright$  Prestar alta disponibilidad y calidad de servicio de la red.
- $\triangleright$  Dar garantía en cuanto la evolución tecnológica.

#### Componentes de una red de área amplia

Equipos de interconexión.- Son los dispositivos que permiten establecerlas comunicaciones entre las redes geográficamente distantes formando un entorno de red de área amplia.

Estos equipos cumplen la función de:

- $\checkmark$  Dar extensión a la red.
- $\checkmark$  Definir los segmentos dentro de la red.
- $\checkmark$  Separar una red de la otra.

#### Estos elementos pueden ser:

 $\triangleright$  Repetidores.- Es un dispositivo que permite extender la longitud de una red, ampliarla y retransmitir la señal.

Los repetidores que son múltiples, permiten conectar más de dos segmentos de cable de red, lo que admite formar una combinación de

topologías físicas de tipo bus y estrella. Por último se debe tener en cuenta que la función principal de un repetidor es extender la longitud máxima permitida por el cable.

Jo> **Bridge o puentes.-** Es un dispositivo que se encarga de conectar dos LAN que estén separadas para crear una sola, lo que hace es que los puertos revisan la dirección asociada con cada paquete de información, luego si la dirección es la correspondiente al otro segmento el puente pasa el paquete. Si el puente reconoce que la dirección es la correspondiente de un nodo del segmento actual no pasa el paquete al otro lado.

A su vez los puentes se encargan de reducir la cantidad de trafico de un segmento de la red esto se hace por medio de la división de un solo segmento, en dos segmentos de la misma red permitiendo que el tráfico se reduzca de forma considerable.

Jo> **Router o ruteadores.-** Los ruteadores son similares a los puentes solo que operan en un nivel diferente.

El ruteador permite ejecutar funciones como conectar redes de topologías lógicas diferentes y a su vez se encarga de determinar la ruta más eficiente para el envió de datos.

- );;> **Gateway o compuertas.-** Permite que los nodos de una red se puedan comunicar con otro tipo de redes o dispositivos.
- );;> **Antena Satelital.- ("Comunicación por Satélite", 2015)** Son utilizadas preferentemente en las comunicaciones vía satélites, cada vez más frecuentes en las terrazas y tejados de nuestras ciudades. Tienen forma de parábola y la particularidad de que las señales que inciden sobre su superficie se reflejan e inciden sobre el foco de la parábola, donde se encuentra el elemento receptor.

Son antenas parabólicas de foco primario. Es importante que la antena esté correctamente orientada hacia el satélite, de forma que las señales lleguen paralelas al eje de la antena. Son muy utilizadas como antenas de instalaciones colectivas.

Una variante de este tipo de antena parabólica es la antena offset; este tipo de antena tiene un tamaño más reducido, y obtiene muy buen rendimiento. La forma parabólica de la superficie reflectante hace que las señales, al reflejarse, se concentren en un punto situado por debajo del foco de parábola. Por sus reducidas dimensiones se suelen utilizar en instalaciones individuales de recepción de señales de TV y datos vía satélite.

Otro tipo particular es la antena Cassegrain, que aumenta la eficacia y el rendimiento respecto a las anteriores al disponer de dos reflectores: el primario o parábola más grande, donde inciden los haces de señales es un primer contacto, y un reflector secundario (subreflector).

El acceso a Internet a través de satélite se consigue con las tarjetas de recepción de datos vía satélite. El sistema de conexión que generalmente se emplea es un híbrido de satélite y teléfono. Hay que tener instalada una antena parabólica digital, un acceso telefónico a Internet (utilizando un módem RTC, RDSI, ADSL o por cable), una tarjeta receptora para PC, un software específico y una suscripción a un proveedor de satélite.

- ;.;.. **Modem Satelital.- ("Internet por Satélite", 2015)** Existen dos tipos de módems para la conexión por satélite (satmódem), en función de la conexión a Internet:
	- $\checkmark$  Los módems unidireccionales (unimódem), cuya característica principal es que sólo pueden recibir datos. Sólo cuentan con un canal de entrada, también llamado directo o "forward" y son conocidos como DVB-IP. Así, para enviar y recibir datos desde Internet se necesita además una conexión terrestre (telefónica o por cable).

10

 $\checkmark$  Los módems bidireccionales (bimódem), capaces de recibir y enviar datos. Además del canal de entrada, cuentan con un canal de retomo (subida o uplink), vía satélite. Estos módems cuentan con el estándar DOCSIS over satellite y, adicionalmente, con DVB-RCS (Return Channel via Satellite). No necesita una conexión adicional convencional.

Los módems bidireccionales han de ser de DVB-sat data, con las siguientes características:

Modulación, QPSK (para recepción) y OQPSK (para transmisión): la técnica de modulación (o symbol rate) QPSK consiste en la formación de símbolos de dos bits, empleándose cuatro saltos de fase diferentes sobre la portadora (señal analógica); por lo tanto se forman cuatro puntos en la constelación de la señal (diagrama en donde visualizamos los estados de la señal), equidistantes y con la misma amplitud.

Codificación, Encadenada Reed-Solomon y Viterbi FEC (Viterbi Forward Error Correction). Describen una técnica para enviar bits redundantes suficientes para reconocer la información afectada por errores y en ciertas instancias corregirla. Existe una gran cantidad de códigos del tipo FEC que permiten corregir errores. Una comparación entre ellos se fundamenta en la relación entre la redundancia (incremento de velocidad), reducción de BER (Bit Error Code), que en este caso será de 10 o mejor tanto en trasmisión como en recepción, y complejidad del hardware (número de compuertas necesarias).

);;- Cisco WAAS.- ("Cisco WAAS", 2015) Optimiza el rendimiento de cualquier aplicación que opere sobre una WAN o red de área amplia (metropolitanas, regionales o nacionales) haciendo que su accesibilidad sea lo más rápida y fiable posible, y facilitando a su vez, las operaciones en el centro de datos.

Esta solución de optimización de la WAN permite al departamento de TI centralizar los servidores y el almacenamiento de información de las diversas oficinas remotas en un único centro de datos manteniendo el rendimiento propio de una red local.

Cisco WAAS (Wide Area Application Services) permite a las administraciones públicas cumplir ciertos objetivos primarios de toda organización de TI:

- $\checkmark$  Aceleración de aplicaciones: Mejorar el acceso y la productividad de los usuarios que acceden a aplicaciones centralizadas desde redes LAN remotas.
- $\checkmark$  Centralización, consolidación y optimización WAN: Minimizando los costos de TI fuera del centro de datos y eliminando redundancias y duplicación de información.
- $\checkmark$  Flexibilidad de TI en oficinas remotas: Responder rápidamente a las necesidades y requerimientos de TI.
- $\checkmark$  Simplificación de la protección de datos: Facilitando la continuidad y el cumplimiento de las legislaciones existentes.
- $\triangleright$  Switch.- ("Switch", 2015) Es el dispositivo analógico que permite interconectar redes operando en la capa 2 o de nivel de enlace de datos del modelo OSI (Open Systems lnterconnection). Un conmutador interconecta dos o más partes de una red, funcionando como un puente que transmite datos de un segmento a otro. Su empleo es muy común cuando existe el propósito de conectar múltiples redes entre sí para que funcionen como una sola. Un conmutador suele mejorar el rendimiento y seguridad de una red de área local.

El funcionamiento de un conmutador o switch tiene lugar porque el mismo tiene la capacidad de aprender y almacenar direcciones de red de dispositivos alcanzables a través de sus puertos. A diferencia de lo que ocurre con un hub o concentrador, el switch hace que la información dirigida a un dispositivo vaya desde un puerto origen a otro puerto destino. Los tipos de switches son múltiples. Por ejemplo, el store-and-forward, que guarda los paquetes de datos en un buffer antes de enviarlo al puerto de salida. Si bien asegura el envío de datos sin error y aumenta la confianza

de red, este tipo de switch requiere de más tiempo por paquete de datos. El cut-through busca reducir la demora del modelo anterior, ya que lee sólo los primeros 6 bytes de datos y luego lo encamina al puerto de salida. Otro tipo es el adaptative cut-through, que soportan operaciones de los dos modelos anteriores. Los switches de capa 2, por citar otro ejemplo, es el caso más tradicional que trabaja como puente multipuertos. Los switches de capa 3 incorporan funcionalidades de router. Y más recientemente ingresó al mercado el switch de capa 4.

Los conmutadores o switches son ampliamente utilizados en todo tipo redes, a pequeña y gran escala.

**>** Uninterruptible Power Supply (UPS).- Los UPS son llamados en español SAl (Sistema de alimentación ininterrumpida). Es una fuente de suministro eléctrico que posee una batería con el fin de seguir dando energía a un dispositivo en el caso de interrupción eléctrica.

Los UPS suelen conectarse a la alimentación de las computadoras, permitiendo usarlas varios minutos en el caso de que se produzca un corte eléctrico. Algunos UPS también ofrecen aplicaciones que se encargan de realizar ciertos procedimientos automáticamente para los casos en que el usuario no esté y se corte el suministro eléctrico.

Tipos de UPS

- $\checkmark$  SPS (standby power systems) u off-line: un SPS se encarga de monitorear la entrada de energía, cambiando a la batería apenas detecta problemas en el suministro eléctrico. Ese pequeño cambio de origen de la energía puede tomar algunos milisegundos .
- $\checkmark$  UPS on-line: un UPS on-line, evita esos milisegundos sin energía al producirse un corte eléctrico, pues provee alimentación constante desde su batería y no de forma directa. El UPS on-line tiene una variante llamada by-pass.

Componentes típicos de los UPS

- $\checkmark$  Rectificador: rectifica la corriente alterna de entrada, proveyendo corriente continua para cargar la batería. Desde la batería se alimenta el inversor que nuevamente convierte la corriente en alterna. Cuando se descarga la batería, ésta se vuelve a cargar en un lapso de 8 a 10 horas, por este motivo la capacidad del cargador debe ser proporcional al tamaño de la batería necesaria.
- $\checkmark$  Batería: se encarga de suministrar la energía en caso de interrupción de la corriente eléctrica. Su capacidad, que se mide en Amperes Hora, depende de su autonomía (cantidad de tiempo que puede proveer energía sin alimentación).
- $\checkmark$  Inversor: transforma la corriente continua en corriente alterna, la cual alimenta los dispositivos conectados a la salida del UPS.
- ./ Conmutador (By-Pass) de dos posiciones, que permite conectar la salida con la entrada del UPS (By Pass) o con la salida del inversor.

# Técnicas de interconexión de una RED WAN

Son las diferentes tecnologías utilizadas para transportar, encaminar, controlar y gestionar la transferencia de la información a través de una red WAN, normalmente abarca los niveles de Enlace (2) y el nivel de Red (3) del modelo de referencia OSI.

# Técnica de conmutación

Debemos tener en cuenta que una red consiste en una serie de nodos conectados entre sí por circuitos, cada nodo se considera como un conmutador que transmite información de un circuito de entrada a un circuito de salida.

Hay dos clases de técnicas de conmutación que se pueden utilizar en una red:

);;> Conmutación de circuitos: Es el procedimiento que enlaza dos o más equipos terminales de datos y que permite la utilización exclusiva de un circuito de datos durante la comunicación.

El principio del funcionamiento de este tipo de conmutación es establecer los puntos. Este canal físico existe durante el dialogo donde ambos nodos permanecen conectados, si es una línea dedicada ésta desaparece si se está usando una red conmutada.

Jo> **Conmutación de paquetes:** Procedimiento de transferencia de datos mediante paquetes provistos de direcciones en el que la vía de comunicación se ocupa solamente durante el tiempo de transmisión de un paquete, quedando disponibles para transmitir otros paquetes.

Una red de transporte de paquetes está constituida básicamente por un conjunto de líneas de transmisión que se enlazan a un conjunto de notas o centros de conmutación de paquetes. El nodo de interconexión está constituido por un ordenador el cual recibe la información y a través de los caminos que le llegan, lo almacena y determina el nuevo camino que se debe seguir para llegar a su destino.

#### **2.2.2 DISPONIBILIDAD**

Disponibilidad se refiere a la habilidad de la comunidad de usuarios para acceder al sistema, someter nuevos trabajos, actualizar o alterar trabajos existentes o recoger los resultados de trabajos previos. Si un usuario no puede acceder al sistema se dice que está no disponible. El término tiempo de inactividad (downtime) es usado para definir cuándo el sistema no está disponible.

Las organizaciones requieren un flujo continuo de información hacia dentro y hacia fuera de la red corporativa. La arquitectura mediana brinda un diseño sólido de WAN con la misma tecnología utilizada para garantizar que algunas de las empresas más importantes permanezcan conectadas en una arquitectura diseñada para organizaciones medianas. Una red WAN de alta disponibilidad contribuye a asegurar un flujo ininterrumpido de información comercial.

### 2.2.3 TOPOLOGIAS

La topología es un enlace de nodos que permite comunicarse entre sí, se divide en dos tipos que son:

Topología física: Se refiere a la forma física que forma los nodos que están conectados a la red sin especificar el tipo de dispositivo, métodos de conectividad o direcciones.

Topología lógica: Describe la manera en que los datos son convertidos a un formato de trama especifico y la forma en que los pulsos eléctricos son transmitidos a través del medio de comunicación, esta topología está directamente relacionada con el modelo de referencia OSI. Entre las topologías usadas para red WAN destacamos ATM.

A continuación se hablara de cada una de las topologías más usadas para el diseño de redes.

- <sup>~</sup>Topología bus.- Esta topología solo usa un cable llamado Backbone que debe terminar en ambos extremos y los host se debe conectar directamente a este, por ello en el momento que se presente un fallo puede causar un desastre en la red.
- <sup>~</sup>Topología de estrella.- En esta un nodo actúa como punto central de conexión para todos los demás permitiendo que si en algún momento el cable presenta fallos el resto de nodos no pierdan la conexión con el nodo central. La principal desventaja es que si hay alguna dificultad con el nodo central puede causar un daño muy grande en el resto de la red.
- <sup>~</sup>Topología de anillo.- En la topología de anillo cada nodo es conectado a otros formando un patrón de anillo, este tipo tiene dos ventajas que son:
	- Si existe un problema en las conexiones de un cable la información sigue llegando usando otro recorrido.
	- Si el nodo está ocupado con mucho tráfico se puede desviar hacia otros.

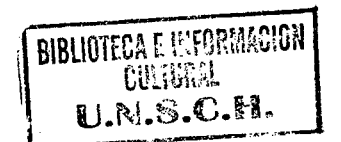

- ).;- **Topología punto a punto.-** Esta topología hace referencia a que cada nodo se conecta a otro a través de circuitos por empresas a las compañías de teléfono, estos canales están siempre disponibles para la comunicación entre dos puntos, este tipo de topología es utilizada para redes WAN pequeñas.
- <sup>~</sup>**Topología de malla.-** Se encarga de buscar la interconexión de los nodos de tal forma que si una falla los demás puedan redireccionar los datos rápida y fácilmente, es una de las topologías que tiene más tolerancia a los fallos porque es la que proporciona más caminos por donde transmitir los datos.

#### **Topologías para una red WAN**

En el caso de las redes WAN su topología puede ser bus, estrella, anillo, punto apunto o malla, malla completa, dos filas, tres filas e híbridas.

*J;>* **Topología de malla completa.-** Es una topología fiable, tolerante a errores, cada nodo está conectado a todos los nodos existentes por lo tanto hay muchísimas rutas de transmisión. Este tipo de red se ve forzado a escoger un protocolo dinámico para calcular las rutas y enviar los paquetes.

Esta topología minimiza el número de saltos, ya que todas las localizaciones están interconectadas entre sf, la ventaja más importante de esta topología es que se puede construir virtualmente sobre cualquier tecnología de transmisión.

En cuanto a construcción puede tener limitaciones como el costo, puesto que esta puede salir costosa por que los equipos deben tener ciertas características, por ejemplo el router debe tener muchos puertos y servicios de transmisión por cada uno de los demás routers de la WAN, otro factor que influye es la parte de arranque y operacional que también son costosas.

Adicionalmente, se tiene en cuenta el límite finito en estabilidad y en número de puertos que un router pueda soportar. Pero no todo es fimitado alguna de las aplicaciones que puede brindar es proporcionar interconectividad solo para los router y localizaciones que estén conectadas entre si que requieran de alta disponibilidad de la red, se puede utilizar en secciones de la red WAN.

Por lo tanto la topología de malla completa es una idea utópica con una aplicación práctica limitada.

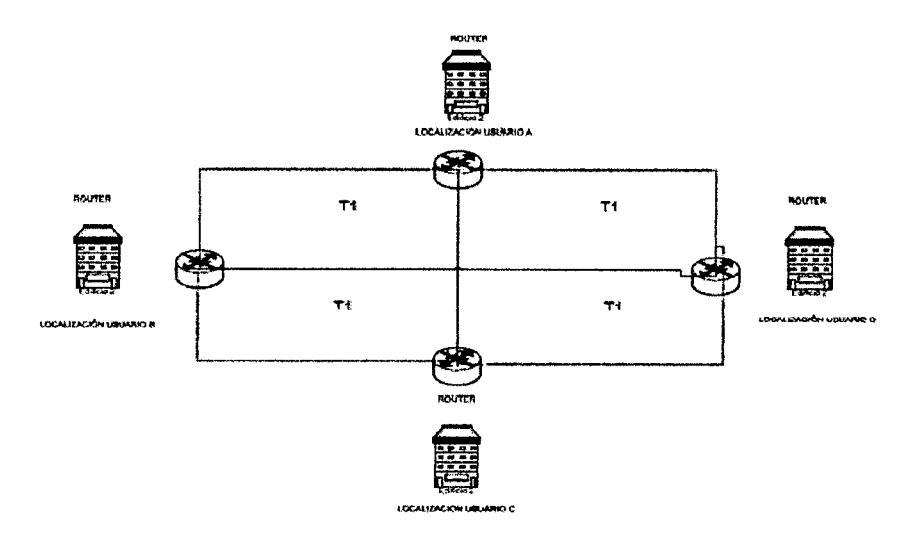

Figura Nº 2.1. Topología de malla completa (Fuente: Rodríguez, 2008)

 $\triangleright$  Topología de dos filas.- Es una versión modificada de estrella básica, la modificación que tiene es que se puede usar dos o más routers, esto rectifica la vulnerabilidad de la topología en estrella, además se puede agregar una nueva localización y la WAN no se verá afectada.

Una red WAN con topología de dos filas ofrece mejor tolerancia a los fallos que la topología en estrella simple, esta puede implementarse en un número menor de variaciones, manipulando el routerhub y la manera en cómo están interconectados.

Para el uso de esta tecnología hay algunos principios que se deben tener en cuenta tal como:

- La capa de concentración de los router debe estar dedicada a la tarea es decir que no se usa para conectarse directamente a los usuarios.
- Los router de usuario solo deberán conectarse con un hub y no de igual a igual con cada uno de los demás nodos.
- La interconexión de los router de usuario con los routerhub no debería hacerse aleatoriamente.

Dependiendo de la distribución geográfica de los usuarios y los servicios de transmisión puede ser prudente situar los nodos del hub para minimizar las distancias de las terminales de usuario, esta razón influye en la economía ya que los servicios de transmisión de una red WAN varían en el costo según la distancia que se tenga entre las terminales.

Esta topología tiende a limitar su paso a compañías más grandes.

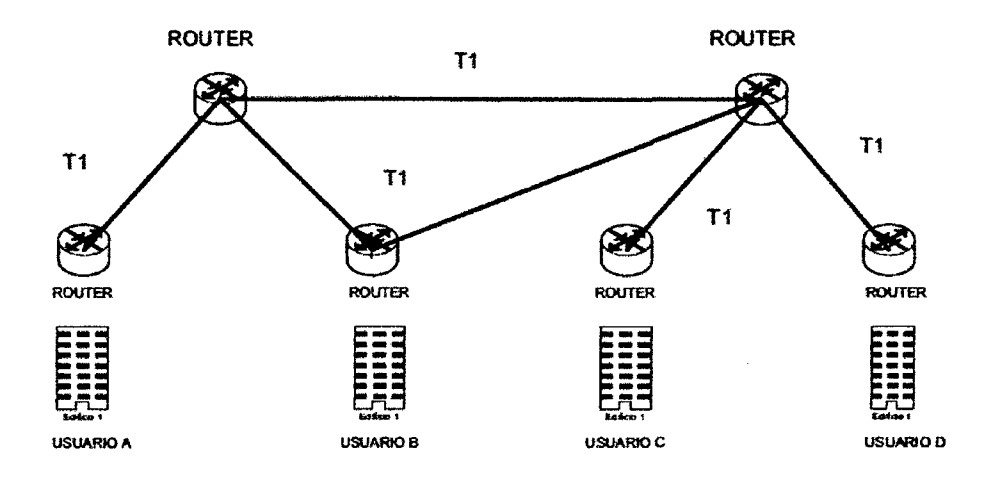

Figura  $N^{\circ}$  2.2. Topología de dos filas (Fuente: Rodríguez, 2008)

);;. **Topología de tres filas.-** La topología de tres filas ofrece una tolerancia a fallos y gran estabilidad a comparación de otras topologías.

La topología de tres filas son caras de construir, operar *y* mantener. Este solo se debe utilizar para interconectar redes con muchas localizaciones, por lo tanto para una WAN sencilla no es necesario emplear una topología tan grande como lo es la de tres filas.

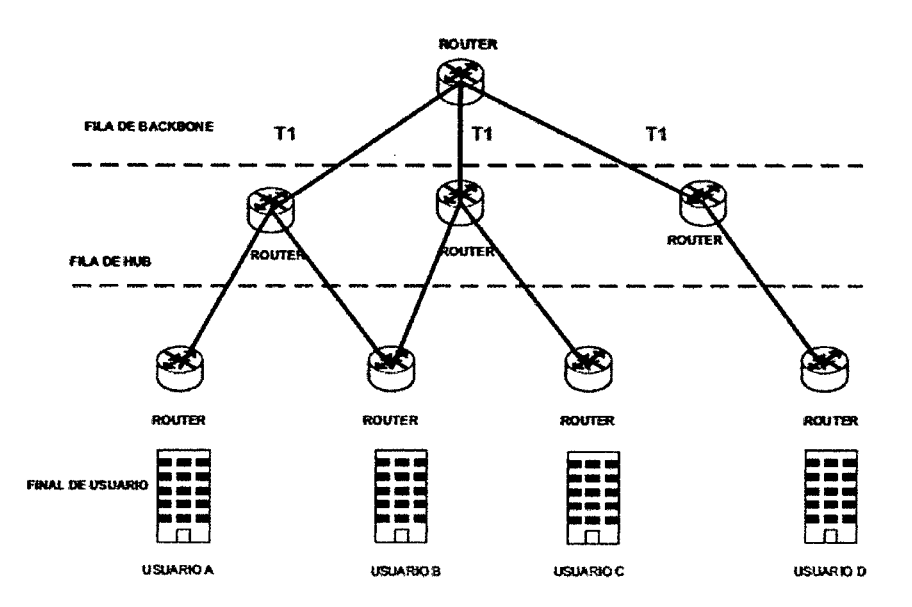

Figura  $N^{\circ}$  2.3. Topología de tres filas (Fuente: Rodríguez, 2008)

*»* Topologías híbridas.- Las topologías de hibridación son utilizadas en redes grandes y complejas porque permite ajustar los patrones de tráfico reales en lugar de obligar a esos patrones ajustarse a una topología rígida.

Una tecnología híbrida eficaz puede desarrollarse en una WAN multifilas, usando una topología de malla completa, solo para los nodos del backbone.

Esto soporta tolerancia a los fallos al backbone de la red, a su vez puede minimizar en parte el número de salto de una red en malla completa sin tener que soportar todos los costos o verse afectada por las limitaciones.

Otros híbridos pueden ser también altamente efectivos, la clave está en buscar las topologías, sub topologías que pueden utilizarse en combinación.

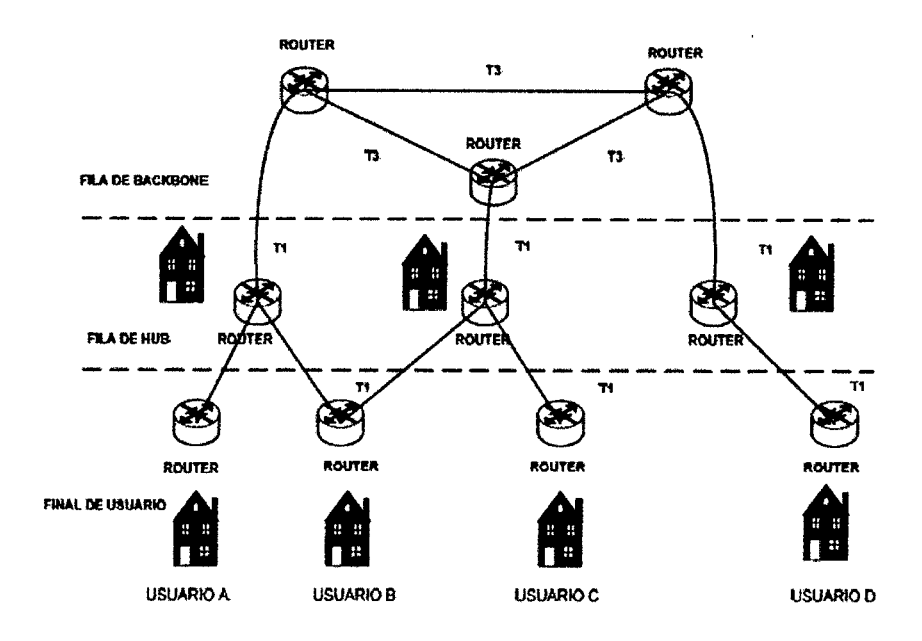

Figura Nº 2.4. Topologías hibridas (Fuente: Rodríguez, 2008)

# 2.2.4 MODO DE TRANSFERENCIA ASÍNCRONO (ATM)

Tuvo inicio como parte del estándar RDSI-BA integral de servicios integrados de banda ancha desarrollado en 1988 por el CCITT (Comité consultivo Internacional para la Telegraña y Telefonía) es una extensión de RDSI-BE. Es un protocolo punto a punto, full dúplex orientado a conexión y basado en conmutación de células que dedican ancho de banda a cada estación.

Para controlar el flujo de información en la red se hace uso de TMD (Multiplexación por división de tiempo) actúa en un ancho de banda que varía desde 25 Mbps hasta 622 Mbps.

# Ventajas y beneficios:

- » Excelente escalabilidad.
- » Integración redes existentes.
- *»* Ancho de banda baja demanda.
- » Posibilidad de gestionar la totalidad de rango de tráfico de la red, voz, datos, video, imagen, video-gráficos y multimedia.
- » Adaptabilidad a entornos LAN y WAN.

Creado para gestionar múltiples tipos de datos simultáneamente y variedad de servicios que tienen características diferentes de tráfico y de calidad por ello se deben manejar de modo independiente, es capaz de transmitir una amplia diversidad de velocidades de bit y soportar comunicación en ráfaga.

El objetivo principal de este tipo de red es la utilización eficiente del ancho de banda para ello se usa la multiplexacion estadística es decir se le asigna el ancho de banda de acuerdo a la demanda del canal de transmisión.

La arquitectura para que la tecnología funcione con la velocidad que se planea se debe proponer un manejo de protocolos y funciones simples.

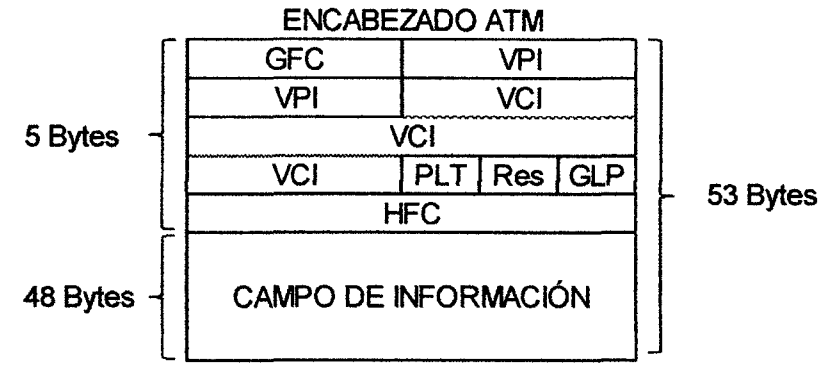

Figura Nº 2.5. Encabezado ATM (Fuente: Tomasi, 2003)

- GFC: General Flow Control: Este campo es utilizado solo en las interfaces de usuario para control de flujo, sin embargo este campo está destinado para estudio futuro.
- VPI Virtual Path ldentifier, es un campo para hacer enrutamiento dentro de la red. Este campo, varia si es dentro de la red o con la interfaz al usuario, en el primer caso mide 8 bits y en el segundo mide 12 bits.
- VCI Virtual Chane! ldentifier, es utilizado para enrutar las celdas hacia los usuarios finales, mide 12 bits.
- PL T Payload type, mide 3 bits, e indica el tipo de información que viaja en la red, si vale 000 indica que la información es del usuario. Hace falta definir el resto de significados.
- CLP Cell Lost Priority, Cuando este bit esta prendido indica que la celda es la primera en la lista para ser descartada en caso de congestión. Este bit se prende cuando el usuario infringe su contrato de tráfico de VRT.
- HEC Header Error Control, Es el byte de control de los anteriores 4 bytes, permite detectar y corregir con certeza errores de 1 bit, y detecta algunos errores de 2 bits.

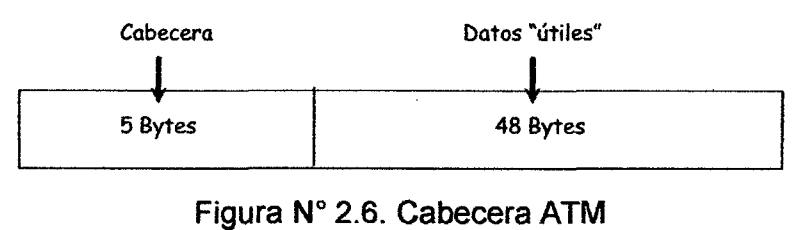

(Fuente: Rodríguez, 2008}

#### Ventajas

- *);;>* Posibilidad de conmutación mediante el hardware.
- $\triangleright$  Nivel de servicio garantizado para todo tipo de tráfico, incluso para servicios sensibles al retardo como voz y video.
- $\triangleright$  Procesamiento paralelo para alcanzar velocidades de las conmutaciones basadas en bus.
- $\triangleright$  Posibilidad de procesar voz.

Las celdas todas son del mismo tamaño lo cual permite:

- > Ancho de banda garantizado.
- <sup>~</sup>Alto rendimiento, permite que se transmitan altos volúmenes por medio de una única conexión física.
- > Conmutación hardware a medida que se aumente la potencia de los procesadores, menor el costo.
- $\triangleright$  Prioridad de datos, ATM envía una respuesta determinística.

#### 2.2.5 RDSI (RED DIGITAL DE SERVICIOS INTEGRADOS)

RDSI es una red digital de servicios integrados que lleva más de una década esta red es capaz de integrar voz, datos y video en redes metropolitanas, a pesar de que todos los proveedores empezaran a utilizarla en redes LAN.

Sin embargo RDSI ha creado estándares internacionales para lograr una expansión en los servicios digitales a nivel de países y continentes. RDSI apareció en 1984 como un estándar para la definición de interfaces digitales punto a punto definido por el comité consultivo para la telegrafía y telefonía (CCIT) dicho comité concluyo que RDSI era un gran avance por varias razones:

- *»* Permitía velocidades de hasta 2 Mbps en enlace local.
- *»* Velocidades de 61 Kbps o 128 kbps para redes de área extensa.
- $\triangleright$  Permite que los servicios de redes digitales sean implementados en redes telefónicas.

Además de esto RDSI es un servicio que está compuesto por dos tipos de canales uno es el canal portador o bearer channels y el otro es el de señalización o signaling channels estos dos tipos de canales permiten que RDSI ofrezca varios accesos de tipo básico y primario.

Cada canal tiene una función uno es para la transmisión y en otro es para el manejo de la señalización, gestión y control de la llamada.

*»* **Canales portadores o bearer channels** se encargan de transportar los datos, este canal transporta la información del usuario a través de la red de tipo RDSI. Estos canales manejan velocidades de 64 Kbps que es lo mismo que se utiliza en una llamada telefónica normal, aunque a su vez RDSI maneja canales de tipo digital en lugar de ser análogos.

lo que hace RDSI es establecer los canales digitales cuando se necesitan y se liberan cuando finaliza el proceso.

*»* **Canales de señalización o signaling channels,** este tipo de canal está separado de los canales de tipo 8 que son los que se encargan de la transmisión de datos. lo que hace el canal de señalización es establecer el control y la liberación de una llamada.

la llamada se establece más rápidamente ya que se hace en canales separados a los datos y por lo tanto no comparten el ancho de banda.

El canal de señalización de RDSI se maneja en los niveles físico, enlace y red del modelo OSI.

# **Nivel físico**

RDSI establece una conexión basada en circuitos conmutados de 64 Kbps a su vez admite una interfaz física para la terminal de red que es un dispositivo que conecta los datos o el equipo telefónico a la línea RDSI del proveedor.

Dicho dispositivo permite en el nivel físico una conexión de varios dispositivos simultáneamente, cuando su proceso de conexión termina lo que hace es verificar y supervisar los procesos restantes.

#### **Nivel de enlace**

RDSI se encarga de establecer un circuito virtual por medio de la red para las tramas de los datos, cumple la función de gestionar el control de una llamada y todas las funciones de señalización que hacen a través del procedimiento de acceso al enlace por el canal O (señalización).

#### **Nivel de red**

Es donde RDSI maneja los servicios de conmutación de circuitos y la conmutación de paquetes, este nivel se encarga de generar el direccionamiento y la información de encaminamiento que el nivel de enlace utiliza para establecer los circuitos virtuales.

Anteriormente se había hablado de que RDSI maneja dos tipos de acceso al ACCESO BASICO y el ACCESO PRIMARIO.

#### **Acceso básico**

También llamado BRI (Basic Rate Interfase) este acceso está formado normalmente por dos canales **B a** una velocidad de 64 Kbps para la transmisión de datos más un canal de señalización a una velocidad de 16 Kbps que se encarga de proporcionar la señalización a los canales B.

Uniendo dos canales de tipo B (portadores) se puede conseguir un ancho de banda de 128 Kbps. Por lo tanto este acceso es apto para ser utilizado en redes de área local.

Normalmente BRI está formado por canales B (portadores) de 64 Kbps pero algunos proveedores ROSI ofrecen BRI con una canal O (señalización) ya que el canal 8 proporciona señalización fuera de la banda y esto es realmente lo que define ROSI.

#### Acceso primario

También llamado PRI (Primary Rate Interfase) este se está utilizando para los usuarios que necesiten más ancho de banda estos accesos manejan una velocidad de 1544 Kbps e incluye 23 canales B y un canal D que manejan velocidades de 64 Kbps para la señalización.

A su vez los canales 8 pueden ser fundidos en una de las siguientes configuraciones. Según la terminología de los proveedores lo denomina servicios H.

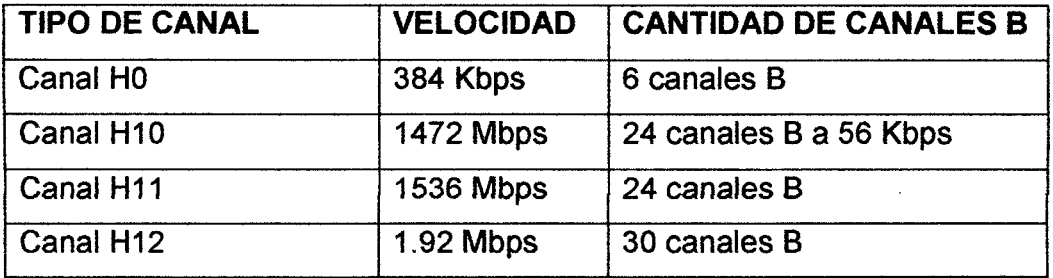

En la siguiente tabla se aprecia mejor la información:

Tabla Nº 2.1. Terminología de proveedores (Fuente: Rodríguez, 2008)

Estas líneas troncales se pueden utilizar a alta velocidad para transferir archivos de gran tamaño, este acceso se puede configurar para manejar, video, videoconferencia y teleservicios todos de forma comprimida.

# Como establecer una llamada con servicio RDSI

Para establecer una llamada con un servicio ROSI se requiere de adaptadores y teléfonos ROSI que deben ser capaces de determinar el tipo de señal y procesar la información e tipo: voz, datos y video reenviándola y respondiendo el encaminamiento de los datos al dispositivo correcto.

Esta es la trayectoria de una llamada RDSI a través de una red pública conmutada Jo que hace es que la llamada RDSI empieza desde la instalación a través de la red pública después de esta la llamada se establece cuando el equipo hace la conexión con la central de conmutación utilizando un sistema de señalización de abonado digital N° 1 (Digital Subscriber Signaling System 1) Dss1.

Una vez se ha establecido la llamada entre el origen y la central vía Dss1, pero debemos tener en cuenta que no todas las compañías públicas de telecomunicaciones utilizan Dss1 para encaminar la llamada en su lugar utilizan un sistema llamado Sistema de Señalización 7 (SS?) que es capaz de manejar llamadas digitales, análogas y encaminar llamadas en las centrales de conmutación.

Por lo tanto en la central de conmutación las instrucciones que están en DSS1 se transforman en señales SS?, este sistema se encarga de gestionar *el* centro de la llamada. Cuando la llamada llega a la última central de su trayectoria y se vuelve en formato DSS1 para poder ser transmitida desde la última central. Por eso el equipo RDSI debe tener los dos sistemas de señalización DSS1 y SS?.

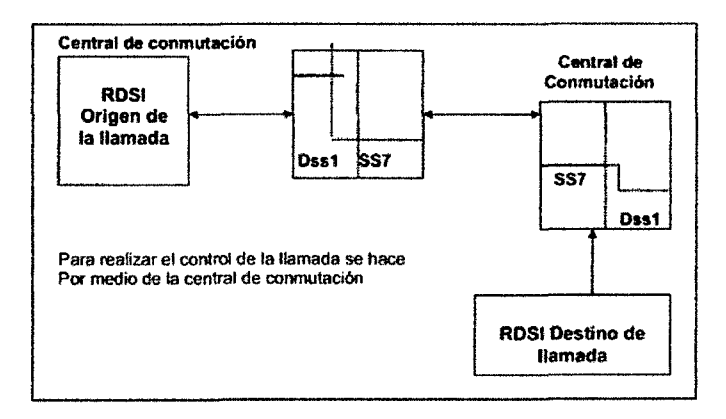

Figura Nº 2.7. Trayectoria de una llamada RDSI (Fuente: Rodríguez, 2008)

Sabemos que los servicios que proporciona RDSI operan en niveles de protocolos que son superiores a las simples conexiones telefónicas. Debido a que son tan complicadas las negociaciones entre el adaptador RDSI, SS? y
Dss1 ya que estos servicios usan canales 8 para la transmisión y canales D para la señalización las diferentes clases de servicios son:

- **Servicios portadores RDSI** Se encargan de transportar datos punto a punto y existen dos modos de realizar esta función estos son:
	- ../ **Modo circuito**

Este modo permite establecer una conexión entre el origen y su interlocutor, este circuito permanece dedicado a la conversación hasta que alguna de las dos partes se desconecte.

Los interlocutores son los únicos que pueden usar la conexión por el tiempo que mantengan la llamada, incluso si no se está transmitiendo datos. Mientras la llamada este en sesión el circuito tiene todo el ancho de banda dedicado a la llamada.

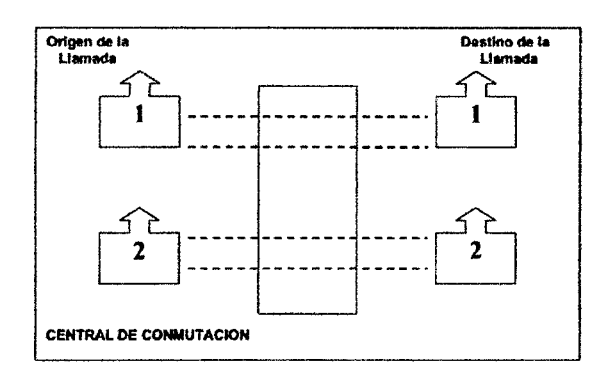

Transmisión en modo circuito (Fuente: Rodríguez, 2008)

## ../ **Modo paquete**

La función del modo paquete es dividir la conversación en pequeñas porciones, lo que hace es asignar a cada una de las porciones un numero de secuencia y los envía por red, junto a otros paquetes ya que cada paquete tiene su propia dirección todos pueden usar el ancho de banda sin alterar la transmisión ni el orden de los datos.

Finalmente podemos decir que la transmisión en modo paquete es menos ruidosa que la transmisión de modo circuito ya que varias conversaciones están usando la misma conexión es decir cuando en una llamada no se transmite nada las otras que comparten la conexión pueden utilizar el ancho de banda desocupado para realizar la trasmisor de la información.

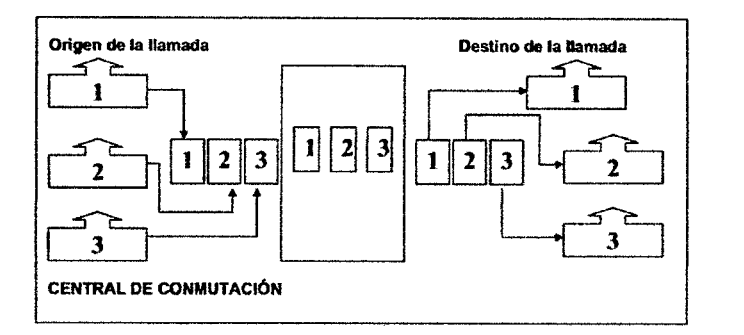

Figura  $N^{\circ}$  2.8. Transmisión en modo paquete (Fuente: Rodríguez, 2008)

Esto significa que la portadora necesitara menor equipamiento para la conmutación de paquetes.

Los servicio portadores de RDSI ofrecen servicios de conmutación de circuitos *y* de paquetes. Debemos tener en cuenta que el modo circuito utiliza canales B para trasmitir datos y 1 canal D para el control de la llamada, en cambio en lado paquete puede utilizar ambos canales B y D para transmitir datos.

Finalmente podemos decir que el servicio de modo de circuito es mejor para el tráfico de voz *y* los servicios de modo paquete son los más adecuados para el tráfico de datos no siempre son más adecuados para el tráficos de datos pero esto no será siempre así ya que el servicio portador de modo paquete tiene un servicio de circuito virtual que maneja trafico analógico como la voz.

- **Servicios suplementarios de RDSI** Estos son añadidos a los servicios portadores que se encargan de proporcionar funcionalidad adicional estos servicios son diferentes dependiendo del proveedor sin embargo nombraremos algunos de los que pueden ofrecer:
	- $\checkmark$  Presentación de la línea de llamante: es un servicio que permite identificar el número del que realiza la llamada entrante.
- $\checkmark$  Numero de abonado múltiple: este servicio lo que hace es asignar un número de teléfono a cada uno de los dispositivos que está conectado a la interfaz RDSI, por ejemplo si tiene un teléfono, un modem y un fax conectado a una misma interfaz RDSI cada uno de ellos tendrá un número de teléfono entonces cuando entra una llamada que corresponda al número de alguno de los dispositivos este sonara. Estos números son también conocidos como números DN (Directory Number).
- **Oferta de llamada** Este servicio de transferencia de llamada y desvío de llamada que permite controlar a donde dirigir la llamada una vez que llega a su destino alguno de estos servicios son:
	- $\checkmark$  Transferencia de llamada: permite que cuando entre una llamada se pueda pasar a otra persona.
	- $\checkmark$  Redireccionar la llamada ocupada: lo que hace es que dirigir la llamada a otro número de teléfono si cuando esta llamada llega y el teléfono está ocupado .
	- $\checkmark$  Búsqueda de línea: se encarga de definir un grupo de teléfonos de tal forma que desde cualquiera de ellos sea posible contesta una llamada entrante dirigida a cualquiera otro de este grupo, esto lo que hace es que una llamada entrante suene sucesivamente en cada teléfono del grupo hasta que alguien la conteste.
- **Llamada en espera y llamada retenida** Son servicios ya conocidos pero gracias a la evolución de la señalización RDSI le ha dado a un nueva dimensión:
	- $\checkmark$  Llamada en espera: al contrario del sistema tradicional no se interrumpe una conversación cuando llega una llamada a través de la línea RDSI. Esto debido a que la señalización se hace en un canal D separado y resulta útil cuando se utiliza un modem, las llamadas entrantes no se interrumpirán es decir se puede tener una llamada en espera mientras se esté utilizando el modem.
	- $\checkmark$  Llamada retenida: RDSI permite retener múltiples llamadas simultáneamente sin necesidad de utilizar conexiones separadas para cada llamada.
- Servicios Multiconferencia RDSI también ofrece diferentes servicios de multiconferencia como llamada en conferencia.
- Teleservicios Son servicios sofisticados que RDSI los puede proporcionar ya que opera en niveles más altos del modelo de Referencia OSI algunos de estos teleservicios son:
	- $\checkmark$  Telefax: comunicación de fax que emplea información digital a 64 Kbps.
	- $\checkmark$  Teletext: proporciona mensajería punto apunto entre los dispositivos que utilicen conjuntos de caracteres estándar.
	- $\checkmark$  Video text: se encarga de mejorar los servicios de teletex añadiendo un buzón de texto y gráficos .
	- $\checkmark$  Video telefonía: proporciona el servicio de transmisión de televisión a través de RDSI.

#### 2.2.6 MPLS (MULTI PROTOCOL LABEL SWITCHING)

Al transcurso de tiempo se han construido teorías incorrectas sobre la evolución de ATM hacia MPLS, las cuales afirmaban que estaba dirigida hacia los routers aunque pudo haber sido la principal finalidad del grupo IETF las cuales eran:

- $\triangleright$  MPLS debía funcionar sobre cualquier tecnología de transporte.
- <sup>~</sup>Implicaba soportar el envío de paquetes unicast (envío de un receptor a un único emisor) y multicast (envío a ciertos destinatario, varios).
- *P* Ser compatible con el MSI (modelo de servicio integrado) del IETF.
- $\triangleright$  Permitir el crecimiento constante de Internet.
- <sup>~</sup>Ser compatible con los procesos de operación administración y mantenimiento de redes IP.

Huidobro y Millán (2002) Es un estándar de la IETF, RFC 3031, es una tecnología de nueva generación en la que la red ofrecen multiservicios, tienen en cuenta las técnicas de IP, las cuales han evolucionado para ofrecer una mejora en la calidad de servicio (QoS) en aplicaciones que le da el usuario a las redes.

MPLS (Multi Protocol Label Switching) es un método para enviar (forwarding) y/o recibir paquetes a través de la red haciendo uso de la información etiquetada y añadida de tamaño fijo para manejar los paquetes IP, permitiendo una conmutación veloz en los routers haciendo que solo observe la etiqueta ignorando la dirección de destino.

Separa el routing del forwarding, garantiza el QoS (calidad del servicio) sobre la IP y permite la ingeniería de trafico el cual se encarga de moldear, dimensionar, caracterizar, eliminar el tráfico de la red.

La principal funcionalidad es crear redes flexibles con las comunicaciones de Internet o punto a punto con un desempeño, estabilidad, fiabilidad, seguridad teniendo en cuenta el soporte y tráfico de VPNs ofreciendo calidad de servicio QoS con múltiples clases de servicio (CoS).

Ofrece buen rendimiento y dan prioridad al tráfico de voz *1* multimedia que se envía por la red, en el modelo OSI se encuentra en la capa 2 (capa de enlace) y ella 3 (capa de red).

## **Arquitectura**

Está conformado por dos componentes los físicos y funcionales que son los siguientes:

- Componentes físicos:
	- $\checkmark$  LER Label Edge Router: Recibe el tráfico a la entrada del dominio de MPLS
		- Nodo de borde.
		- Clasificar el tráfico que ingresa al dominio, es decir el origen, destino, tipo entre otros.
	- $\checkmark$  LSR Label Switching Router: Es capaz de leer y examinar la etiqueta al enviar un paquete hacia delante.
		- Nodo de núcleo
		- Dispositivo sencillo especializado en intercambiar etiquetas.
- Componentes funcionales:
	- $\checkmark$  FEC Forwarding Equivalente Class
- Lugar donde se agrupan todos los tráficos con similares requerimientos.
- $\checkmark$  LSP Label Switched Path
	- Camino que toman todos los tráficos con requerimientos similares.

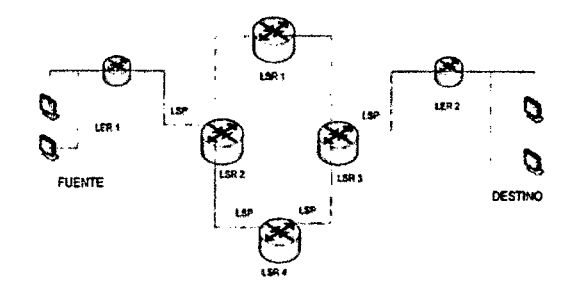

Figura N° 2.9. Arquitectura (Fuente: Rodríguez, 2008)

- Ventajas
	- $\checkmark$  Permite establecer rutas explicitas es decir orienta el tráfico ha donde hay más recursos y hace un balance de cargas.
	- $\checkmark$  Obtiene una estadística del uso del LSP, permite analizar los problemas de tráfico y permite ver hacia el futuro el crecimiento de la red .
	- $\checkmark$  El ruteo que maneja es basado en CBR (constante tasa de bits), permite estudiar el camino es decir el LSP de acuerdo a los atributos de tráfico, recursos de la red, y la topología con el fin de brindar una buena calidad del servicio, se realiza por medio de una tabla de forwarding que contiene la etiquetas en la que se especifica corno procesar los paquetes que contienen .
	- $\checkmark$  Establece clases de servicio (CoS).
	- $\checkmark$  Crea VPNs.
	- $\checkmark$  Sirve para redes ópticas, separa el canal de señalización con el canal de datos.
	- $\checkmark$  Los caminos LSP se pueden usar como túneles, la ventaja es que un paquete puede ser determinado que recibe en el ruteador (LSR) .
	- $\checkmark$  Clasifica los paquetes.

 $\checkmark$  Entrega eficientemente el forwarding, lo cual permite que tenga un método de tunelización.

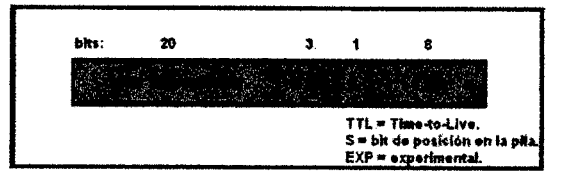

Figura N° 2.10. Formato de etiquetas (Fuente: Morales, 2006)

- $\checkmark$  Etiqueta: 20 bits, identifica un paquete FEC (Forwarding Equivalency Class), todas las etiquetas son insertadas delante de la capa 3 (red) y detrás de la capa 2 (enlace) del modelo OSI para en caso de ser usadas en tecnologías FRAME RELAY.
- $\checkmark$  EXP/CoS: 3 bits, transmiten información de DiffServ.
- $\checkmark$  S: 1 bit es la que muestra la primera etiqueta entrante y la más antigua para las demás es 0.
- $\checkmark$  TTL: 8 bits es el tiempo de vida, numero de saltos.

La tecnología MPLS trabaja con el RFC 2547 que permite utilizar a gran escala los servicios de VPNs permitiendo:

- Número de clientes 100000 1000000 VPNs.
- Aprovechamiento de infraestructura.
- Funcionamiento de MPLS

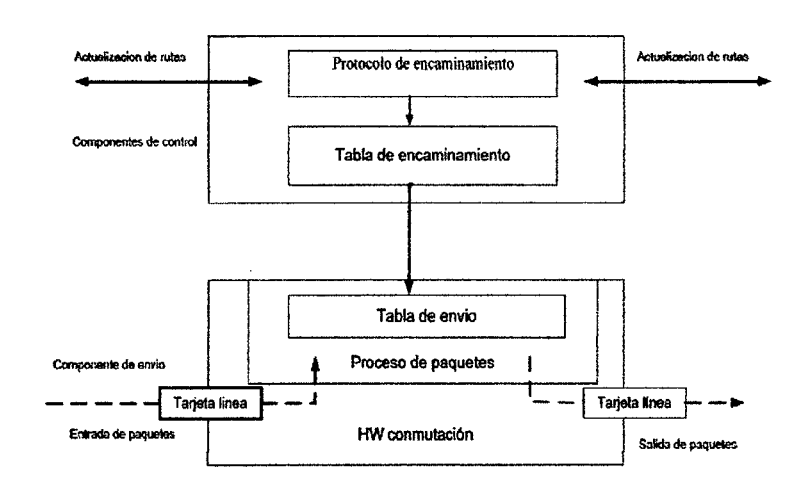

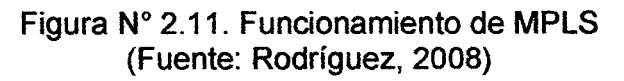

# 2.2.7 VPN (VIRTUAL PRIVATE NETWORK) - RED PRIVADA VIRTUAL (RPV)

Morales (2006) Es una red privada que se extiende por medio del proceso de encapsulación de datos a diferentes puntos remotos, viaja mediante túneles que permiten la conectividad con dos puntos que encriptan y autentican los datos para el transporte, los usuarios remotos pueden comunicarse de forma libre y segura por medio de redes públicas. Se hace uso de la Internet para el transporte, esta implementada con firewall y routers para la encripción y autenticación, puesto que la red como tal no proporciona seguridad, ancho de banda y calidad de servicio (QoS).

Permite el acceso remoto a los servicios de la red de forma transparente y segura con el grado de conveniencia y seguridad que los usuarios elijan. VPN es una forma de compartir y transmitir información entre un círculo cerrado de usuarios situados en diferentes localizaciones geográficas.

Las VPN son la combinación entre seguridad y garantía que ofrecen las costosas redes privadas, ofrecen un gran alcance accesible y escalable a través de Internet, tiene una estructura confiable y de bajo costo satisfaciendo las necesidades de comunicación en cualquier organización.

- Permiten:
	- $\triangleright$  Administración y ampliación de la red corporativa al mejor costo beneficio.
	- $\triangleright$  Políticas de seguridad.
	- $\triangleright$  Requerimientos de aplicación a tiempo real.
	- **>** Camparte datos, aplicaciones y recursos.
	- **>** Servidor de acceso y autenticación.
	- $\triangleright$  Aplicación de autenticación.
- Ventajas:
	- $\triangleright$  Bajo costo de VPN.
	- *)o>* Una organización necesita una conexión de paquetes al proveedor del servicio.
- );.- Solo necesita llamar al proveedor de servicio más cercano.
- *)o>* Escalabilidad de las VPN
- $\blacktriangleright$  Deriva un acceso distribuido geográficamente.
- Inconvenientes:
	- $\triangleright$  Redes VPN requieren conocimiento en profundidad de la seguridad de la red pública y tomar precauciones en su desarrollo.
	- $\triangleright$  Las redes VPN dependen de un área extensa en la organización, Internet en particular y por lo tanto depende de factores externos al control de la organización.
	- **>** Red VPN necesita de protocolos diferentes a los de IP, puede reducir un cierto costo entre el 30% y 50% comparándola con el PPP.
- Aplicaciones:
	- $\triangleright$  Teletrabajo: Solución ideal, efectividad, y bajo costo para usuarios que necesitan acceso independiente de su ubicación geográfica.
	- );- VPN empresa: Conectividad entre sucursales de la empresa gracias a la flexibilidad se adapta al tamaño.

## Estructura **VPN**

Sistema que simula red privada sobre la red pública ejemplo el Internet. Se busca que la red pública sea vista por la red privada como un cable lógico que interconecta redes privadas .

- $\checkmark$  Para la comunicación se establecen túneles virtuales entre dos puntos para los cuales se negocian esquemas de encriptación y autenticación que permiten ofrecer confidencialidad e integridad de datos transmitidos utilizando la red pública .
- $\checkmark$  Tecnología túneles "tuneling" modo de transferir datos en los que se encapsula un tipo de datos dentro de paquetes de algún protocolo, no necesario el original. Al llegar al destino es desempacado para que vuelva a su estado natural, "los paquetes bajan encriptados".

Técnicas de encriptación:

- $\checkmark$  Encripción de clave secreta o privada: Usa contraseña secreta conocida por todos los participantes que necesiten el acceso a la información encriptada.
- $\checkmark$  Encripción de clave pública: Usa dos claves una publica (enviada a todos) y una secreta.

Al encriptar se usa la clave propia y la pública del otro participante de conversación. Al recibir la información se usa la clave privada y pública del generador de información, resulta ser lenta que la de clave secreta.

La encripción de VPN debe ser en tiempo real, el protocolo más usado en esta es IPsec de linea un protocolo de IP seguro 1Pv4 y 1Pv6.

Protocolos usados en VPN:

- $\checkmark$  PPTP (Point to point Tunneling Protocol): Habilidad para soportar protocolos no IP. Encapsula datagramas de cualquier protocolo de red IP, que luego es tratado como otro paquete IP. Fue diseñado con el fin de permitir conectarse a servidor RAS {servicio de acceso remoto). El posible inconveniente es un fallo a elegir una única encriptación y autenticación estándar ya que pueden llegar a ser incompatibles por el hecho que la encriptación de datos sea diferente.
- $\checkmark$  L2TP (Layer two tunneling Protocol): Competidor el PPTP la solución fue L2F desarrollado por cisco, se combinaron estos dos para formar el L2TP, perteneciente al nivel de enlace del modelo OSI, soporta cliente no IP, tiene problemas para definir encriptación estándar.
	- No contiene características criptográficas robustas.
	- Solo realiza autenticación entre puntos finales del túnel, pero no a cada uno de los paquetes que viajan por el que da paso a la suplantación de identificación en algún punto interior del túnel.
	- Sin comprobación de integridad de cada uno de los paquetes sería posible realizar un ataque de denegación de servicio por medio de mensajes falsos de control que dan por acabado a túnel L2TP o la conexión PPP adyacente.

37

- L2TP no cifra e principio el tráfico de datos de usuarios, lo cual da problema en la confidencialidad.
- El PPP puede dejar cifrar datos, pero no tiene generación automática de claves o refresco automático de claves, lo que permite que alguien escuche en la red y descubra una única clave y tenga el acceso a los datos transmitidos .
- $\checkmark$  IPsec (Internet protocol security) modo túnel, remedia falencias de IP, tal como protección de datos transmitidos y garantiza que el emisor reciba el paquete sea el que se ha enviado. Da soporte de manera uniforme, provee confidencialidad, integridad, autenticidad y protección a repetidores mediante dos protocolos AH (proceso autenticación protege dirección origen horizonte) y ESP (Encapsulated Security Playload). Puede ser usado como una solución completa de protocolo VPN o simplemente como un sistema de encripcion para L2TP o PPTP. Pertenece al nivel de red modelo OSI.
- $\checkmark$  Socks: (Network Security Protocol) Proporciona otra alternativa a los protocolo VPN, se aloja en nivel de sesión modelo OSI, permite a los administradores limitar el tráfico de VPN.

 $\checkmark$  Clientes / Servidores en VPN

El servidor VPN es un componente hardware o software. Puede actuar como gateway en una red o único computador, siempre debe ser conectado esperando conexión de cliente.

Los clientes VPN siempre realizan la conexión por medio de una llamada al servidor y se conecta la computadora del cliente permitiendo que se comunique con el servidor VPN puesto que se encuentra conectado en la misma red virtual.

 $\checkmark$  VPN dinámicas

Proporciona un alto nivel de seguridad a ambos extremos, flexible, necesaria para acoplarse a la información que necesita grupos de usuarios puestos que están basados en una única arquitectura más recursos y servicios a una intranet pera hacer mejor uso de los recursos de la información.

- Características:
	- Seguridad.
	- Ajusta dinámicamente al colectivo dispositivo de usuario.
- Intercambio de información en varios formatos.
- El ajuste para cada usuario se consigue por medio de los diferentes navegadores, aplicativos y sistemas operativos.
- Permite a los usuarios unirse a diferentes grupos, asi como a los administradores asignar identificadores en un entorno simple pero controlado.
- Integridad total, independiente del volumen de administración, cambio en la tecnología o complejidad del sistema de información corporativo.

## Funcionamiento:

Consta de una plataforma de seguridad en la red y un conjunto de aplicaciones para usar en la plataforma de seguridad.

- $\checkmark$  Un usuario solicita información usando una aplicación tal como navegador de Internet, desde un ordenador.
- $\checkmark$  Aplicación envía y usara el mensaje.
- $\checkmark$  El mensaje se transmite por medio de Internet.
- $\checkmark$  El mensaje recibido debe pasar controles de seguridad.
- $\checkmark$  Durante la petición se verifica el derecho de acceso a los usuarios.
- $\checkmark$  La petición de la información es devuelta por Internet previamente asegurada.

## Características:

Contiene dos máquinas cada una tiene conexión a Internet y una ruta "túnel" que se crea dinámicamente en una red pública o privada. Se tiene en cuenta el protocolo PPP (Point to Point) para brindar privacidad al protocolo de acceso remoto, para luego ser enrutados sobre una conexión previa por medio del dispositivo PPTP (Point to Point Tunneling Protocol).

## Tecnología del túnel

Las VPN crean un conducto o túnel que permiten transferir datos (conocido como encapsulamiento) en un círculo cerrado con usuarios que están ubicados en diferentes localizaciones geográficas, los datos van encriptados para evitar que intrusos puedan descifrar el mensaje, lo cual permite brindar seguridad,

confidencialidad e integridad en el envío de información de las empresas u organizaciones.

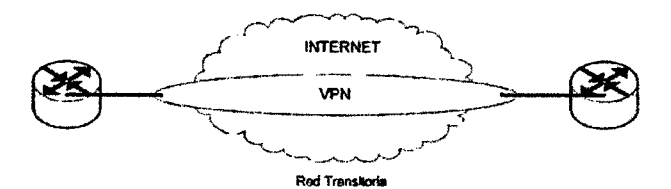

Figura Nº 2.12. Tecnología de túnel (Fuente: Rodríguez, 2008)

Requisitos:

 $\checkmark$  ID de usuario: Permiten que usuarios no autorizados hagan uso del medio, estos se puede restringir por medio de las políticas de seguridad que tengan definidas en la organización.

Se debe contar con registros de acceso que muestren cuando, quien y que tipo de información consulto.

- $\checkmark$  Administración de direcciones: La VPN asigna una dirección al cliente la cual debe conservar.
- $\checkmark$  Codificación de datos: Los datos deben ser encriptados para que evitar que usuarios no autorizados lean el contenido.
- $\checkmark$  Administración de claves: Se deben generar y renovar las claves de codificación para el cliente y el servidor.
- $\checkmark$  Soporte a protocolos múltiples: Debe permitir el manejo de protocolos que comúnmente se usan en la red pública tal corno el protocolo de Internet (IP), para el intercambio de paquetes (IPx) entre otros.

Los VPN sirven para conectar usuarios remotos con oficinas móviles, a empresas con sucursales y demás, se puede realizar este enlace por medio de protocolos tales como IP, IPSec, Frame Relay y ATM.

Necesidades de surgimiento:

 $\checkmark$  Conectar redes locales para compartir recursos internos de la empresa, haciendo uso de medios como líneas telefónicas, tiene ventajas en la alta disponibilidad y privacidad de QoS.

- $\checkmark$  Uso de RAS (Remote Access Service) comunicación entre sucursales, conectándose a la empresa haciendo uso de los recursos .
- $\checkmark$  Líneas telefónicas costosas porque se cobra mensualmente por llamadas a la larga distancia para uso de RAS.
- $\checkmark$  VPN alternativos conexión a WAN por medio de líneas telefónicas y al servicio telefónico y al servicio RAS bajo costo, brinda servicios, por medio de la autenticación, encriptación y túneles para la conexión.

#### Tecnologías de VPN

Cuatro diferentes protocolos se han sugerido para la creación de VPN a través de Internet punto a punto protocolo de túnel (PPTP) reenvío de capa dos (L2F), túnel de capa dos de protocolo (L2TP) y el protocolo de seguridad IP (IPsec).

#### 2.2.8 CABLEADO ESTRUCTURADO

En 1991, la asociación de las industrias electrónicas desarrollaron el estándar comercial de telecomunicaciones designado EIAITIA568, el cual cubre el cableado horizontal y los BackBone, cableado de interiores, las cajillas estaciones de trabajo, cables y conexiones de hardware. Cuando el estándar T-568 fue adoptado, los cables UTP de altas velocidades y las conexiones de hardware se mantenían en desarrollo. Más tarde, el EIA/TIA568, presento el TSB36 y TSB40A para proveer lo cables UTP y especificaciones para conexiones del hardware, definiendo él número de propiedades físicos y eléctricos particularmente para atenuaciones y crostock, el revisado estandart fue designado "ANSI/TIA/EIA568A", el cual incorpora la forma original de EIAITIA568 más TSB36 aprobado en TSB40A.

Las ventajas Principales de los cables UTP: Movilidad, Facilidad de Crecimiento y Expansión, Integración a Altas Velocidades de Transmisión de Data Compatibles con Todas las LAN que Soporten Velocidades Superiores a 100 Mbps, Flexibilidad para el Mantenimiento de las Instalaciones Dispositivos y Accesorios para Cableado Estructurado.

El Cableado Estructurado permite transmitir voz-datos, dotando a locales y oficinas de la infraestructura necesaria para soportar la convivencia de redes locales, centrales telefónicas, fax, videoconferencia, intranet, Internet.

#### **DEFINICIÓN DE CABLEADO ESTRUCTURADO**

**Herrera (2003)** Consiste en una estructura flexible de cables que puede aceptar y soportar varios sistemas de cómputo y telefonía sin importar quién sea el fabricante. En estos sistemas, cada estación de trabajo se conecta a un punto central utilizando la topología estrella.

Por definición significa que todos los servicios en el edificio para las transmisiones de voz y datos se hacen conducir a través de un sistema de cableado en común.

En un sistema bien diseñado, todas las tomas de piso y los paneles de parchado (patchpanels) terminan en conectores del tipo RJ45 que se alambran internamente a EIA/TIA 568B (conocido como norma 258a).

El método más confiable es el de considerar un arreglo sencillo de cuatro pares de cables, que corren entre el dorso del panel de parchado y el conector. El único método de interconexión es entonces, muy sencillo, un cable de parchado RJ45 a RJ45.

Todos los servicios se presentan como RJ45 vía un panel de parchado de sistema y la extensión telefónica y los puertos del conmutador se implementan con cables multilínea hacia el sistema telefónico y otros servicios entrantes. Adicionalmente se pueden integrar también servicios de fibra óptica para proporcionar soporte a varios edificios cuando se requiera una espina dorsal de alta velocidad.

Estas soluciones montadas en estante (rack) incorporan normalmente los medios para la administración de cable horizontal empleando cordones de parchado de colores para indicar el tipo de servicio que se conecta a cada conector. Esta práctica permite el orden y facilita las operaciones además de permitir el diagnóstico de fallas.

En los puestos de trabajo se proporcionan condiciones confiables y seguras empleando cordones a la medida para optimizar los cables sueltos. La mejora en la confiabilidad es enorme. Un sistema diseñado correctamente no requiere mantenimiento.

## APLICACIONES DEL CABLEADO ESTRUCTURADO

Las nuevas aplicaciones exigen de los Sistemas de Cableado Estructurado mayor ancho de banda, mayor confiabilidad y menos colisiones.

Lo realmente importante para el usuario es contar con una herramienta que responda a sus necesidades, ya no solamente tener un medio de transmisión con una categoría específica marcada por un cable UTP. El nuevo enfoque está en el rendimiento respecto a la transmisión de datos por el equipo activo.

#### usos

- $\triangleright$  Instalación de redes.- Diseño e instalación de redes de área local y redes de área amplia (LAN y WAN). Obtendrá desde una infraestructura básica para aprovechar los recursos de su empresa, hasta un sistema con el que integre la información de su empresa y pueda recibirla para facilitar la toma de decisiones.
- );> Organización, Comunicación, Almacenamiento Electrónico.- Si se tienen problemas por la dispersión de información, hay que organizarla de forma sistemática, permitiendo a cada uno de sus departamentos acceder a ésta, de manera fácil mediante directorios estructurados o INTRANET.
- );. Implementación de Tecnología ThinCiient.- Los ThinCiient son ideales para firmas que utilizan centros de llamadas, hospitales, agencias de seguridad, centros de reservaciones de aerolíneas, mostradores de atención al público en hoteles y centros de ingreso de datos. Todas estas firmas comparten la misma necesidad de contar con una red de

computadoras confiable y una arquitectura deservidores centralizados con bases de datos cruciales para la empresa.

);. **Administración de servidores.-** Podrá diseñar la seguridad y el flujo de información que requiere para maximizar el potencial de su empresa.

#### **NORMAS PARA CABLEADO ESTRUCTURADO**

Al ser el cableado estructurado un conjunto de cables y conectores, sus componentes, diseño y técnicas de instalación deben de cumplir con una norma que dé servicio a cualquier tipo de red local de datos, voz y otros sistemas de comunicaciones, sin la necesidad de recurrir a un único proveedor de equipos y programas.

De tal manera que los sistemas de cableado estructurado se instalan de acuerdo a la norma para cableado para telecomunicaciones, EIA/TIA/568-A, emitida en Estados Unidos por la Asociación de la industria de tele comunicaciones, junto con la asociación de la industria electrónica.

#### **EIAITIA568-B**

**Romero. T. M. (2010)** TIA/EIA-568-B intenta definir estándares que permitirán el diseño e implementación de sistemas de cableado estructurado para edificios comerciales y entre edificios en entornos de campus. El sustrato de los estándares define los tipos de cables, distancias, conectores, arquitecturas, terminaciones de cables y características de rendimiento, requisitos de instalación de cable y métodos de pruebas de los cables instalados. Los estándares TIA/EIA-568-B se publicaron por primera vez en 2001. Sustituyen al conjunto de estándares TIA/EIA-568-A que han quedado obsoletos.

El estándar principal, el TIA/EIA-568-B.1 define los requisitos generales, mientras que TIAIEIA-568-8.2 se centra en componentes de sistemas de cable de pares balanceados y el TIAIEIA-568-8.3 aborda componentes de sistemas de cable de fibra óptica.

Tal vez la característica más conocida del TIA/EIA-568-8.1-2001 sea la asignación de pares/pines en los cables de 8 hilos y 1 oo ohmios (Cable de par trenzado). Esta asignación se conoce como T568A y T568B, y a menudo es nombrada (erróneamente) como TIA/EIA-568A y TIA/EIA-568B.

La intención de estos estándares es proporcionar una serie de prácticas recomendadas para el diseño e instalación de sistemas de cableado que soporten una amplia variedad de los servicios existentes, y la posibilidad de soportar servicios futuros que sean diseñados considerando los estándares de cableado. El estándar pretende cubrir un rango de vida de más de diez años para los sistemas de· cableado comercial. Este objetivo ha tenido éxito en su mayor parte, como se evidencia con la definición de cables de categoría 5 en 1991, un estándar de cable que satisface la mayoría de requerimientos para 1000Base-T, emitido en 1999.

Todos estos documentos acompañan a estándares relacionados que definen caminos y espacios comerciales (569-A), cableado residencial (570-A), estándares de administración (606), tomas de tierra (607) y cableado exterior (758). También se puede decir que este intento de definir estándares permitieron determinar, además del diseño e implementación en sistema de cableado estructurado, qué cables de par trenzados utilizar para estructurar conexiones locales.

**IEEE (2008)** ANSI/EIA/TIA emiten una serie de normas que complementan la 568-A, que es la norma general de cableado:

- );- Estándar ANSI/TIAIEIA-569-A de Rutas y Espacios de Telecomunicaciones para Edificios Comerciales. Define la infraestructura del cableado de telecomunicaciones, a través de tubería, registros, pozos, trincheras, canal, entre otros, para su buen funcionamientó y desarrollo del futuro.
- <sup>~</sup>EIAITIA 570, establece el cableado de uso residencial y de pequeños negocios.
- ).. Estándar ANSI/TIAIEIA-606 de Administración para la Infraestructura de Telecomunicaciones de Edificios Comerciales.

> EIA/TIA 607, define al sistema de tierra física y el de alimentación bajo las cuales se deberán de operar y proteger los elementos del sistema estructurado.

**IEEE (2008)** Las normas EIA/TIA fueron creadas como norma de industria en un país, pero se ha empleado como norma internacional por ser de las primeras en crearse. ISO/lEC 11801, es otra norma internacional. Las normas ofrecen muchas recomendaciones y evitan problemas en la instalación del mismo, pero básicamente protegen la inversión del cliente.

#### **ELEMENTOS PRINCIPALES DE UN CABLEADO ESTRUCTURADO**

El Cableado estructurado, es un sistema de cableado capaz de integrar tanto a los servicios de voz, datos y vídeo, como los sistemas de control y automatización de un edificio bajo una plataforma estandarizada y abierta. El cableado estructurado tiende a estandarizar los sistemas de transmisión de información al integrar diferentes medios para soportar toda clase de tráfico, controlar los procesos y sistemas de administración de un edificio.

#### **1) Cableado Horizontal**

El cableado horizontal incorpora el sistema de cableado que se extiende desde la salida de área de trabajo de telecomunicaciones (WorkAreaOutlet, WAO) hasta el cuarto de telecomunicaciones.

#### **2) Cableado del Backbone**

El propósito del cableado del backbone es proporcionar interconexiones entre cuartos de entrada de servicios de edificio, cuartos de equipo y cuartos de telecomunicaciones. El cableado del backbone incluye la conexión vertical entre pisos en edificios de varios pisos. El cableado del backbone incluye medios de transmisión (cable), puntos principales e intermedios de conexión cruzada y terminaciones mecánicas.

#### **3) Cuarto de Telecomunicaciones**

Un cuarto de telecomunicaciones es el área en un edificio utilizada para el uso exclusivo de equipo asociado con el sistema de cableado de

telecomunicaciones. El espacio del cuarto de comunicaciones no debe ser compartido con instalaciones eléctricas que no sean de telecomunicaciones. El cuarto de telecomunicaciones debe ser capaz de albergar equipo de telecomunicaciones, terminaciones de cable y cableado de interconexión asociado. El diseño de cuartos de telecomunicaciones debe considerar, además de voz y datos, la incorporación de otros sistemas de información del edificio tales como televisión por cable (CATV), alarmas, seguridad, audio y otros sistemas de telecomunicaciones. Todo edificio debe contar con al menos un cuarto de telecomunicaciones o cuarto de equipo. No hay un límite máximo en la cantidad de cuartos de telecomunicaciones que puedan haber en un edificio.

#### **4) Cuarto de Equipo**

El cuarto de equipo es un espacio centralizado de uso específico para equipo de telecomunicaciones tal como central telefónica, equipo de cómputo y/o conmutador de video. Varias o todas las funciones de un cuarto de telecomunicaciones pueden ser proporcionadas por un cuarto de equipo. Los cuartos de equipo se consideran distintos de los cuartos de telecomunicaciones por la naturaleza, costo, tamaño y/o complejidad del equipo que contienen. Los cuartos de equipo incluyen espacio de trabajo para personal de telecomunicaciones. Todo edificio debe contener un cuarto de telecomunicaciones o un cuarto de equipo. Los requerimientos del cuarto de equipo se especifican en los estándares ANSI/TIA/EIA-568-A y ANSI/TIA/EIA-569.

#### **5) Cuarto de Entrada de Servicios**

El cuarto de entrada de servicios consiste en la entrada de los servicios de telecomunicaciones al edificio, incluyendo el punto de entrada a través de la pared y continuando hasta el cuarto o espacio de entrada. El cuarto de entrada puede incorporar el "backbone" que conecta a otros edificios en situaciones de campus. Los requerimientos de los cuartos de entrada se especifican en los estándares ANSI/TIA/EIA-568-A y ANSI/TIA/EIA-569.

#### 6) Sistema de Puesta a Tierra y Puenteado

El sistema de puesta a tierra y puenteado establecido en el estándar ANSI/TINEIA-607 es un componente importante de cualquier sistema de cableado estructurado moderno.

#### 2.2.9 TELEFONIA IP

("Telefonía IP", 2015) La Telefonía IP es una tecnología que permite integrar en una misma red (basada en protocolo IP) las comunicaciones de voz y datos. Muchas veces se utiliza el término de redes convergentes o convergencia IP, aludiendo a un concepto un poco más amplio de integración en la misma red de todas las comunicaciones (voz, datos, video, etc.).

Esta tecnología hace ya muchos años que está en el mercado (desde finales de los 90) pero no ha sido hasta hace poco que se ha generalizado gracias, principalmente, a la mejora y estandarización de los sistemas de control de la calidad de la voz (QoS) y a la universalización del servicio Internet.

Cuando hablamos de un sistema de telefonía IP estamos hablando de un conjunto de elementos que debidamente integrados permiten suministrar un servicio de telefonía (basado en VoiP) a la empresa. Los elementos básicos que forman este sistema son: la centralita IP, el Gateway IP y los diferentes teléfonos IP.

Las principales ventajas de la telefonía IP son la simplificación de la infraestructura de comunicaciones en la empresa, la integración de las diferentes sedes y trabajadores móviles de la organización en un sistema unificado de telefonía - con gestión centralizada, llamadas internas gratuitas, plan de numeración integrado y optimización de las líneas de comunicación - la movilidad y el acceso a funcionalidades avanzadas (buzones de voz, IVR, ACD, CTI, etc.)

#### SIP (Session lnitiation Protocol)

Es un protocolo de control y señalización usado mayoritariamente en los sistemas de Telefonía IP, que fue desarrollado por el IETF (RFC 3261). Dicho protocolo permite crear, modificar y finalizar sesiones multimedia con uno o más participantes y sus mayores ventajas recaen en su simplicidad y consistencia.

Existían múltiples protocolos de señalización tales como el H.323 de la ITU, el SCCP de Cisco, o el MGCP, pero parece que poco a poco SIP está ganando la batalla del estándar: Cisco está progresivamente adoptando SIP como protocolo en sus sistemas de telefonía IP en detrimento de H.323 y SCCP, Microsoft ha elegido SIP como protocolo para su nuevo OCS (Office Communication Server), y los operadores (de móvil y fijo) también están implantando SIP dentro de su estrategia de convergencia, aprovechando de este modo la escalabilidad y interoperabilidad que nos proporciona el protocolo SIP.

#### **Funciones SIP**

El protocolo SIP actúa de forma transparente, permitiendo el mapeo de nombres y la redirección de servicios ofreciendo así la implementación de la IN (lntelligent Network) de la PSTN o RTC.

Para conseguir los servicios de la IN el protocolo SIP dispone de distintas funciones. A continuación se enumeran las más importantes:

- *v"* Localización de usuarios (SIP proporciona soporte para la movilidad).
- *v"* Capacidades de usuario (SIP permite la negociación de parámetros).
- *v"* Disponibilidad del usuario.
- *v"* Establecimiento y mantenimiento de una sesión.

En definitiva, el protocolo SIP permite la interacción entre dispositivos, cosa que se consigue con distintos tipos de mensajes propios del protocolo que abarca esta sección. Dichos mensajes proporcionan capacidades para registrar y/o invitar un usuario a una sesión, negociar los parámetros de una sesión, establecer una comunicación entre dos a más dispositivos y, por último, finalizar sesiones.

# $.185949$

## Beneficios del protocolo SIP frente otros protocolos

En la actualidad, los protocolos más usados en ToiP son tres: SIP, H.323 y IAX2.

H.323 es un estándar de la ITU que provee especificaciones para ordenadores, sistemas y servicios multimedia por redes que no proveen QoS (calidad de servicio). Como principales características de H.323 tenemos:

- $\checkmark$  Implementa QoS de forma interna.
- $\checkmark$  Control de conferencias

IAX2 (lnter Asterisk eXchange) es un protocolo creado y estandarizado por Asterisk. Unas de sus principales características son: Media y señalización viajan en el mismo flujo de datos.

- $\checkmark$  Trunking
- $\checkmark$  Cifrado de datos

Una de las ventajas de este protocolo es que al enviar el "streaming" y la señalización por el mismo flujo de datos, se evitan problemas derivados del NAT. Así pues, no es necesario abrir rangos de puertos para el tráfico RTP. Por último, IAX2 nos permite hacer trunking de forma que podemos enviar varias conversaciones por el mismo flujo, lo cual supone un importante ahorro de ancho de banda.

Finalmente, veamos qué hace de SIP un protocolo cada día más sólido. Aspectos importantes referentes a dicho protocolo se enumeran como sigue:

- $\checkmark$  El control de llamadas es stateless o sin estado, y proporciona escalabilidad entre los dispositivos telefónicos y los servidores.
- $\checkmark$  SIP necesita menos ciclos de CPU para generar mensajes de señalización de forma que un servidor podrá manejar más transacciones .
- $\checkmark$  Una llamada SIP es independiente de la existencia de una conexión en la capa de transporte.
- $\checkmark$  SIP soporta autentificación de llamante y llamado mediante mecanismos HTTP.
- $\checkmark$  Autenticación, criptográfica y encriptación son soportados salto a salto por SSL/TSL pero SIP puede usar cualquier capa de transporte o cualquier mecanismo de seguridad de HTTP, como SSH o S-HTTP.
- $\checkmark$  Un proxy SIP puede controlar la señalización de la llamada y puede bifurcar a cualquier número de dispositivos simultáneamente.

El SIP es un protocolo con una gran escalabilidad, modular y muy apto para convertirse en el futuro inmediato de la ToiP.

## Arquitectura SIP

El estándar define varios componentes SIP y hay varias formas de implementarlos en un sistema de control de llamadas.

- $\checkmark$  servidores User Agent,
- $\checkmark$  Proxies
- $\checkmark$  Registrars,
- $\checkmark$  Redirect
- $\times$  Location.

A menudo, estos elementos son entidades lógicas que se ubican todas juntas para conseguir una mayor velocidad de procesamiento que dependerá a su vez de una buena configuración.

# **CAPÍTULO 111 METODOLOGIA DE LA INVESTIGACIÓN**

#### **3.1. TIPO DE INVESTIGACIÓN**

Según **Mejia (2012)** menciona que la investigación práctica, llamada también investigación tecnológica o investigación aplicada, es aquella que se realiza con el propósito de transformar la realidad y adecuarla a las necesidades de la vida del hombre.

**Lara (2012)** menciona que la investigación Aplicada, comprende los trabajos sobre aplicación del tratamiento de la información a nuevos campos o conforme a los nuevos procedimientos (por ejemplo, elaboración de un nuevo lenguaje de programación, de nuevos sistemas de explotación, de generadores de programas, etc.) los trabajos sobre aplicación del tratamiento de la información con vistas a elaborar, por ejemplo herramientas tales como la información geográfica y los sistemas expertos.

**Tam, Vera & Oliveros (2008)** añade que la investigación Aplicada tiene como objetivo crear una nueva tecnología a partir de los conocimientos adquiridos a través de la investigación estratégica para determinar si éstos pueden ser útilmente aplicados con o sin mayor refinamiento para los propósitos definidos. la información obtenida a través de este tipo de investigación debería ser también aplicable en cualquier lugar y por tanto ofrece oportunidades significativas para su difusión. La mayoría de investigaciones promovidas por la industria son de este tipo.

Por estas consideraciones, el tipo de investigación es Aplicada -Tecnológica.

#### **3.2. DISEÑO DE LA INVESTIGACIÓN**

Según **Salinas (2009)** menciona que la investigación experimental se refiere a aquella en la cual el investigador manipula algunas condiciones, características o fenómenos del objeto o sujeto de estudio, tratando de causar algún cambio en dichas condiciones, es decir, el investigado altera, modifica,

cambia, varia, etc., algo para obtener un resultado diferente a la condición original. En otras palabras, somete a una experiencia algún planteamiento sobre el tema de estudio, para luego observar si ocurren cambios en el mismo, de allí el nombre de experimental (de experientia = experiencia en latín). Por lo general se plantea en los términos de la relación que existe entre dos o más variables (independiente y dependiente) y debe poder ser observada probada en la realidad (no en el papel).

**Alfaro (2012)** añade que la investigación Experimental responde a las preguntas: ¿Qué cambios y modificaciones se han producido?, ¿Qué mejoras se han logrado?, ¿Cuál es la eficiencia del nuevo sistema?.

En este nivel se aplica un nuevo sistema, modelo, tratamiento, programa, método o técnicas para mejorar y corregir la situación problemática, que ha dado origen el estudio de investigación.

Por estas consideraciones, el diseño de la investigación es Experimental.

#### 3.3. **POBLACION Y MUESTRA**

**POBLACIÓN.-** La población está compuesta por todas las redes LAN de las sedes de la Corte Superior de Justicia de Ayacucho en el año 2015.

**MUESTRA.-** La muestra está compuesta por todas las redes LAN de las sedes del VRAEM de la Corte Superior de Justicia de Ayacucho en el año 2015.

# **3.4. VARIABLES E INDICADORES VARIABLE INDEPENDIENTE**

X:WAN

## **INDICADORES DE LA VARIABLE INDEPENDIENTE**

X1: Funcionalidad

X2: Seguridad

X3: Funcionamiento

## **VARIABLE DEPENDIENTE**

Y: Disponibilidad de la información

## **INDICADORES DE LA VARIABLE DEPENDIENTE**

- Y1: Eficiencia
- Y2: Eficacia
- Y3: Efectividad

## **3.5. TECNICAS E INSTRUMENTOS**

## **3.5.1. INSTRUMENTO PARA RECOLECTAR INFORMACIÓN**

En la presente investigación se usó las técnicas de encuestas, entrevistas al personal directamente ligado con el servicio de transmisión de datos, también se realizara la observación y análisis documental para la recolección de datos sobre los sistemas y equipos contenidos en el centro de datos, todo esto se resume en el siguiente listado:

- a) Encuesta Cuestionario
- b) Entrevista- Guía de Entrevista
- c) Análisis Documental Fichas, Manuales
- d) Observación Guías de Observación

## **3.5.2. HERRAMIENTAS PARA EL TRATAMIENTO DE DATOS E INFORMACIÓN**

Las herramientas utilizadas en la presente investigación están dadas por herramientas tecnológicas de software, dichas herramientas han sido adquiridas tanto en manera de compra directa o licencia corporativa por la institución.

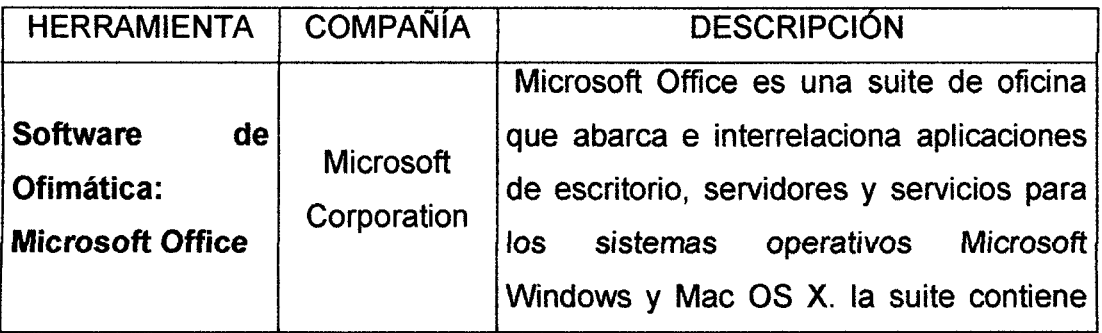

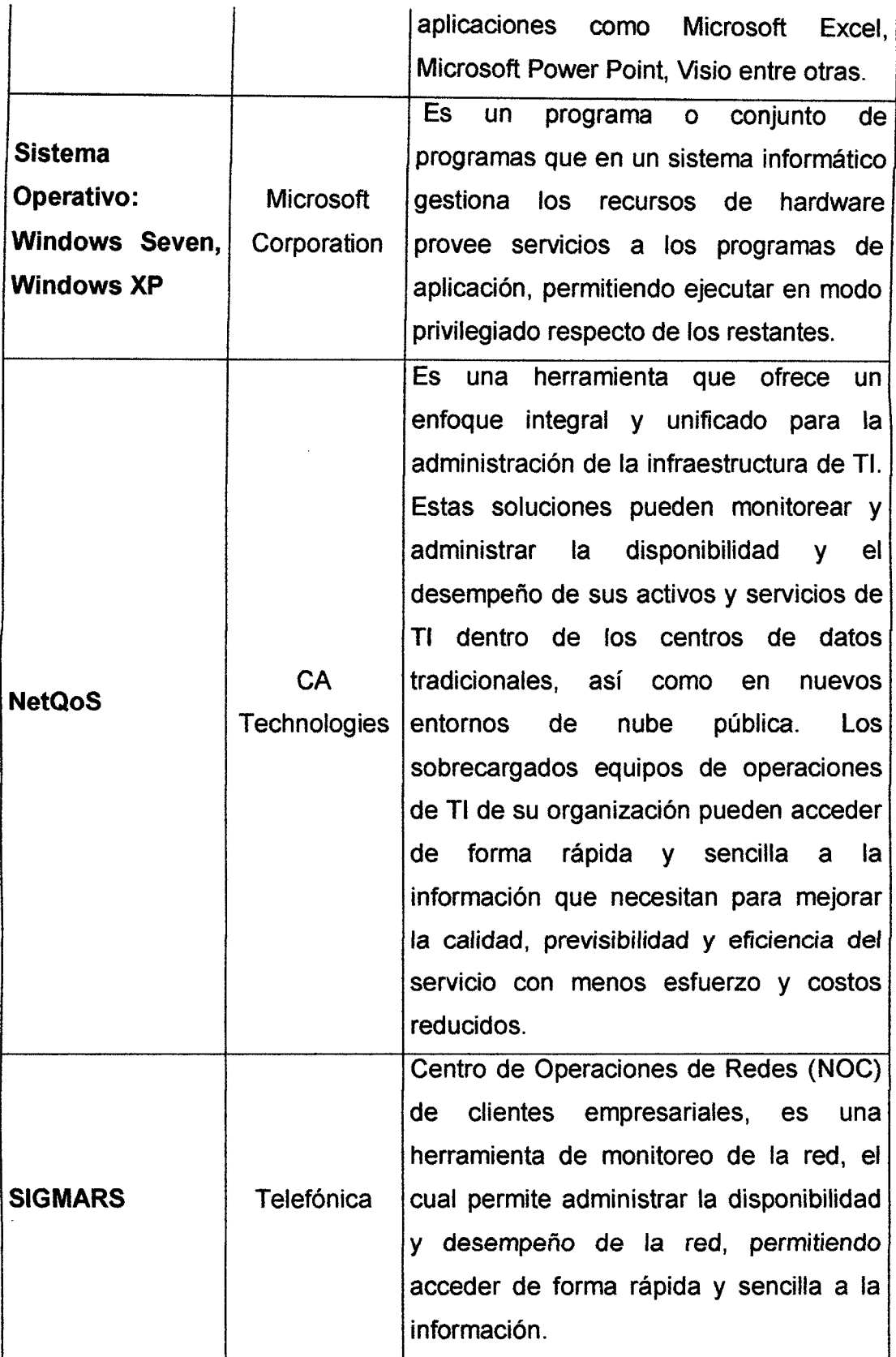

Tabla 3.1: Herramientas Usadas. (Fuente: Elaboración propia)

## CAPÍTULO IV

## ANÁLISIS Y RESULTADOS DE LA INVESTIGACIÓN

## 4.1. RESULTADOS

# 4.1.1. PLAN Y DISEÑO DE LA RED WAN - ANÁLISIS DE LA SITUACIÓN **ACTUAL**

## 4.1.1.1. PROPÓSITO Y DESCRIPCIÓN GENERAL

En esta etapa inicial se realiza el análisis de los diseños de las redes LAN en la Corte Superior de Justicia de Ayacucho, para tener una visión más global de la infraestructura, configuración, direccionamiento y cableado de la red. También se mostrará la propuesta previa de la implementación de la red WAN para así poder integrar las redes LAN con todo el estudio del caso.

## 4.1.1.2. SITUACIÓN ACTUAL

## A. SITUACION INICIAL DE LAS REDES LAN

La Corte Superior de Justicia de Ayacucho cuenta con redes LAN que están interconectados con los diferentes locales como son: Comisaria 28 de Julio, comisaria de Carmen Alto, Establecimiento Penal ex Yanamilla. Así como también con las diferentes sub sedes en Jr. Quinua en el Distrito de Ayacucho, Jr. Progreso y Jr. Maravillas en el distrito de San Juan Bautista, los cuales están dentro de la Provincia de Huamanga.

Además se tiene redes LAN en los diferentes juzgados dentro del Distrito Judicial de Ayacucho los cuales no están interconectados a la Sede Central de Ayacucho.

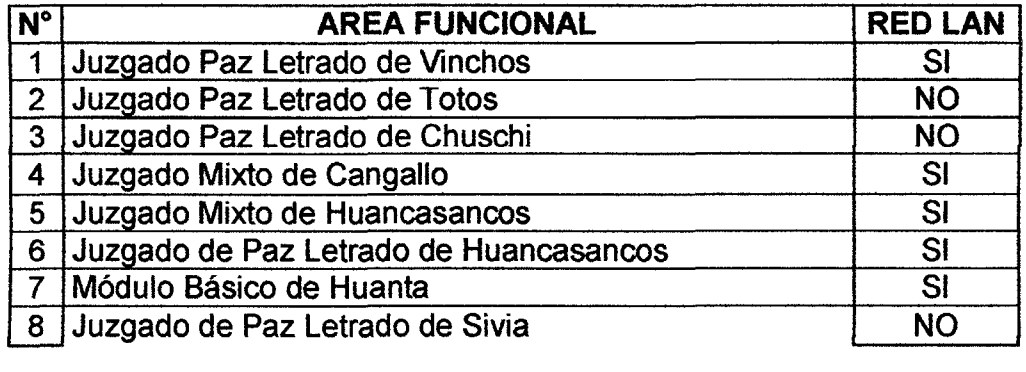

| 9               | Juzgado Mixto de San Miguel                                   | SI             |
|-----------------|---------------------------------------------------------------|----------------|
| 10              | Juzgado de Paz Letrado de San Miguel                          | <b>SI</b>      |
| 11              | Juzgado Mixto de Chungui                                      | <b>NO</b>      |
| 12              | Sala Mixta Descentralizada Transitoria - Pichari              | SI             |
| 13              | Juzgado Penal de Kimbiri                                      | SI             |
| 14              | Juzgado Mixto de Ayna - San Francisco                         | SI             |
| 15              | Juzgado de Paz Letrado de Ayna - San Francisco                | SI             |
| 16              | Juzgado Mixto de Sucre                                        | SI             |
| 17 <sup>°</sup> | Juzgado de Paz Letrado de Sucre                               | SI             |
| 18 <sup>1</sup> | Juzgado Mixto de Fajardo                                      | SI             |
| 19              | Juzgado de Paz Letrado de Fajardo                             | SI             |
| ا 20            | Juzgado Mixto de Vilcashuaman                                 | SI             |
| 21              | Juzgado de Paz Letrado de Vilcashuaman                        | SI             |
| 22              | Juzgado Mixto de Churcampa - Huancavelica                     | <b>SI</b>      |
| 23              | Juzgado de Paz Letrado de Churcampa - Huancavelica            | SI             |
| 24              | Sala Mixta Descentralizada Transitoria de Puquio -<br>Lucanas | <b>NO</b>      |
| 25              | Juzgado de Investigación Preparatoria de Lucanas              | <b>NO</b>      |
| 26              | Juzgado Mixto de Puquio - Lucanas                             | SI             |
| 27 <sub>3</sub> | Juzgado de Paz Letrado de Puquio - Lucanas                    | S <sub>l</sub> |
| 28              | Juzgado Mixto de Parinacochas                                 | SI             |
| 29              | Juzgado de Paz Letrado de Parinacochas                        | SI             |
| 30 l            | Juzgado Mixto de Sara Sara                                    | SI             |
| 31              | Juzgado de Paz Letrado de Sara Sara                           | SI             |

Tabla 4.1: Juzgados con Redes LAN. (Fuente: Elaboración propia)

Las redes LAN tienen un cableado estructurado estándar 568-B, para los cuales se usan switch de 24 ó 48 puertos a 10/100Mbps en los gabinetes centrales, donde están conectados en forma de cascada en la sede central y en el Modulo Básico de Huanta.

Para el caso de provincias se tiene gabinetes pequeños los cuales trabajan con un switch de 24 puertos a 10/100Mbps, el cual reparte la red, de igual manera se tiene un cableado estructurado estándar 568-B.

Como se aprecia, se tiene redes LAN que trabajan de manera independiente por cada sede, el cual permite acceder a los servicios que se tiene en la sede central de la Corte Superior de Justicia de Ayacucho.

## B. USUARIOS REPONSABLES Y FINALES

 $\triangleright$  Solicitud de Información: De un total de 112013 solicitudes de información realizada por el personal, se tiene 30000 solicitudes de información de la Reniec, 50000 solicitudes de Antecedentes Penales, 20000 solicitudes de Orden de Captura y otros 1000, en el año 2013. Para el 2014 las solicitudes se incrementaron considerablemente debido a que la zona del VRAEM es muy transitada.

|                         | Año    |        |
|-------------------------|--------|--------|
| <b>Información</b>      | 2013   | 2014   |
| Reniec                  | 30000  | 35000  |
| Antecedentes<br>Penales | 50000  | 60000  |
| Orden de Captura        | 20000  | 30000  |
| Otros                   | 10000  | 20000  |
| <b>Total</b>            | 112013 | 147014 |

Tabla 4.2: Información solicitada por Año de Ayna- Kimbiri - Pichari. (Fuente: Elaboración propia)

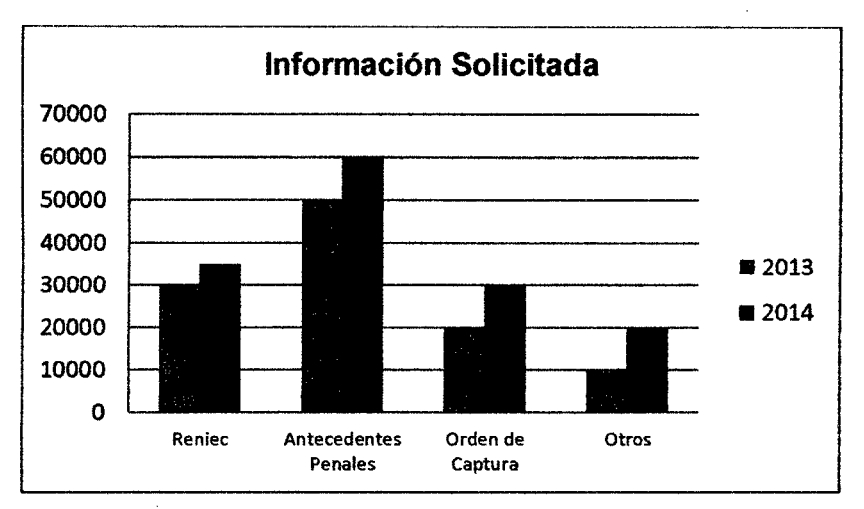

Figura Nº 4.1: Información solicitada por Ayna - Kimbiri - Pichari. Fuente: Elaboración Propia

 $\triangleright$  Tipo de servicios: El personal Administrativo Jurisdiccional requiere acceder a todos los servicios que se brinda en la sede central de la Corte Superior de Justicia de Ayacucho, como son: Reniec, Antecedentes Penales, Orden de Captura, Internet, SPIJ, Correo, Servicio de Mensajería, entre otros.

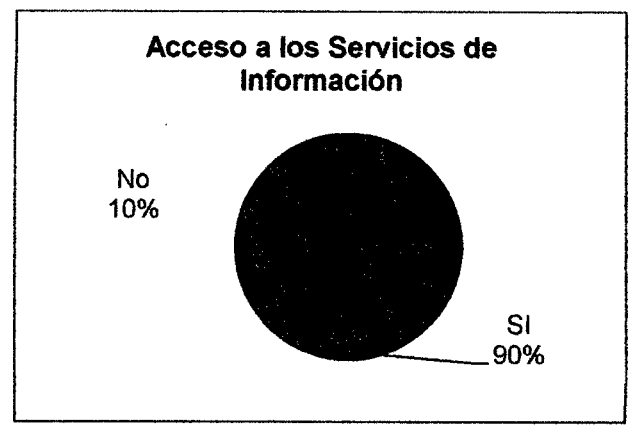

Figura Nº 4.2: Requerimiento de acceso a la información. Fuente: Elaboración Propia

» Tiempo de Atención: Las atenciones por parte del personal de la Corte Superior de Justicia de los responsables de cada Área se da de acuerdo a las peticiones que realizan los diferentes servidores de todas las sedes, es por eso que se tiene un tiempo de respuesta de mayor incidencia en 15 días.

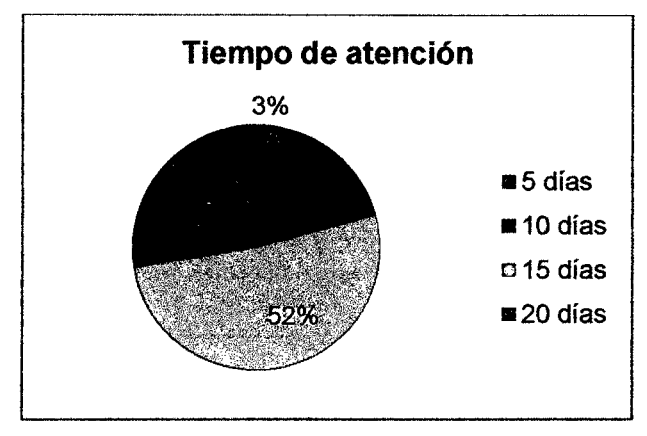

Figura Nº 4.3: Tiempo de respuesta a la información solicitada. Fuente: Elaboración Propia

*»* Densidad Poblacional: Se tiene una población activa de 40031 personas votantes, que radican en el VRAEM, siendo una zona activa en procesos Judicial por la Alta incidencia del Narcotráfico.

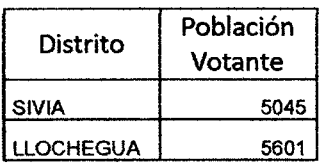

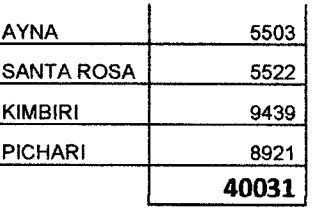

Tabla 4.3: Densidad Poblacional. (Fuente: ONPE elecciones 2014)

## C. INFRAESTRUCTURA DE LA RED LAN

Características generales

- $\triangleright$  Cableado Troncal (Backbone) de Fibra Óptica en la Sede Central y su modo de propagación es multimodo.
- $\triangleright$  Cableado horizontal o de distribución de categoría 6e según 568-B.
- $\geq$  12 gabinetes de telecomunicaciones para distribución (1 principal).
- $\blacktriangleright$  Un conmutador
- $\triangleright$  Un enrutador
- $\geq$  2 servidores con VmWare como plataforma de virtualización.
- $\triangleright$  Una central telefónica analógica/digital (100 internos analógicos y digital).
- *).>* Un enlace WAN

## Descripción general

La Corte Superior de Justicia de Ayacucho cuenta con un sistema de cableado estructurado categoría 6 conforme a la Norma 568-B. El esquema diseñado e implementado consta de una estructura que utiliza 3 gabinetes de telecomunicaciones ubicados estratégicamente en la Sede Central según consideraciones de orden práctico y normativo {Primer Patio, Segundo Patio y Tercer Patio). Cada gabinete contiene los equipos activos (electrónica de la red) y paneles de interconexión "patch panel".

La Sala de Equipos Principal, núcleo de la red, se ubica en el Segundo Patio y consta de un gabinete de distribución (TC), desde el cual parte el cableado troncal y una parte del cableado horizontal del área que le corresponde. El cableado troncal está basado en fibra óptica multimodo (2 hilos).

Se tienen 6 sedes que se interconectan mediante radio enlaces hacia la Sede Central, del mismo modo se tiene un sistema de cableado estructurado categoría 6 conforme a la Norma 568-8, el cual consta de una estructura que utiliza 1 gabinete de telecomunicaciones por cada sede ubicados estratégicamente.

En las sedes del VRAEM (Ayna, Kimbiri y Pichari), se tiene un sistema de cableado estructurado categoría 6 conforme a la Norma 568-8, el cual consta de una estructura que utiliza 1 gabinete de telecomunicaciones por cada sede del VRAEM ubicados estratégicamente.

El tendido del cableado horizontal se distribuye desde cada gabinete de telecomunicaciones hasta el área de trabajo o puesto, con cable UTP Cat. 6, por bandeja metálica y cable canal de montaje exterior según el lugar. En cada área de trabajo el cableado está terminado con cajas de montaje superficial para tomas con conectores RJ-45 cat. 6.

Todo el tendido del cableado horizontal (UTP) y troncal (Fibra y FTP) ha sido sometido a verificaciones y mediciones para certificar que alcanza la categoría 6e propuesta.

Nota sobre mediciones: fueron realizadas con un instrumento medidor y certificador de cables (Fiuke DSP2000), para poder medir los parámetros principales de impedancia, longitud, atenuación, "Next- Near End Crosstalk", mapa de cables y demás.

#### D. TOPOLOGIA FÍSICA DE LA RED LAN

Se trata de una topología estrella extendida, es decir, la red LAN tiene como centro un gabinete de telecomunicaciones principal situado en la sala de equipos del centro de operación de la red, a partir de cual, se tienden los cableados troncales hacia los distribuidores de borde (gabinetes secundarios). Cada conector del área de trabajo se conecta en los paneles de interconexión ubicados en alguno de los gabinetes de bordo (distribuidores).

En el esquema mostrado en la figura  $N^{\circ}$  01 sólo están representadas las interconexiones que se tiene en la Sede Central con las diferentes sedes como son: Huanta, Comisaria de Huamanga, Quinua, Progreso, San Juan Bautista, Establecimiento Penitenciario de Ayacucho y Comisaria de Carmen Alto. Cabe señalar que la red LAN tendrá un crecimiento, debido a que en el mes de julio del presente año se crearán más Juzgados dentro del Distrito Judicial de Avacucho.

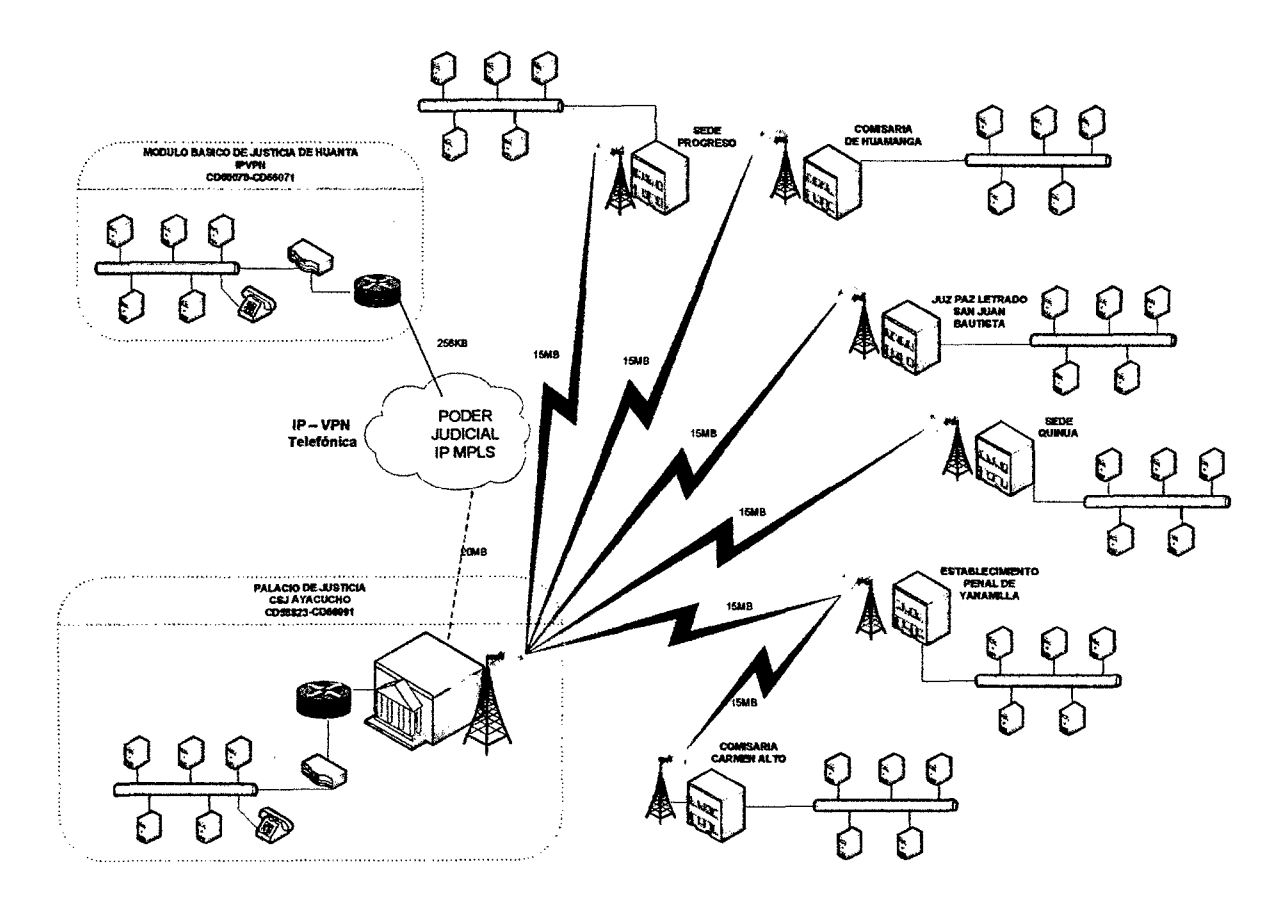

Figura Nº 4.4: Topología Física de la Red LAN Ayacucho-Huanta Fuente: Elaboración Propia

En el esquema mostrado en la figura  $N^{\circ}$  02, 03 y 04 representan las interconexiones que se tiene en el Juzgado de Ayna, Kimbiri y la Sala Mixta Descentralizada de Pichari. Cabe señalar que la red LAN tendrá un crecimiento, debido a que en el mes de julio del presente año se crearán más Juzgados dentro del Distrito Judicial de Ayacucho.

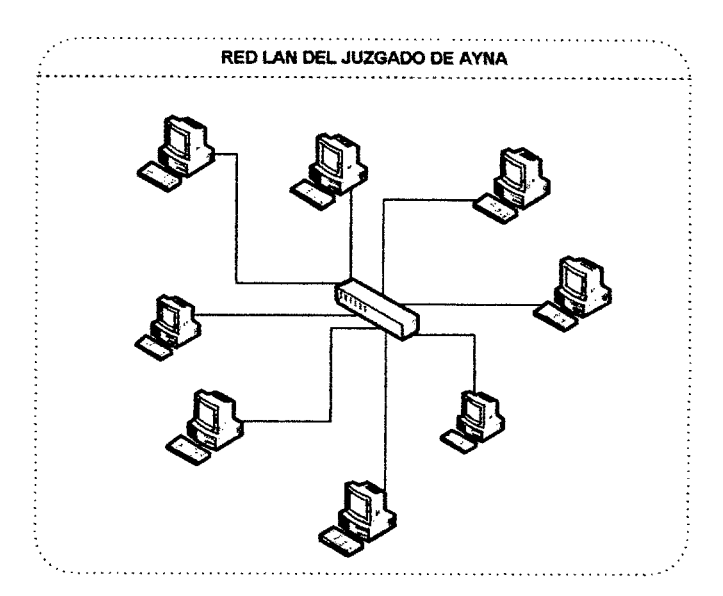

Figura N° 4.5: Topología Física de la Red LAN del Juzgado de Ayna Fuente: Elaboración Propia

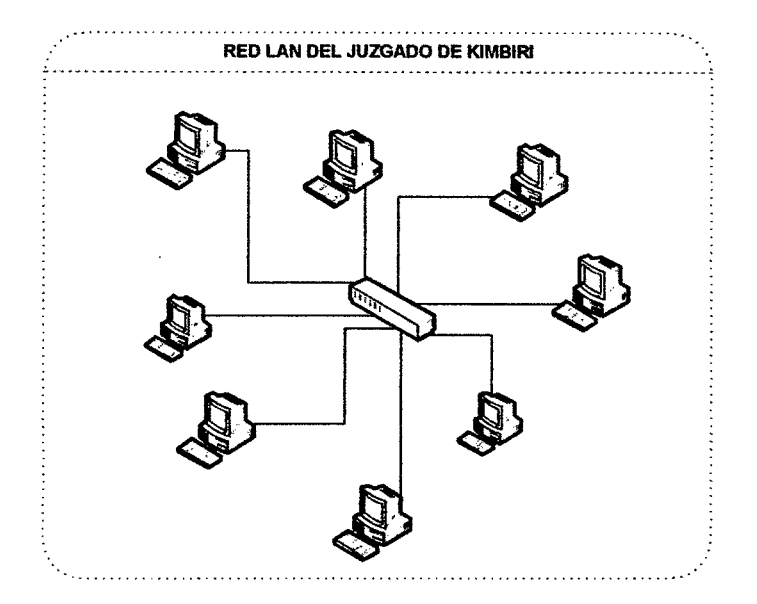

Figura N° 4.6: Topología Física de la Red LAN del Juzgado de Kimbiri Fuente: Elaboración Propia
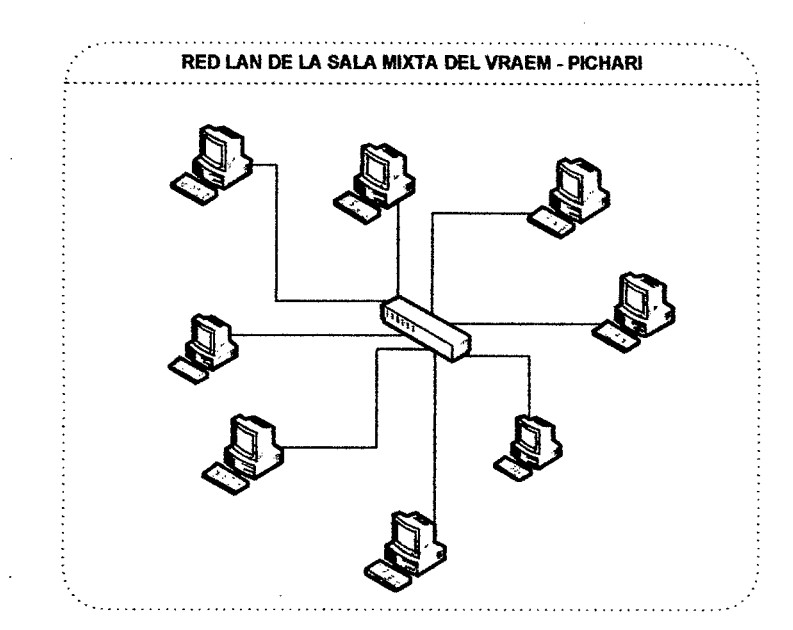

Figura Nº 4.7: Topología Física de la Red LAN de la Sala Mixta de Pichari Fuente: Elaboración Propia

Los activos tienen una capacidad de 10/100 Mb/s y algunos de 100/1000 Mb/s los cuales distribuyen toda la red LAN en la Sede Central y las demás Sedes de la Corte Superior de Justicia de Ayacucho.

### **E. TOPOLOGIA LÓGICA DE LA RED LAN**

El diagrama siguiente muestra la topología lógica de la red de la Corte Superior de Justicia de Ayacucho a nivel enrutadores en donde se observan las interconexiones con el enlace LAN.

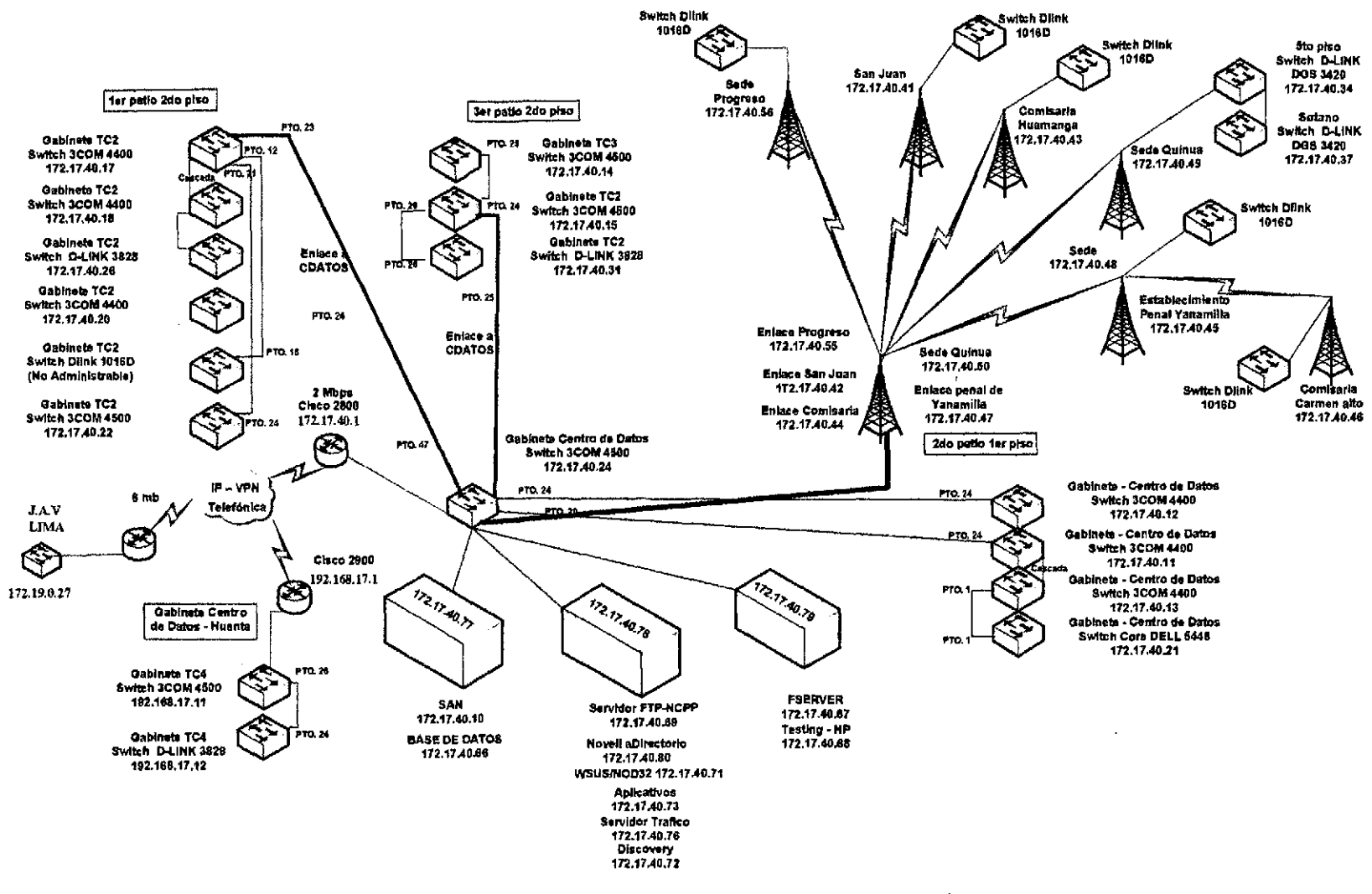

Figura Nº 4.8: Topología Lógica de la Red LAN Ayacucho - Huanta Fuente: Elaboración Propia

En este diagrama los gabinetes (racks), aparecen rotulados como Gabinete de Centro de Datos (Principal), TC2 y TC3 (Áreas Básicas) en la Sede Central. Para Huanta tenemos un TC4 para las áreas básicas.

Para el acceso a Internet se tiene un Modem Router Cisco 2800, donde nos permite realizar la conexión a través de IP- VPN con los Gabinetes Principales del Poder Judicial en la Ciudad de Lima a diversos servicios que se tiene, donde la conexión a través de IP- VPN es brindado por telefónica. Del mismo modo nos permite interconectarnos con el Modulo Básico de Huanta.

En el gabinete de centro de datos, el Switch 3COM 4500 es el que distribuye a toda la red dentro de la red LAN, allí se conectan los servidores principales y se distribuye a las demás sedes mediante los Radio Enlaces.

Las conexiones de los Switch en el Gabinete del Centro de Datos, TC2, TC3 y TC4 se realizan en cascada y estrella, donde la velocidad de transferencia de datos es sobre 10/100 Mbps, pero para los servidores y el Switch principal la velocidad de transferencia es de 1 00/1000 Mbps, esto a razón de que recibe un promedio de 100 peticiones por segundo. Además dentro de la red LAN se tiene 300 usuarios en la Sede Principal, para Huanta 50 usuarios.

#### **4.1.1.3. NECESIDAD PARA LA IMPLEMENTACIÓN DE LA RED WAN**

Como ya se mencionó en el marco teórico, la implementación de la red WAN nos brinda muchos beneficios, entre ellos tenemos: máximo aprovechamiento de recursos, disponibilidad y crecimiento de la información, monitoreo centralizado y entre otras, los cuales son pieza dave para la iniciativa de este proyecto. A continuación se detallan de manera resumida las principales necesidades los cuales permiten le ejecución del presente proyecto de la implementación de la red WAN.

- <sup>~</sup>Compartir los recursos, es decir datos y programas en varias máquinas conectados, de modo como si fueran locales.
- <sup>~</sup>Fiabilidad para el manejo de información como fuentes alternativas de conocimiento.
- $\triangleright$  Manejo y ahorro económico.

 $\triangleright$  Importante medio de comunicaciones entre persona a persona, en tiempo inmediato.

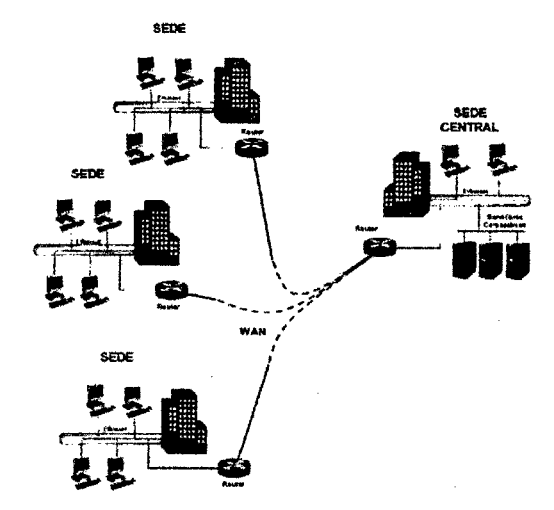

Figura Nº 4.9: Topología de una Red WAN Fuente: Elaboración Propia

### 4.1.1.4. VISIÓN Y ALCANCE DE LA RED WAN

### A. VISIÓN

Asegurar la continuidad de los servicios de Tecnología a nuestros usuarios finales en la Corte Superior de Justicia de Ayacucho bajo una plataforma contingente y de alta disponibilidad.

### B. VISIÓN

Integrar la red LAN de Ayna, Pichari con la Sede Central que actualmente están desintegradas y funcionan de manera independiente, bajo una configuración de alta disponibilidad.

### C. BENEFICIOS

- $\triangleright$  Las WAN pueden utilizar un software especializado para incluir mini y macro computadoras como elementos de red.
- <sup>~</sup>Las WAN no está limitada a espacio geográfico para establecer comunicación entre PC's o mini o macro computadoras. Puede llegar a utilizar enlaces de satélites, fibra óptica, aparatos de rayos infrarrojos y de enlaces.
- > Una mejor distribución de la Información ya no es local de un usuario. Está ahora en un determinado disco de almacenamiento para ser accedido por todo aquel que la precise. Así se mejora la obtención de esta información por otros usuarios/grupos de trabajo.
- > Reducir la duplicidad de trabajos. Se impone la organización dentro del grupo, y por lo tanto la optimización de los recursos propios y la mejora de la productividad.
- > Se dispone de programas especializados que resultarían caros de ser utilizados por un único usuario.

### 4.1.1.5. ARQUITECTURA PROPUESTA PARA LA RED WAN

La solución a implementar contará con dos enlaces satelitales (Ayna -Pichari) hacia la Sede Principal de la Corte Superior de Justicia de Ayacucho, para brindar un servicio de alta disponibilidad. Para la sede de Kimbiri se realizara a través de un radio enlace hacia la sede de Ayna, mediante el cual accederá a los servicios de la red WAN.

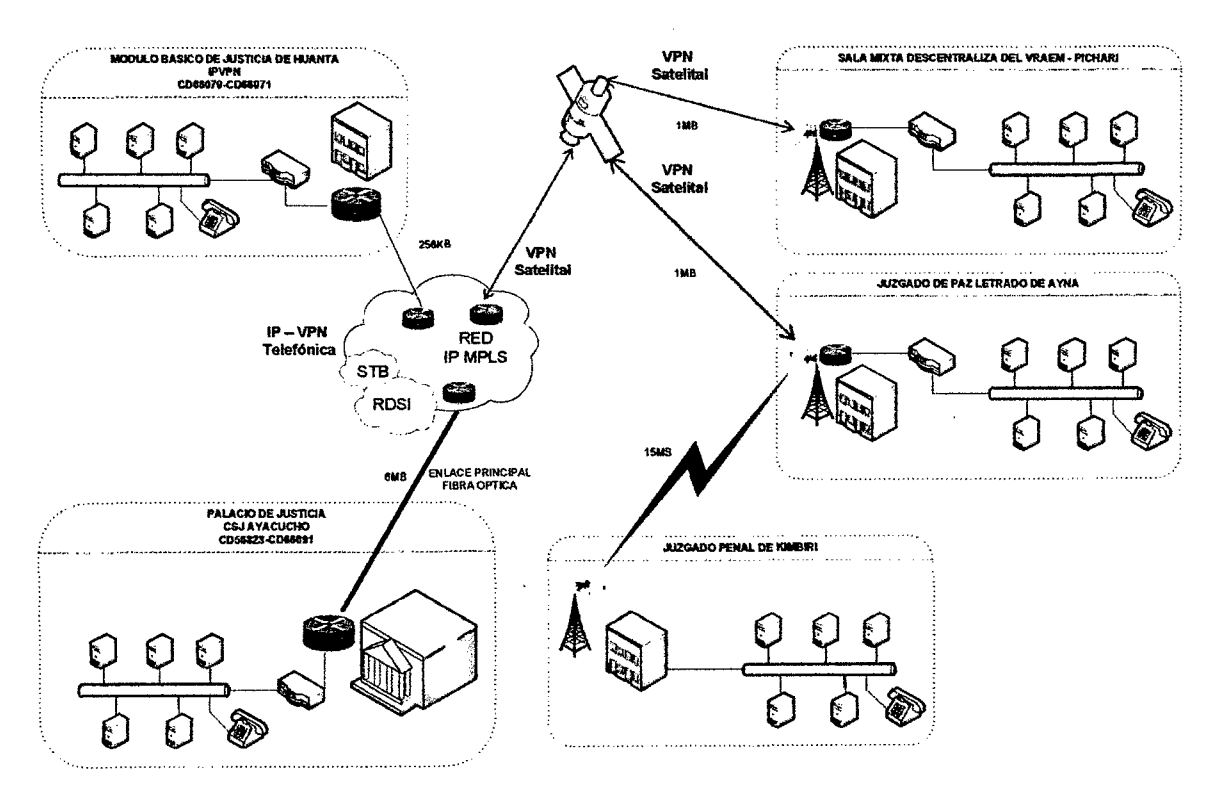

Figura Nº 4.10: Arquitectura propuesta para integrar a la red WAN Fuente: Elaboración Propia

Para el cumplimiento del presente proyecto de la implementación de la red WAN se seguirá el siguiente procedimiento: Planificación, Análisis, Diseño, Implementación y Pruebas.

#### **4.1.2. PLAN Y DISEÑO DE LA RED WAN**

#### **4.1.2.1. PROPOSITO Y DESCRIPCIÓN GENERAL**

El siguiente diseño de la red WAN se desarrolla para llevar a cabo la implementación de la red WAN, el cual permitirá interconectar las diferentes redes LAN de las sedes de Ayna y Pichari con la sede principal de la Corte Superior de Justicia de Ayacucho, donde estas sedes se interconectaran por vía satélite. La infraestructura necesaria se define aquí el cual servirá como base para futuros proyectos en donde las diferentes sedes se integraran a la red WAN de la institución.

La implementación de la red WAN en las sedes de Ayna y Pichari nos brindara los siguientes beneficios:

- a) Servicios integrados a la medida de sus necesidades (integración de voz, datos e imagen).
- b) Integración virtual de todos los entornos y dependencias, sin importar la ubicación geográfica.
- e) Optimización de los costos de los servicios de telecomunicación.
- d) Flexibilidad en cuanto a disponibilidad de herramientas y métodos de explotación, que le permitan ajustar la configuración de la red, así como variar el perfil y administración de sus servicios.
- e) Mínimo costo de la inversión en equipos de comunicación, computadoras, servicios y gestión de la red.
- f) Alta disponibilidad y calidad de la red, soporte de los servicios.

La Seguridad de la red WAN estará dado por los tres elementos que son: Integridad, Confiabilidad y Confidencialidad. Los cuales garantizaran la alta disponibilidad de la información.

# 4.1.2.2. DESCRIPCIÓN GENERAL DE LA ARQUITECTURA DE LA RED **WAN**

La arquitectura es descrita por un diseño lógico, que es independiente de los detalles específicos del hardware. Las especificaciones de los componentes de diseño físico que fueron elegidos para el diseño lógico también son proporcionales.

Este diseño incluye:

- $\triangleright$  Un ambiente compuesto por hardware físico.
- $\triangleright$  Equipos que permiten la transmisión de datos y voz.
- $\triangleright$  Redundancia de la red.
- $\triangleright$  Equipos de enlaces satelitales.
- $\triangleright$  UPS para almacenamiento de energía administrable.

#### 4.1.2.3. DISEÑO DE LA RED WAN

El proyecto será desplegado en las sedes de Ayna y Pichari de la Corte Superior de Justicia de Ayacucho. En una plataforma de la WAN basado en las redes LAN de ambas sedes, utilizado normalmente para delimitar la separación física lugar/localización de la infraestructura de la red, como es el caso de las diferentes sedes dentro del Distrito Judicial de la Corte Superior de Justicia de Ayacucho.

#### 4.1.2.4.ARQUITECTURA DE LA RED WAN

#### A. DISEÑO LOGICO

La redes LAN de Ayna y Pichari se integraran a la red WAN a través de un enlace IP VPN Satelital, el cual estará integrado a la red IP MPLS, donde dicho servicio estará brindado por Telefónica, el cual nos garantizará el servicio de transmisión de datos y voz de manera eficiente y eficaz. Las redes LAN de Ayna y Pichari usara la topología estrella y para la implementación de red WAN hará uso Telefónica la topología de híbrida.

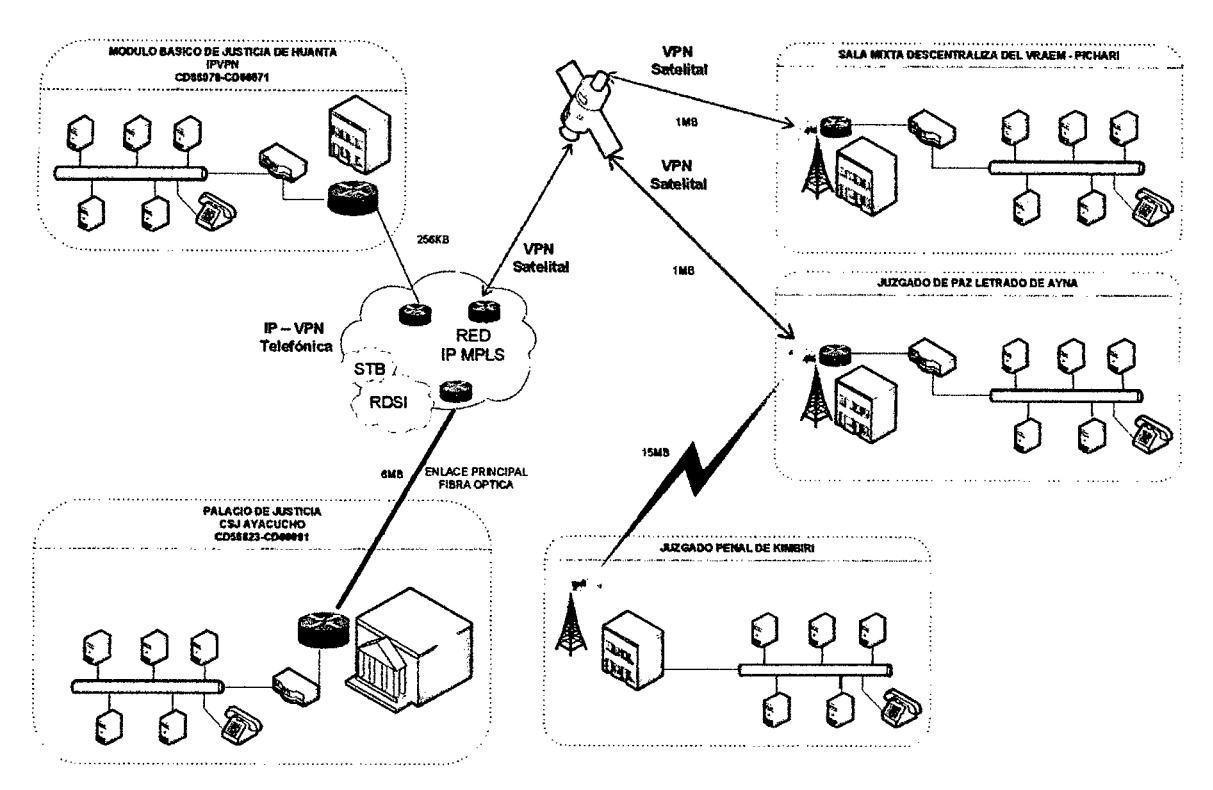

Figura Nº 4.11: Diseño lógico de la red WAN Fuente: Elaboración Propia

# **B. DISEÑO FISICO**

El centro de datos de la red WAN en las sedes de Ayna y Pichari, estarán dados por los siguientes equipos:

- $\triangleright$  Antena satelital
- Modem satelital ⋗
- Router cisco ≻
- **Cisco wass** ➢
- Ups administrables  $\blacktriangleright$

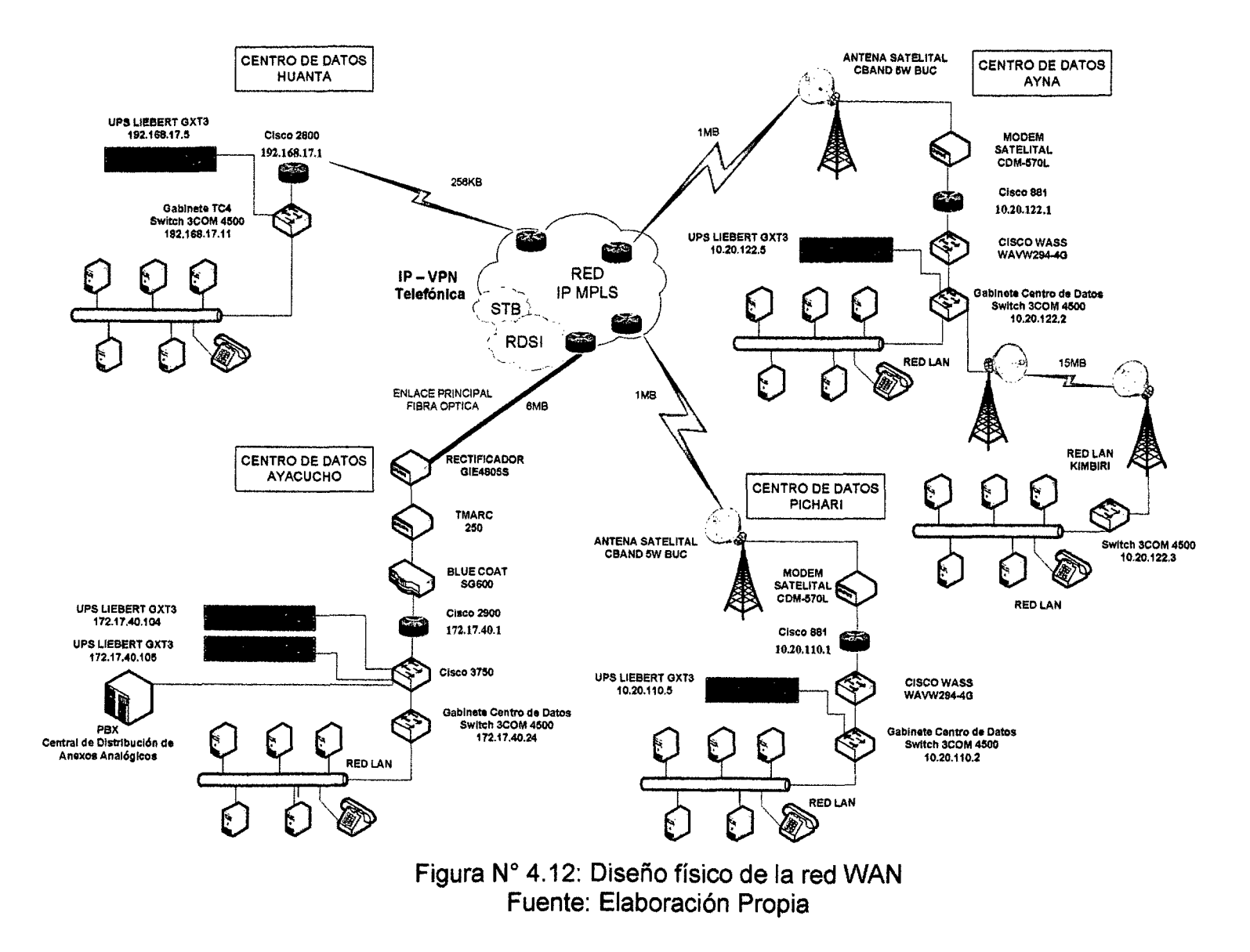

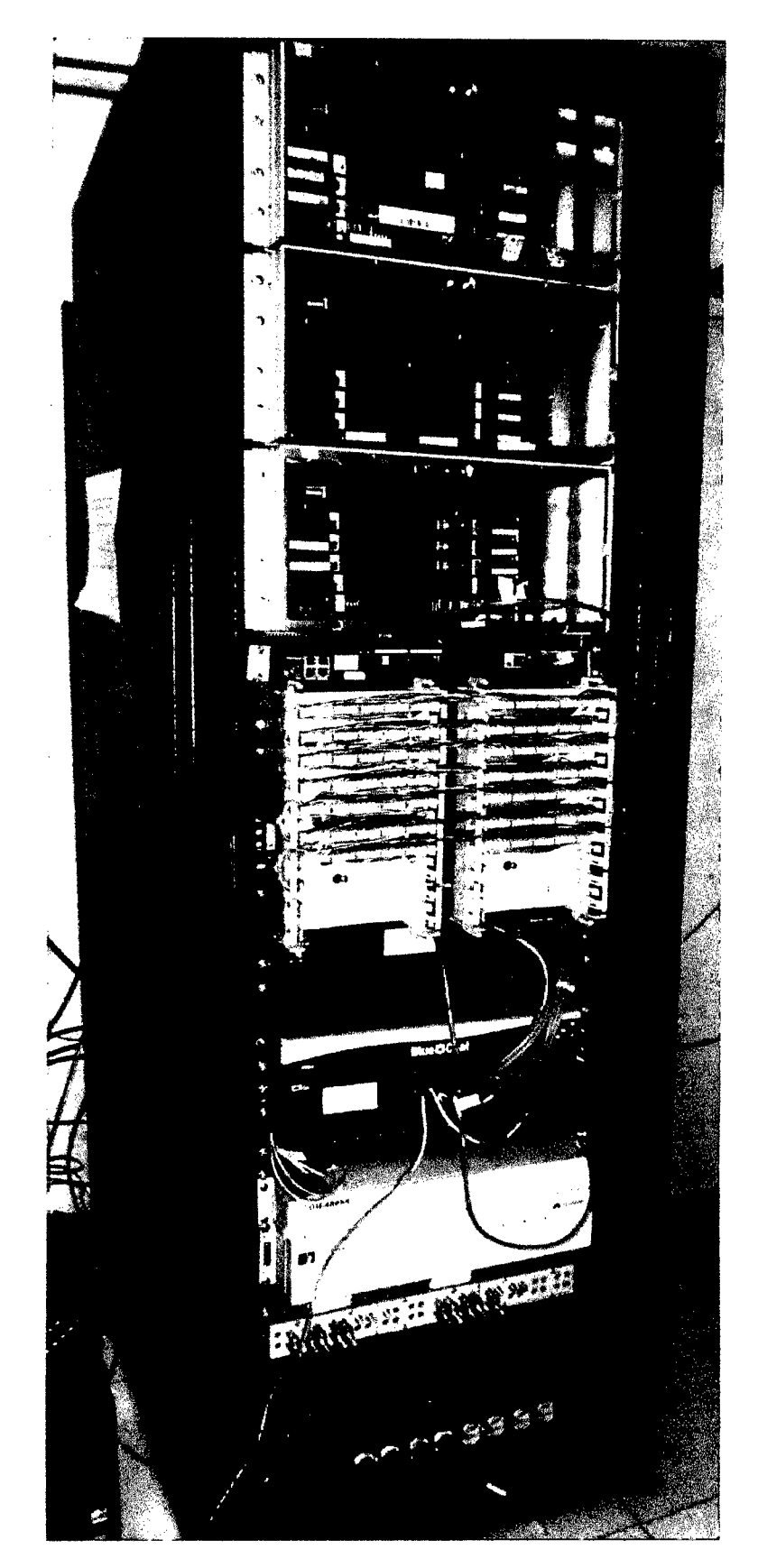

•

Figura  $N^{\circ}$  4.13: Gabinete de datos de la red WAN Fuente: Elaboración Propia

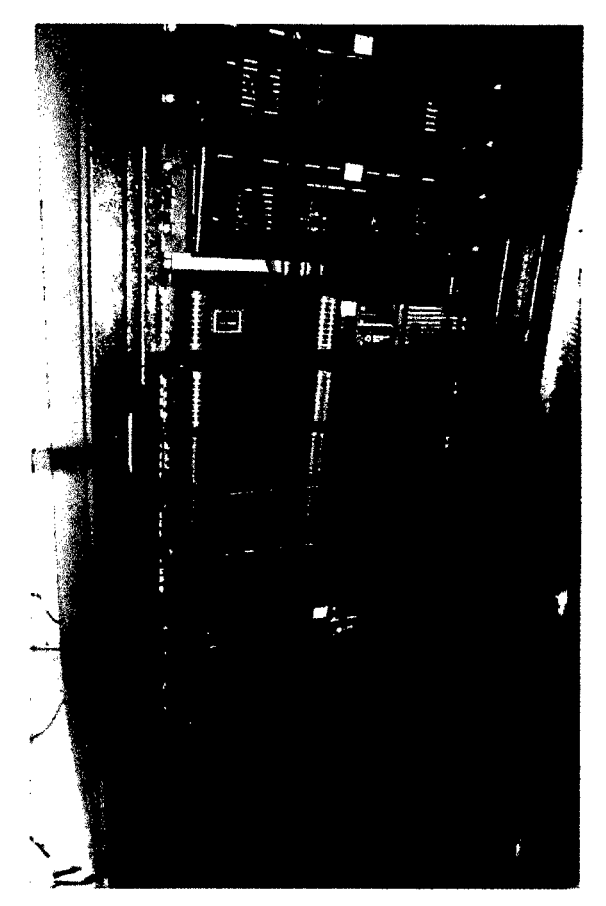

Figura Nº 4.14: Gabinete de la red WAN Fuente: Elaboración Propia

# 4.1.3. PLAN Y DISEÑO DE LA RED WAN - IMPLEMENTACIÓN

### 4.1.3.1. PLANIFICACIÓN

La implementación de la red WAN se realizara en las sedes de Ayna y Kimbiri, el fin de integrar a la red WAN es por lo siguiente:

- $\triangleright$  Información actualizada
- $\triangleright$  Disponibilidad de los datos
- $\triangleright$  Capacidad de manejo de un mayor número de actividades
- $\triangleright$  Reducir procesos y costos
- $\triangleright$  Compartir aplicaciones y recursos
- $\triangleright$  seguridad
- $\triangleright$  Integrar todas las dependencias o sucursales remotas

Las sedes de Ayna, Kimbir y Pichari están ubicadas en el VRAEM, una zona de difícil acceso, por lo agreste de la zona. Cabe señalar que en dichas sedes solo se tiene la red LAN con un gabinete pequeño y un siwtch de 24 puertos, el cual brinda un servicio solo local. Por cada sede se tiene un promedio de 10 trabajadores pero con la implementación del Nuevo Código Procesal Penal se verán duplicados el número de trabajadores por cada sede.

#### **4.1.3.2. ANÁLISIS**

Al integrarse las sedes de Ayna, Kimbiri y Pichari, los usuarios podrán acceder a los diferentes servicios que se brinda en la Corte Superior de Justicia de Ayacucho como son:

- $\triangleright$  Acceso a Internet para todos los usuarios.
- > Conexión de sucursales remotas.
- > Asistencia remota.
- > Servicio de RENIEC
- $\triangleright$  SPIJ
- *»* Correo
- > Servicio de mensajería
- > Servicio de Antecedentes Penales
- > Servicio de Requisitorias
- » Intercambio de información entre las diferentes dependencias o sucursales.

La topología estrella se usara para integrar las redes LAN de Ayna y Pichari a la red WAN, la tecnología a usar será el IP VPN satelital el cual nos brindará Telefónica.

En las Sedes de Ayna, Kimbiri y Pichari se tiene 40 equipos de cómputo (Optiplex 780 y 9010) donde actualmente vienen laborando los trabajadores entre administrativos y jurisdiccionales, pero se incrementaran 15 equipos de cómputo (Optiplex 9020) para la vigencia del Nuevo Código Procesal Penal del 1 de julio de 2015.

Los equipos de comunicación necesarios a usar para la implementación de la red WAN, se detalla en la tabla  $N^{\circ}$  4.3, 4.4 y 4.5.

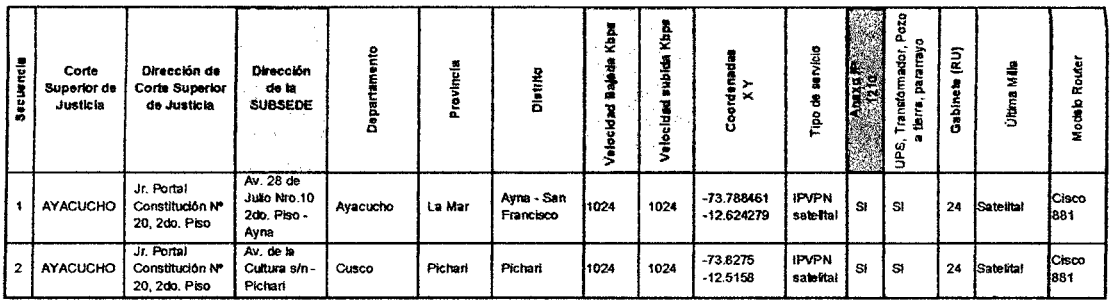

Tabla Nº 4.4: Equipos de Comunicación y otros Fuente: Elaboración Propia

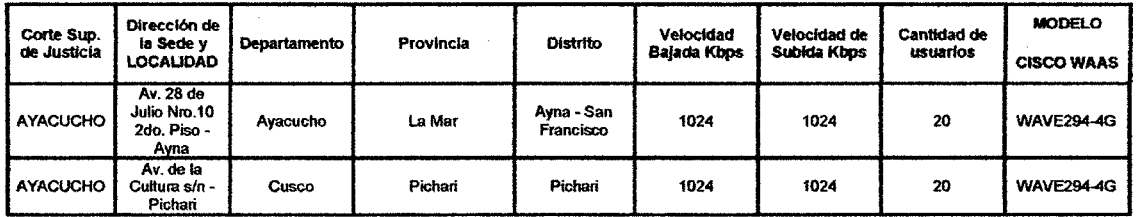

Tabla Nº 4.5: Equipos de Aceleración Fuente: Elaboración Propia

| Corte Sup.<br>de Justicia                                | Dirección de<br>la Sede v<br><b>LOCALIDAD</b>    | Departamento | Provincia | <b>Distrito</b>         | <b>Modelo</b><br>Telefono IP |
|----------------------------------------------------------|--------------------------------------------------|--------------|-----------|-------------------------|------------------------------|
| <b>AYACUCHO</b>                                          | Av. 28 de<br>Julio Nro.10<br>2do. Piso -<br>Avna | Avacucho     | La Mar    | Avna - San<br>Francisco | <b>AVAYA 1210</b>            |
| Av. de la<br><b>AYACUCHO</b><br>Cultura s/n -<br>Pichari |                                                  | Cusco        | Pichari   | Pichari                 | <b>AVAYA 1210</b>            |

Tabla Nº 4.5: Equipos de Telefonía IP Fuente: Elaboración Propia

### 4.1.3.3. DISEÑO

#### A. DISEÑO FISICO DE LA RED WAN PARA AYNA Y PICHARI

Para la implementación de la red WAN en las sedes de Ayna y Picharí se tendrá el diseño físico de la Figura N° 10, en el cual se detalla los equipos a utilizar. Los equipos a utilizar se adecuan a la necesidad para obtener información de manera eficaz eficiente, permitiendo integrar la seguridad dentro de la red WAN, donde dichos equipos cumplirán funciones diferentes de acuerdo a sus características establecidas por equipo.

La antena Satelital CBAND 5W BUC, permite la interconexión hacia el VPN satelital de la red IP MPLS con una comunicación IP simétrica y asimétrica, mediante el cual se transmitirán datos y voz. Se tendrá un ancho de banda de 1MB para subir y bajar archivos.

El Modem Satelital CDM 570L, proporcionará un alto rendimiento para la conectividad de la red LANIWAN, reduciendo el ancho de banda hasta un 60% con respecto a la velocidad de entrada de datos y ofrece una mejor calidad de voz.

El Router Cisco 881, permitirá integrar los servicios que se brinda desde la sede principal de la Corte Superior de Justicia de Ayacucho como acceso a internet, SPIJ, RENIEC, Mensajería de la intranet y otros a la red WAN de Ayna y Pichari, dando la confidencialidad y seguridad para su transmisión de datos y voz.

El Cisco WASS WA W294-4G, optimizará el rendimiento de cualquier aplicación que se opere sobre la red WAN, permitiendo que el acceso sea lo más rápido y fiable.

El Switch 3COM 4500, recibirá la interconexión de la red WAN el cual repartirá a la red LAN de las sedes de Ayna y Pichari, a la vez tendrá conectado el UPS LIEBERT para su respectivo monitoreo por la red, mediante el cual se verificara su operatividad de la red eléctrica.

El UPS LIEBERT GXTT3, almacenara y distribuirá energía eléctrica a los diferentes equipos que se tiene dentro del gabinete de la red WAN.

En telefonía IP se tendrá el equipo AVAYA 1210 y se habilitará una línea IP en la central PBX de la Sede Central, para Ayna y Pichari, donde se realizara el cableado desde el Gabinete de datos y se realizara la instalación respectiva.

 $\parallel$ BIBLIOTECA E INFORMACION **CULTURAL**  $I.N.S.C.H.$ 

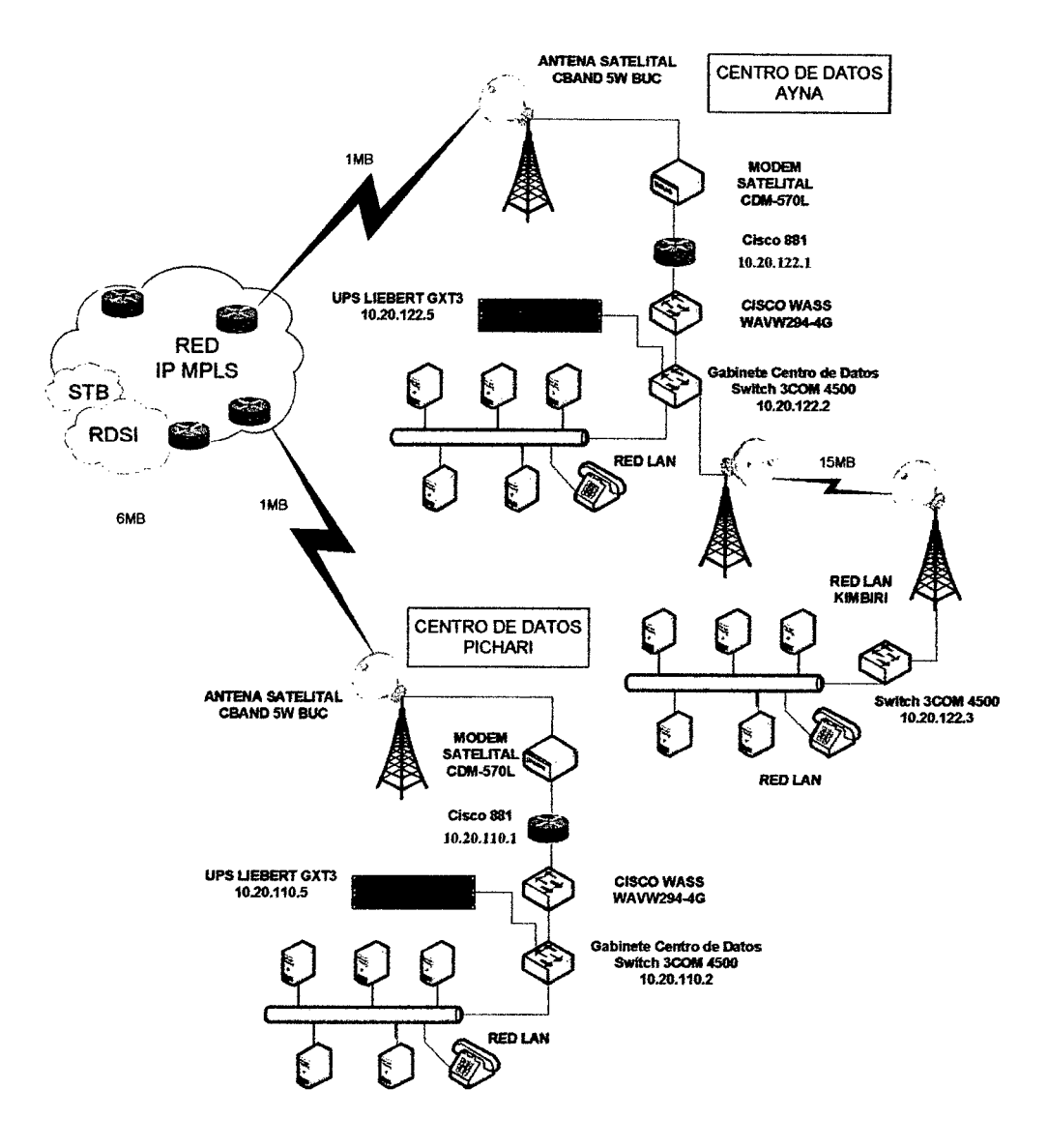

Figura Nº 4.15: Diseño físico de la red WAN Fuente: Elaboración Propia

La implementación de la red WAN en los distritos de Ayna y Pichari implicará un costo de S/. 12 000.00 nuevos soles, de manera mensual, donde dicho contrato se realizara con Telefónica por un año a un precio único de S/. 200 000.00 nuevos soles.

#### 4.1.3.4. IMPLEMENTACIÓN

 $\bar{a}$ 

#### A. ESTRUCTURA DEL GABINETE DE DATOS DE LA RED WAN

En la Tabla Nº 4.5 se realiza las distribución grafica de cómo serán distribuidos los diferentes equipos para la implementación de la red WAN en las sedes de los Distritos de Ayna y Pichari, el cual será la estructura del gabinete de datos de la red WAN mediante el cual se interconectara a otro gabinete para la distribución de la red LAN.

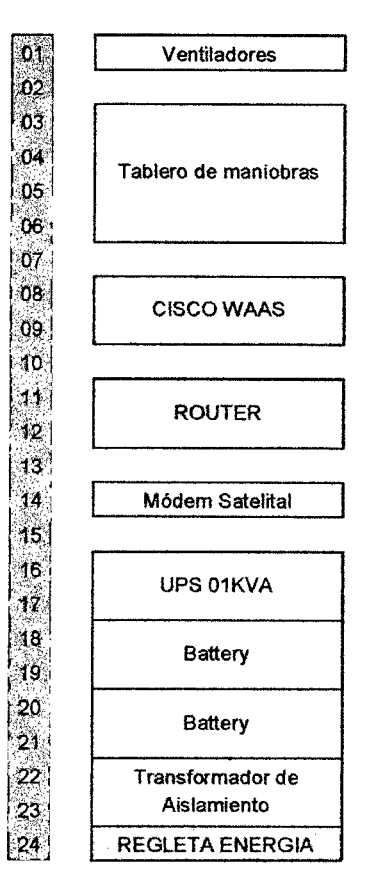

SEDES SATELITALES

Tabla Nº 4.6: Distribución de equipos en el gabinete de la Red WAN Fuente: Elaboración Propia

| $N^{\circ}$ | <b>Equipo</b>      | <b>Modelo</b>     | <b>Descripción</b>          | <b>Características</b>       |  |
|-------------|--------------------|-------------------|-----------------------------|------------------------------|--|
|             | Teléfono IP  <br>1 | <b>AVAYA 1210</b> | IP<br>1210<br>EL<br>Avaya   | - Static and Full Dynamic    |  |
|             |                    |                   | Deskphone<br>ofrece         | Control<br>Protocol<br>Host  |  |
|             |                    |                   | servicios de voz y          | (DHCP)<br>address            |  |
|             |                    |                   | datos en el escritorio.     | assignment. (Full DHCP       |  |
|             |                    |                   | 1210<br>IP<br>Avaya         | factory default)             |  |
|             |                    |                   | Deskphone<br>puede          | - 802.1ab<br>Link<br>Layer   |  |
|             |                    |                   | conectarse                  | Protocol<br><b>Discovery</b> |  |
|             |                    |                   | directamente<br>a<br>una    | (LLDP) for network auto-     |  |
|             |                    |                   | de área local<br><b>Red</b> | discovery and inventory      |  |
|             |                    |                   | (LAN) a través de una       | management.                  |  |

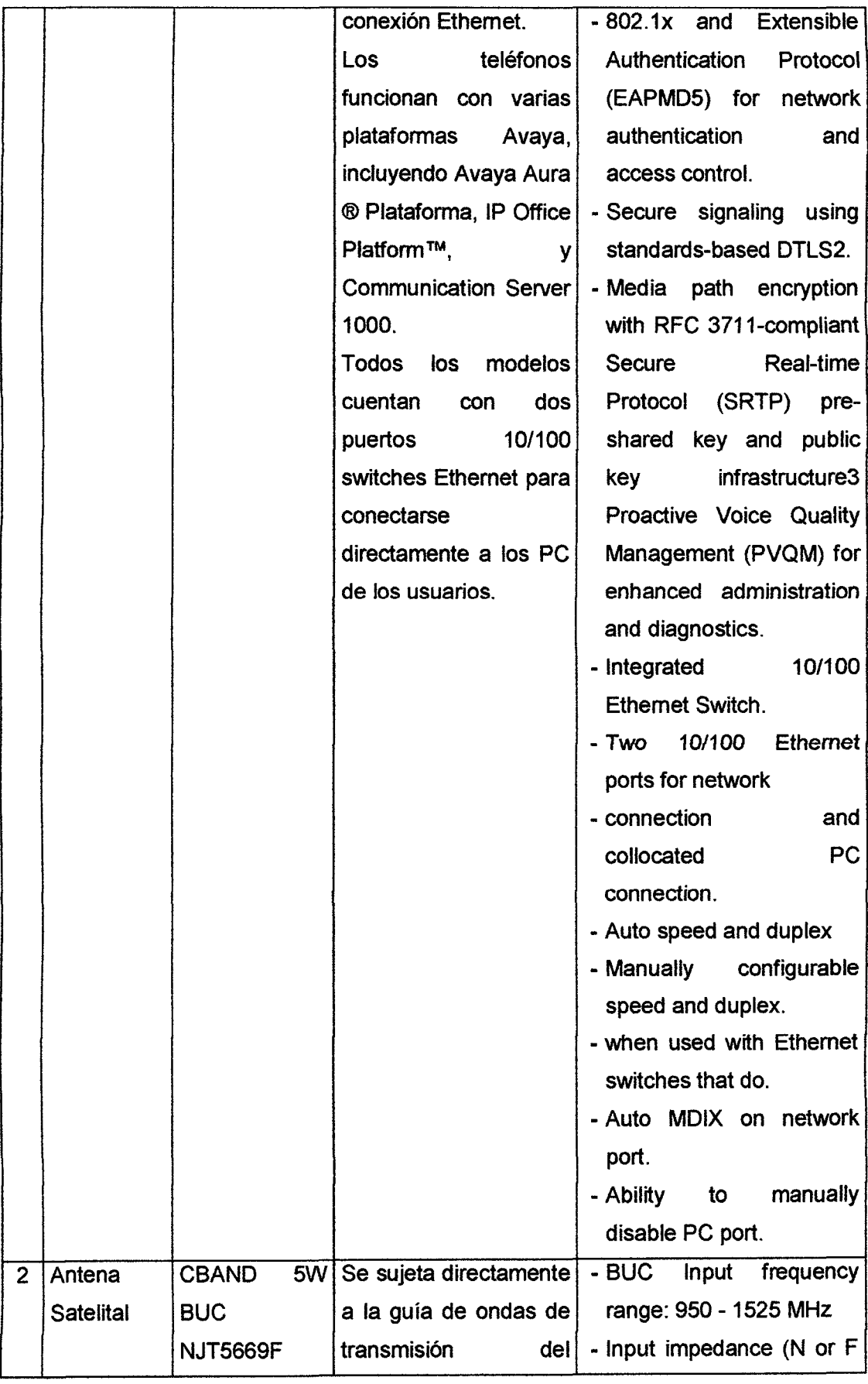

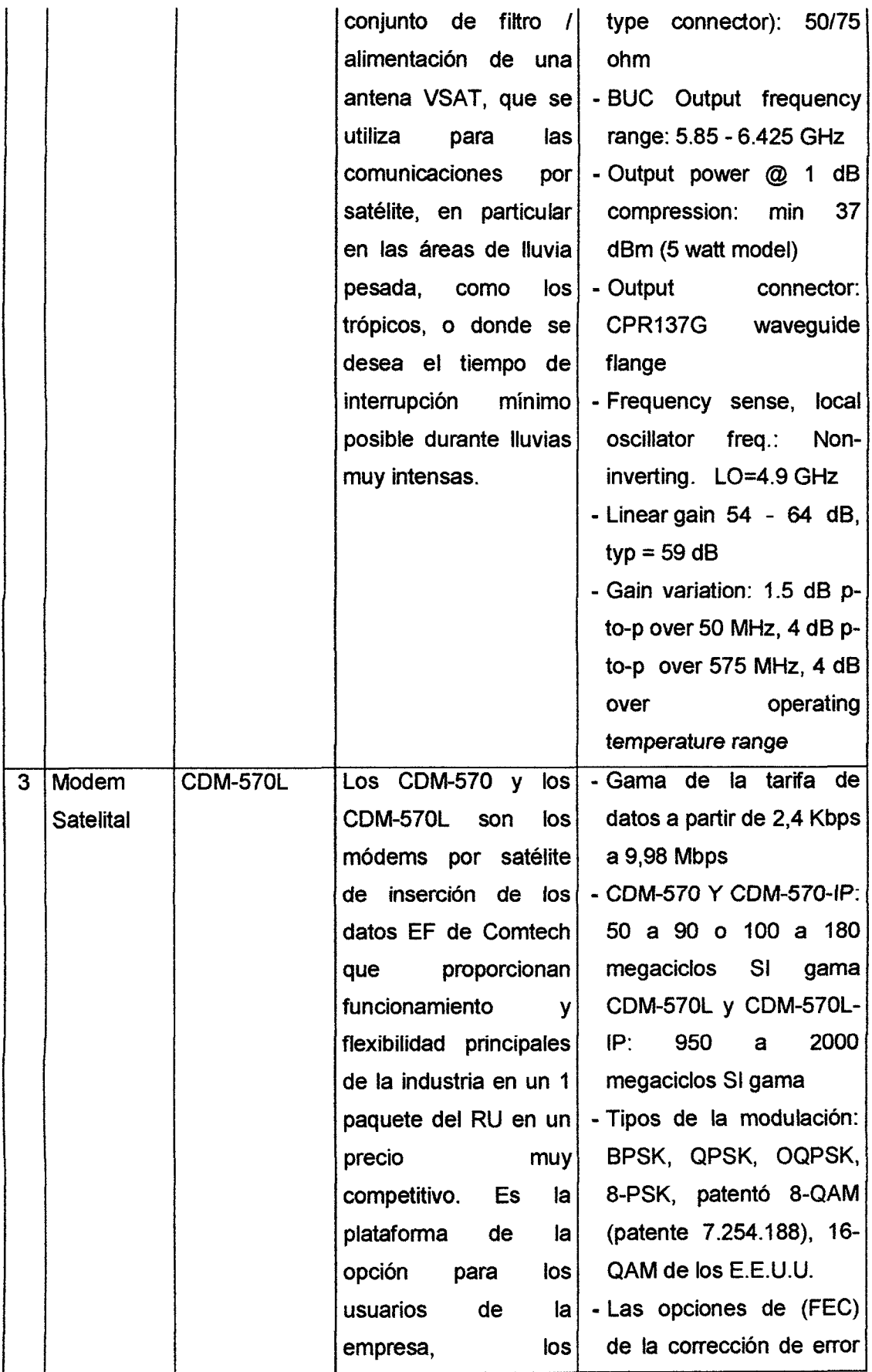

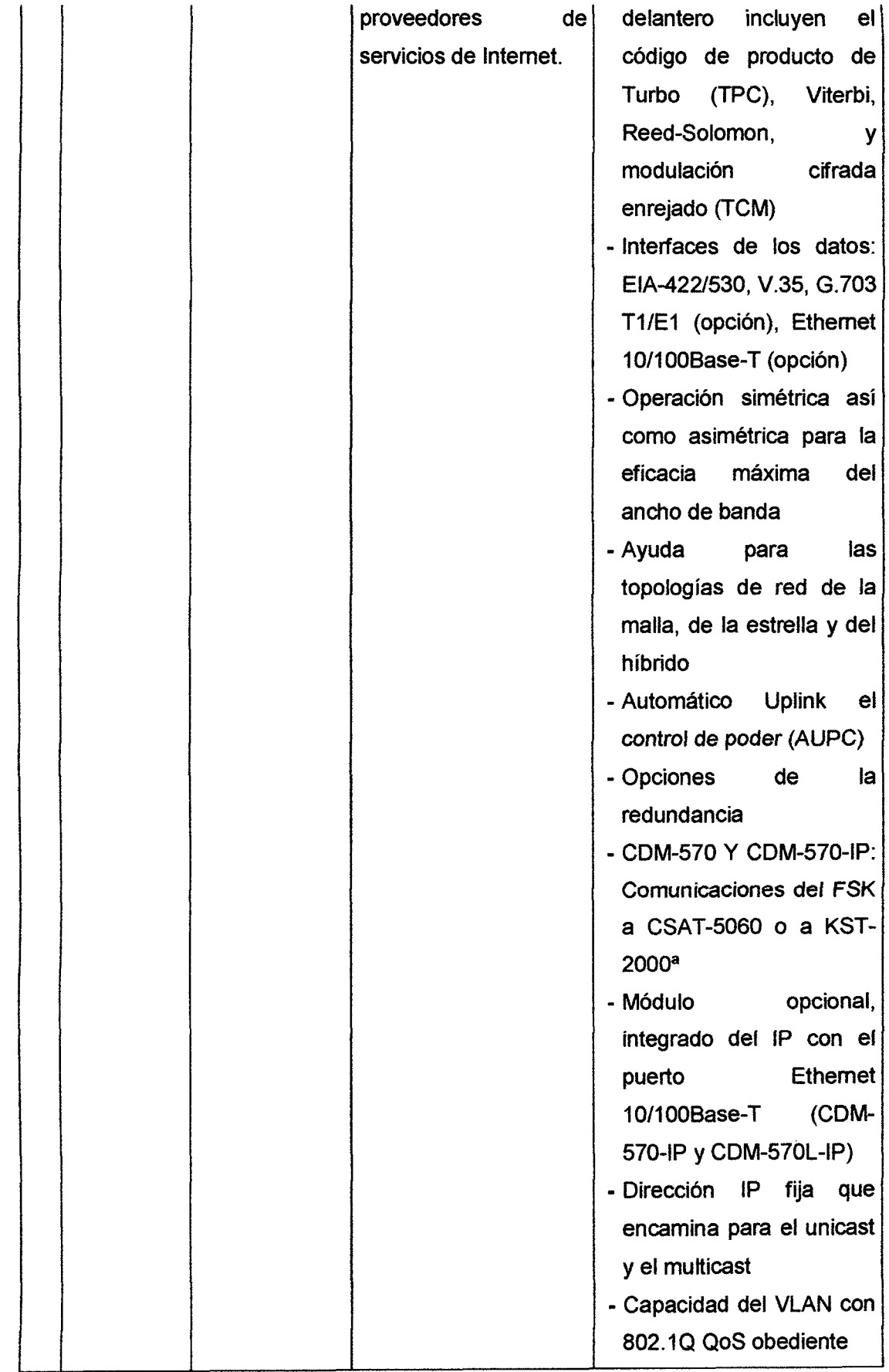

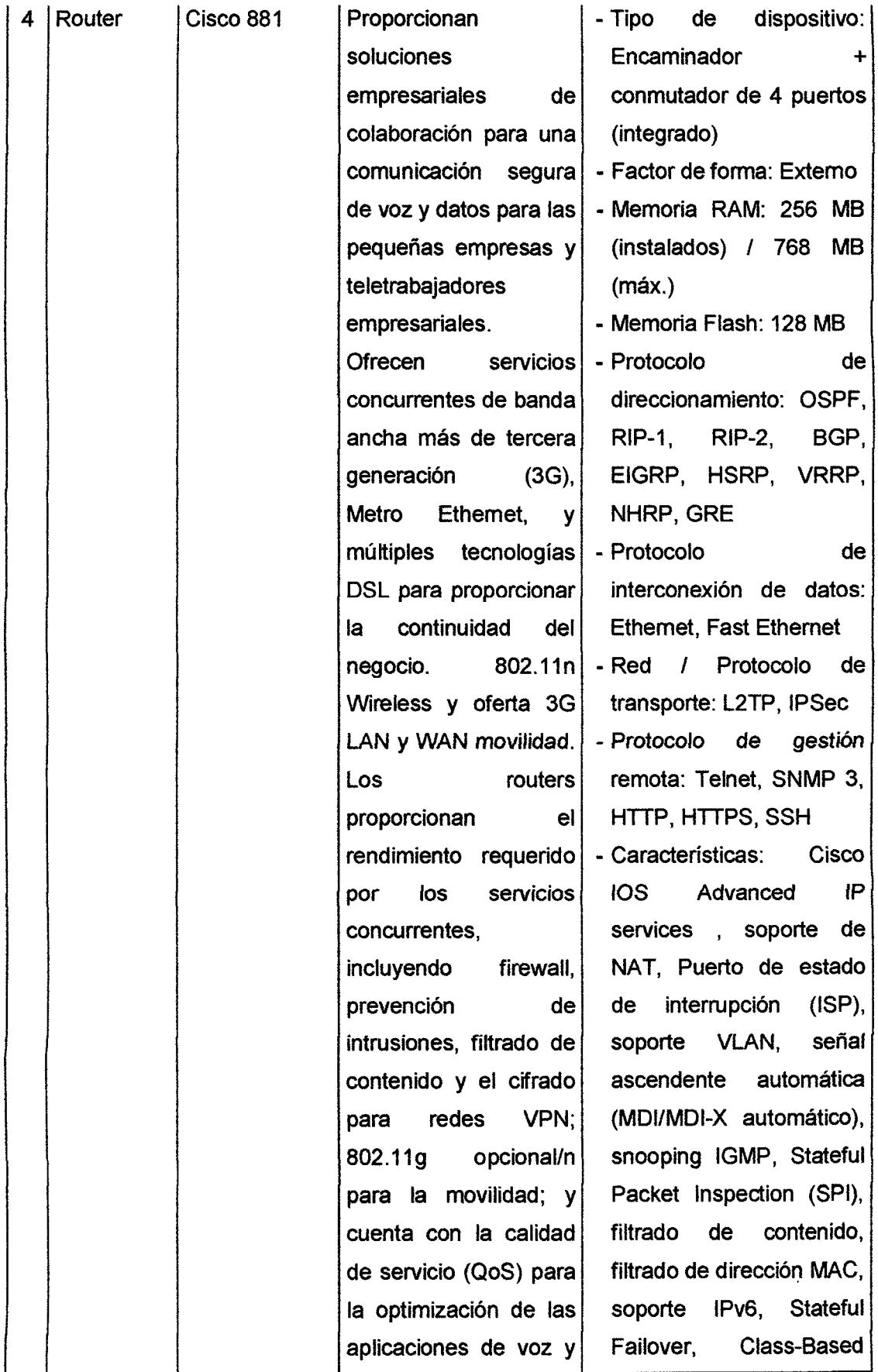

 $\sim$ 

 $\sim$ 

 $\sim$ 

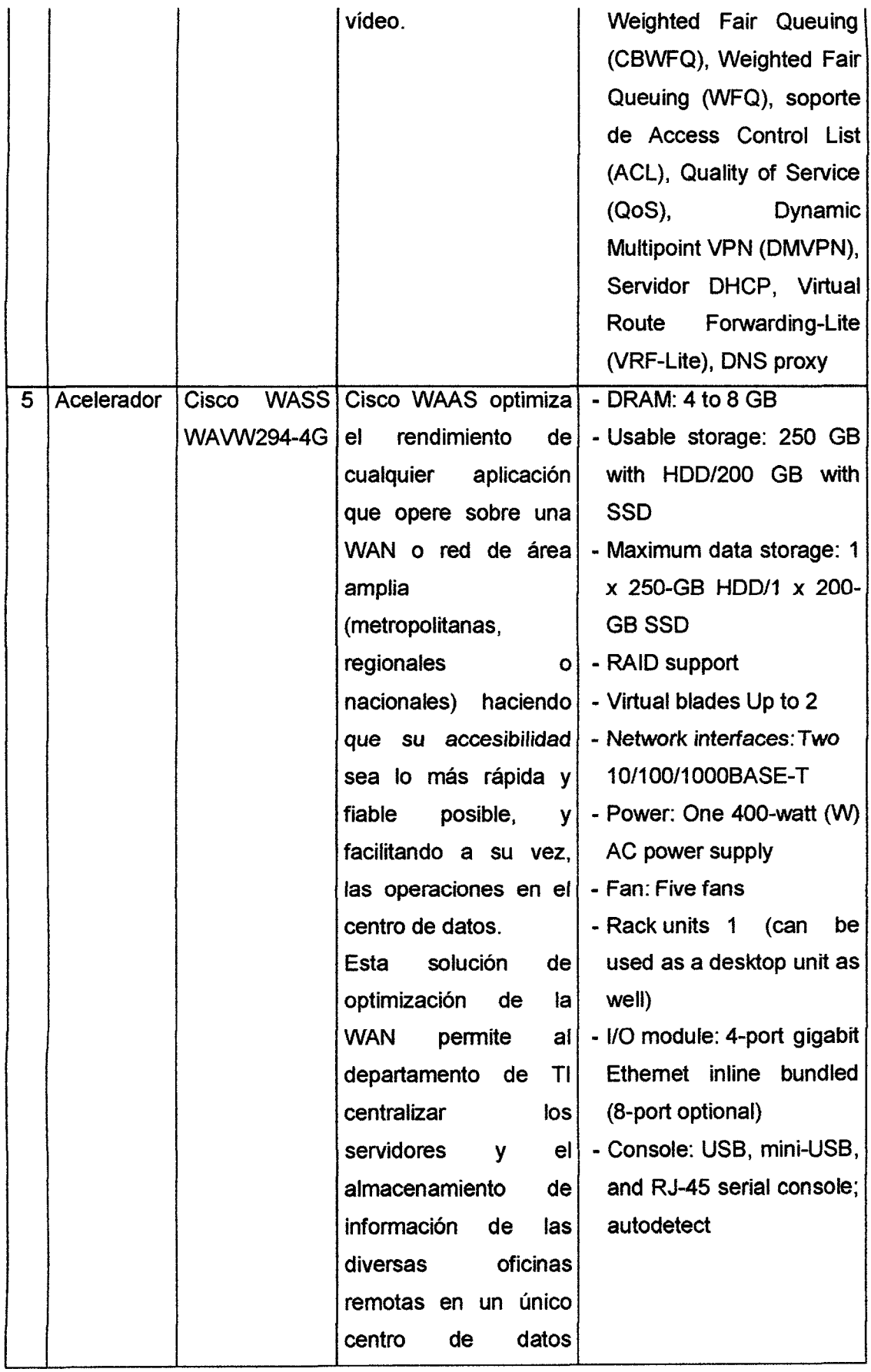

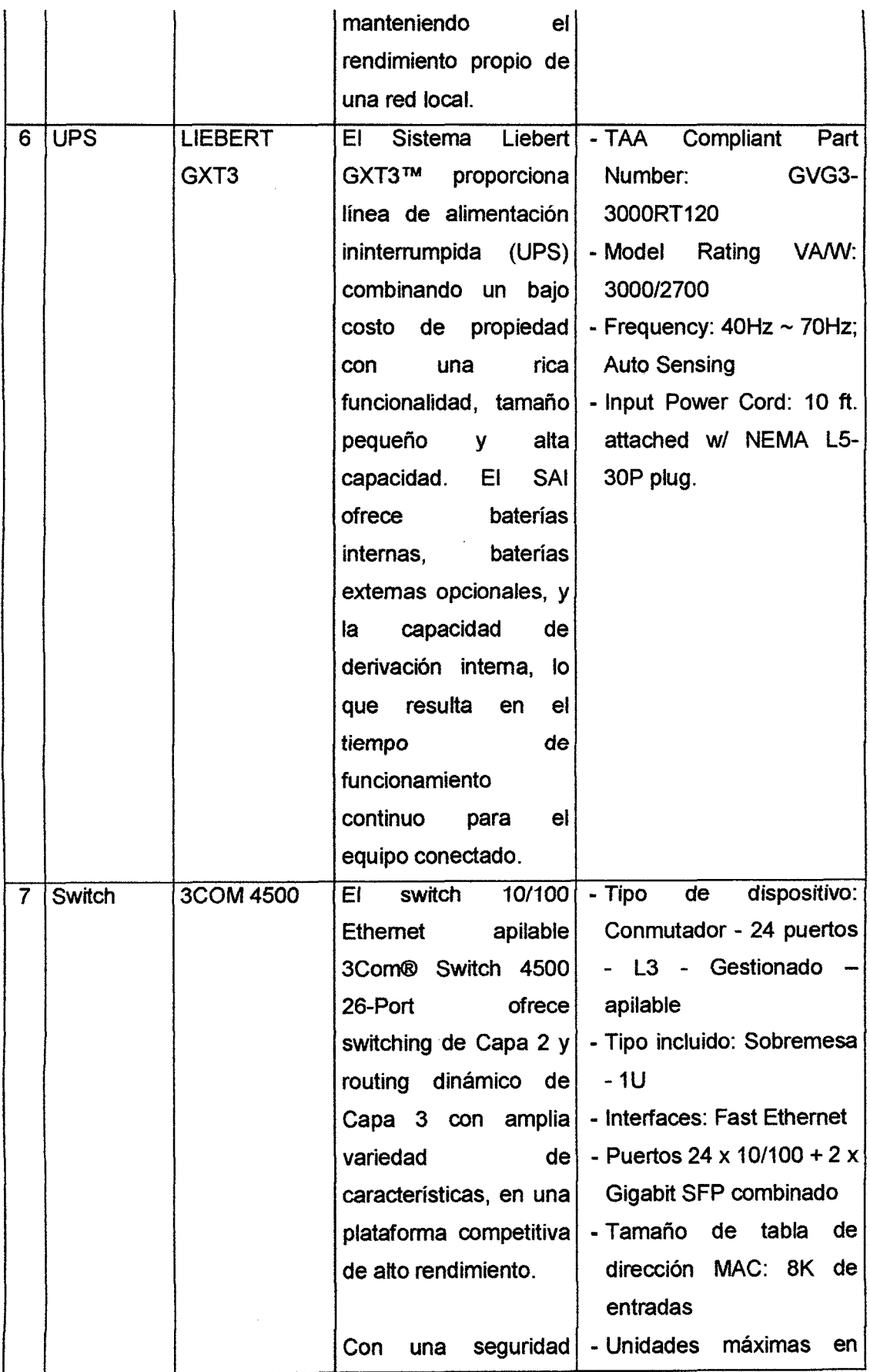

 $\mathcal{L}$ 

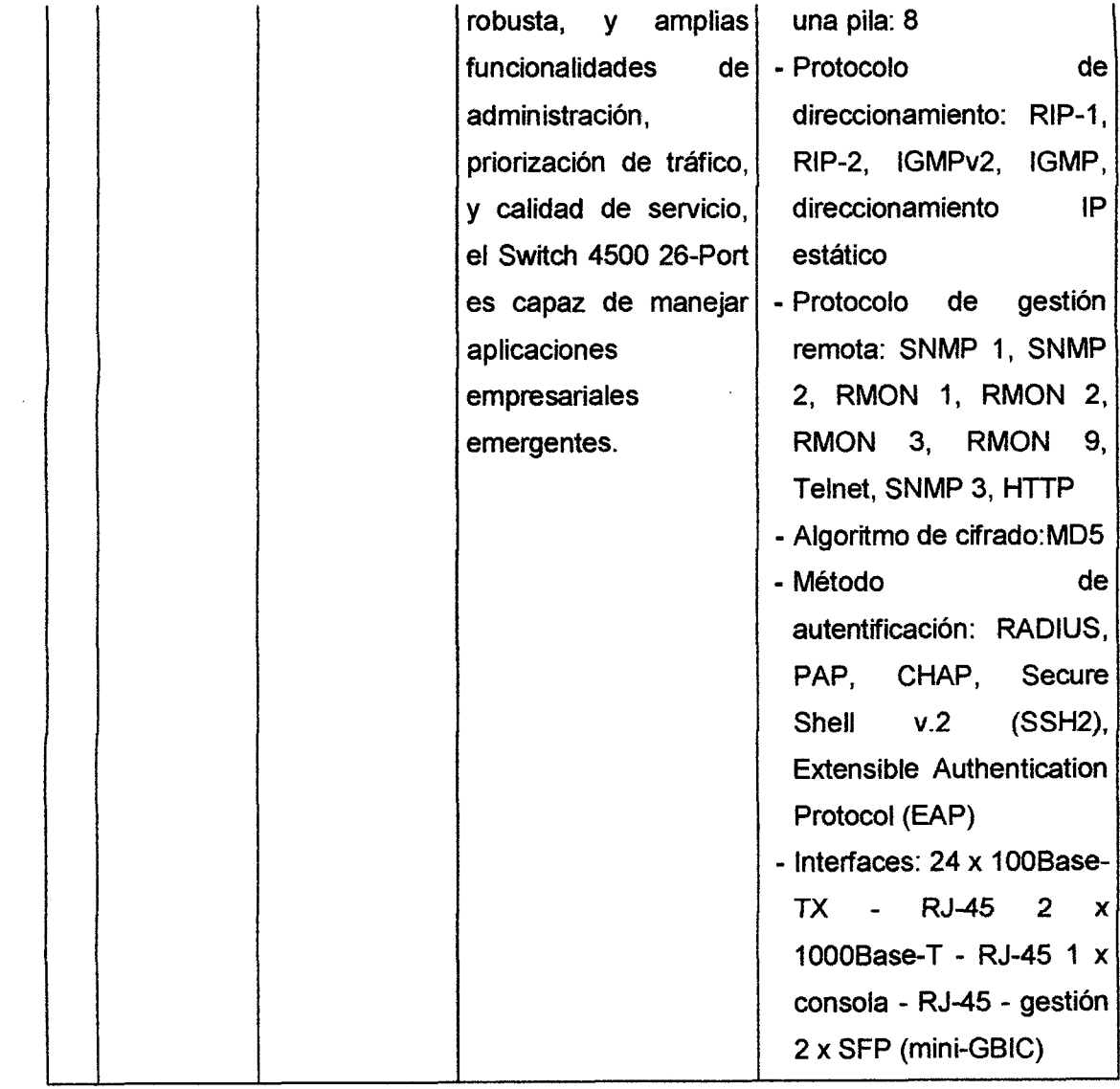

 $\sim$ 

Tabla N° 4.7: Distribución de equipos en el gabinete de la Red WAN Fuente: Elaboración Propia

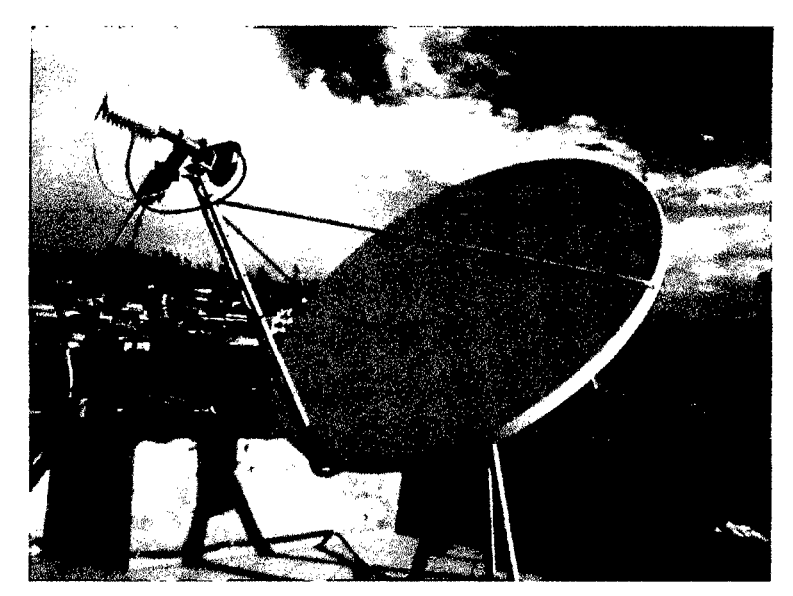

Figura N° 4.16: Antena Satelital de la red WAN Ayna - Kimbiri Fuente: Elaboración Propia

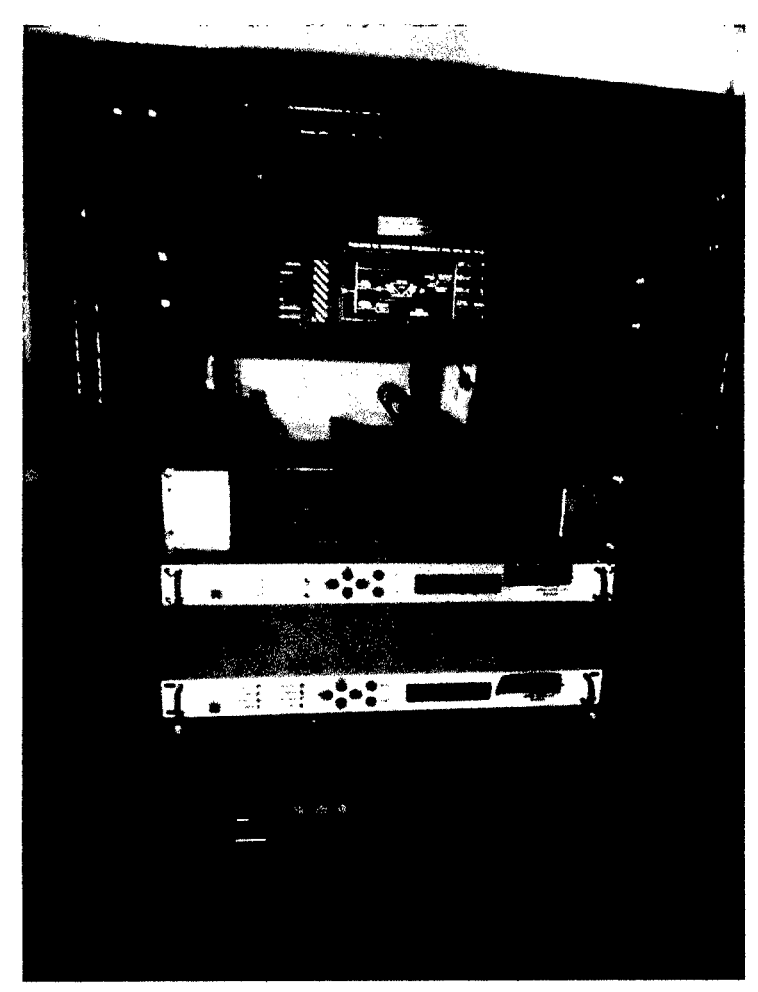

Figura Nº 4.17: Gabinete de centro de datos de la red WAN Ayna - Kimbiri Fuente: Elaboración Propia

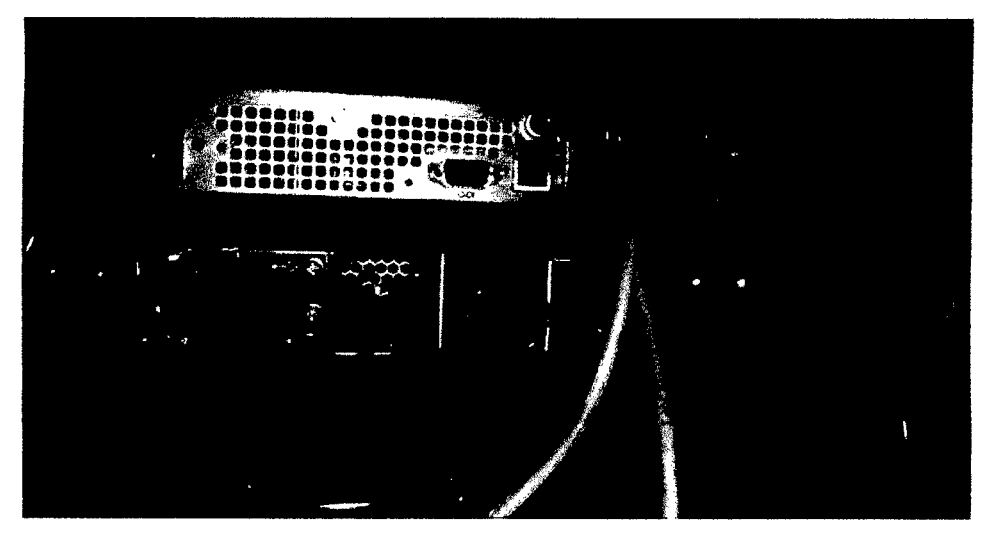

Figura N° 4.18: Toma Posterior de los equipos de la red WAN Ayna - Kimbiri Fuente: Elaboración Propia

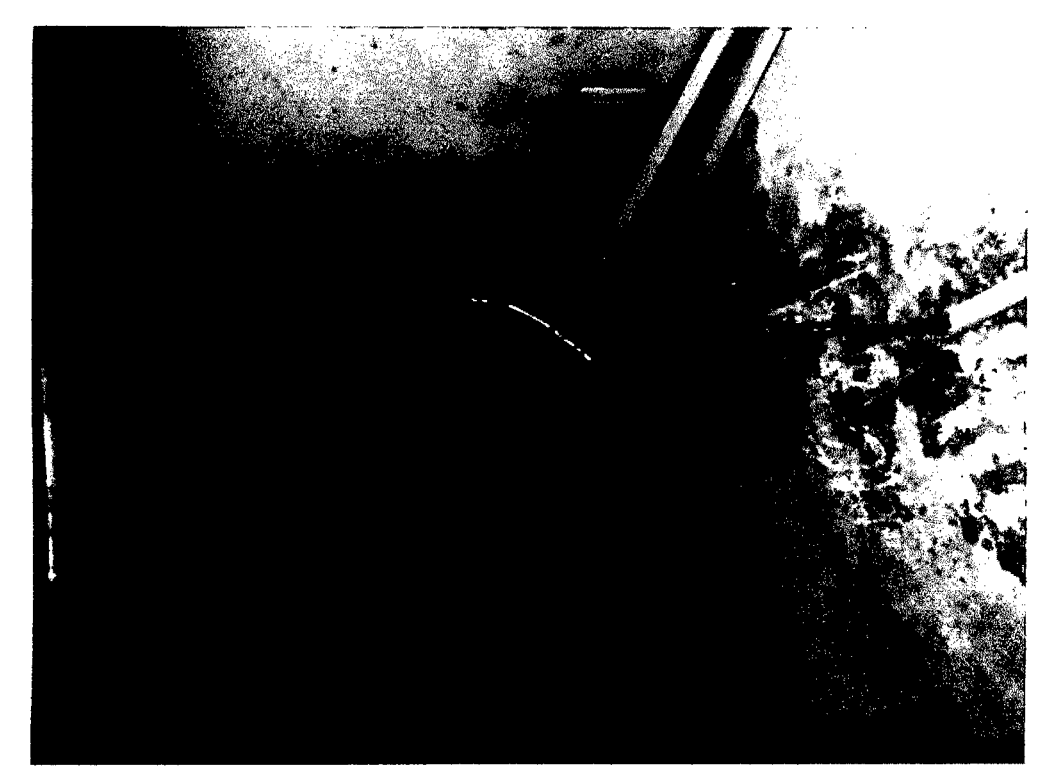

Figura N° 4.19: Pozo a tierra de los equipos de la red WAN Ayna - Kimbiri Fuente: Elaboración Propia

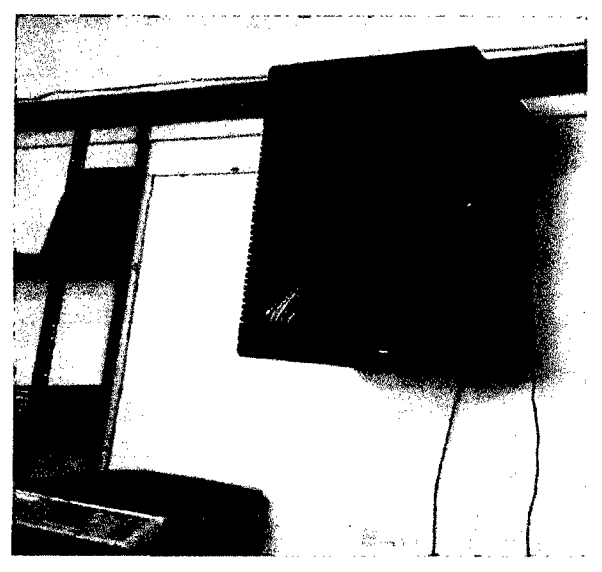

Figura N° 4.20: Gabinete de centro de datos de la red LAN Ayna - Kimbiri Fuente: Elaboración Propia

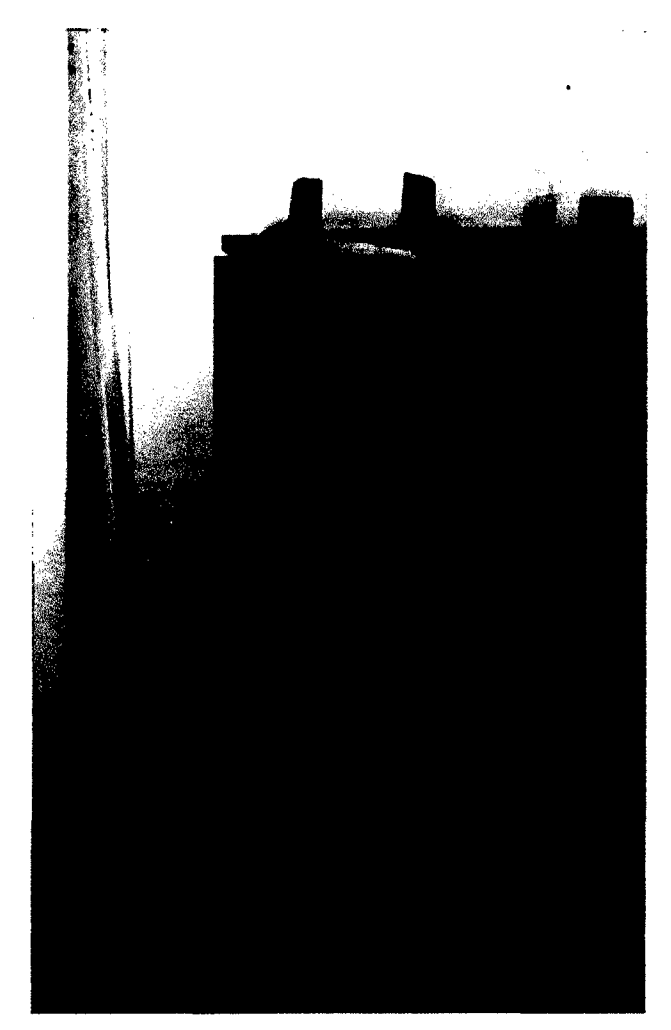

Figura N° 4.21: Gabinete de centro de datos de la red WAN Ayna - Kimbiri Fuente: Elaboración Propia

### **4.1.3.5. PRUEBAS**

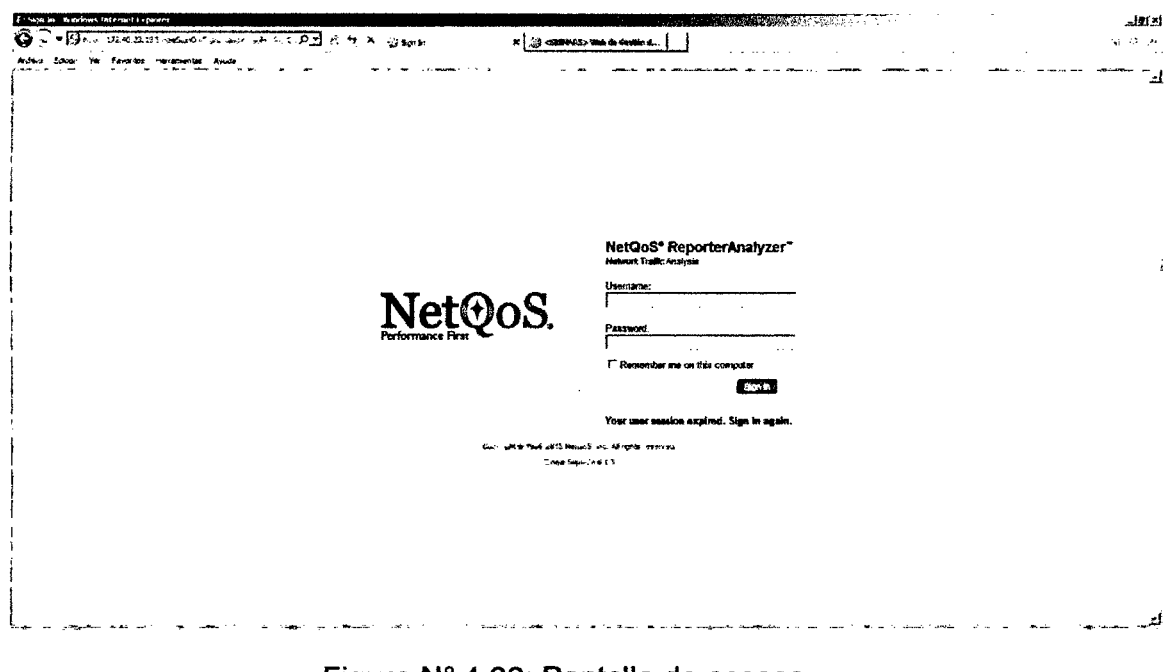

### **MONITOREO DE LA RED WAN CON NETQOS**

### Figura Nº 4.22: Pantalla de acceso Fuente: Elaboración Propia

Realizamos la búsqueda de la red WAN perteneciente a la Corte Superior de Justicia de Ayacucho.

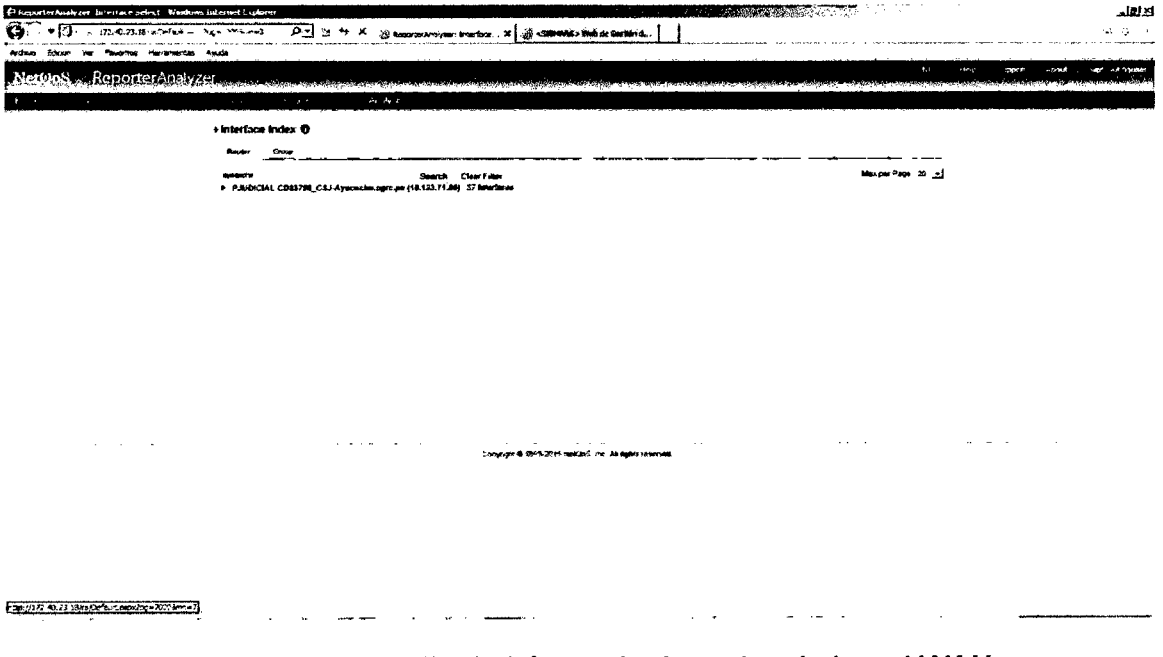

Figura Nº 4.23: Pantalla de búsqueda de nodos de la red WAN Fuente: Elaboración Propia

Ingresamos a la red WAN perteneciente a la Corte Superior de Justicia de Ayacucho, donde se observa la velocidad de entrada y salida de 4.63Mbps.

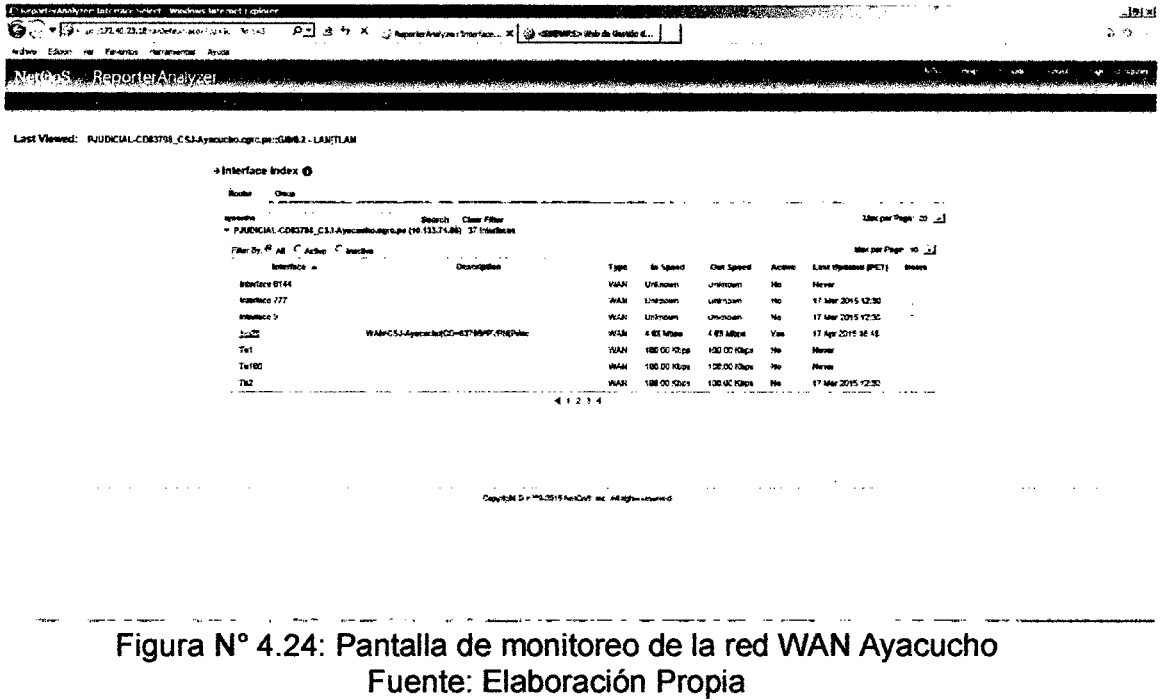

Muestra las estadísticas de manera gráfica de los protocolos que actúan dentro de la red WAN, mostrándonos estadísticas de las actividades que se puedan realizar dentro de ellas.

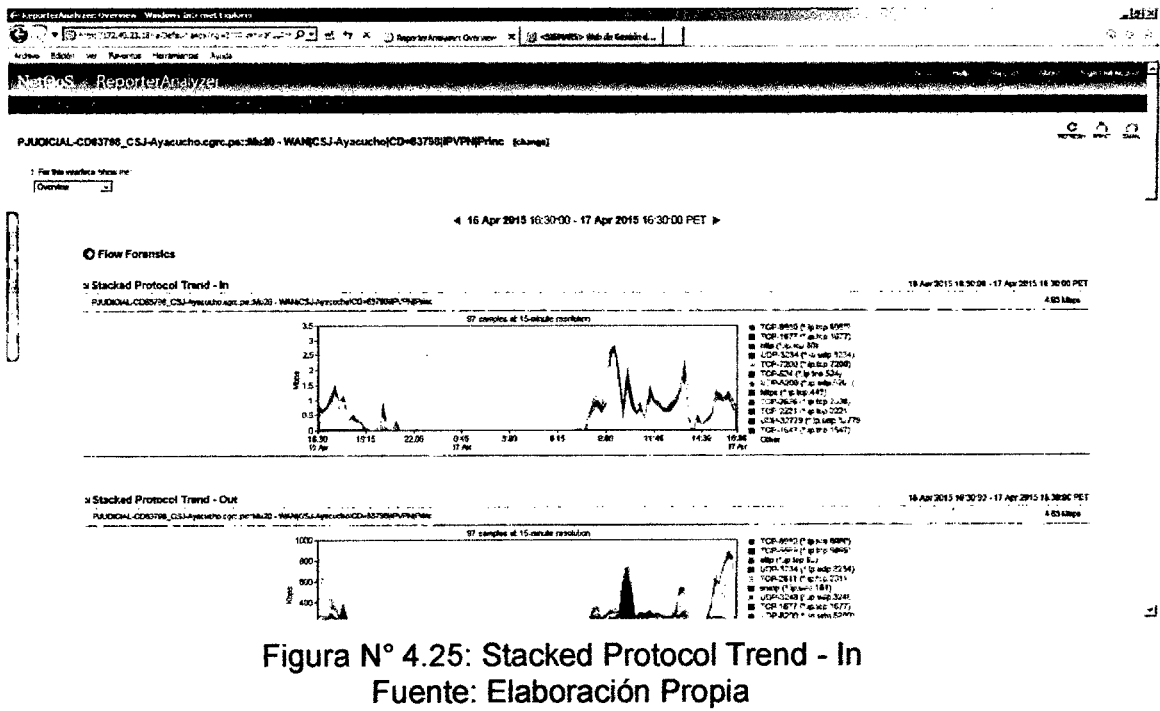

Nos muestra los términos de servicio de entrada y salida de los diferentes protocolos dentro de la red WAN de la Corte Superior de Justicia de Ayacucho.

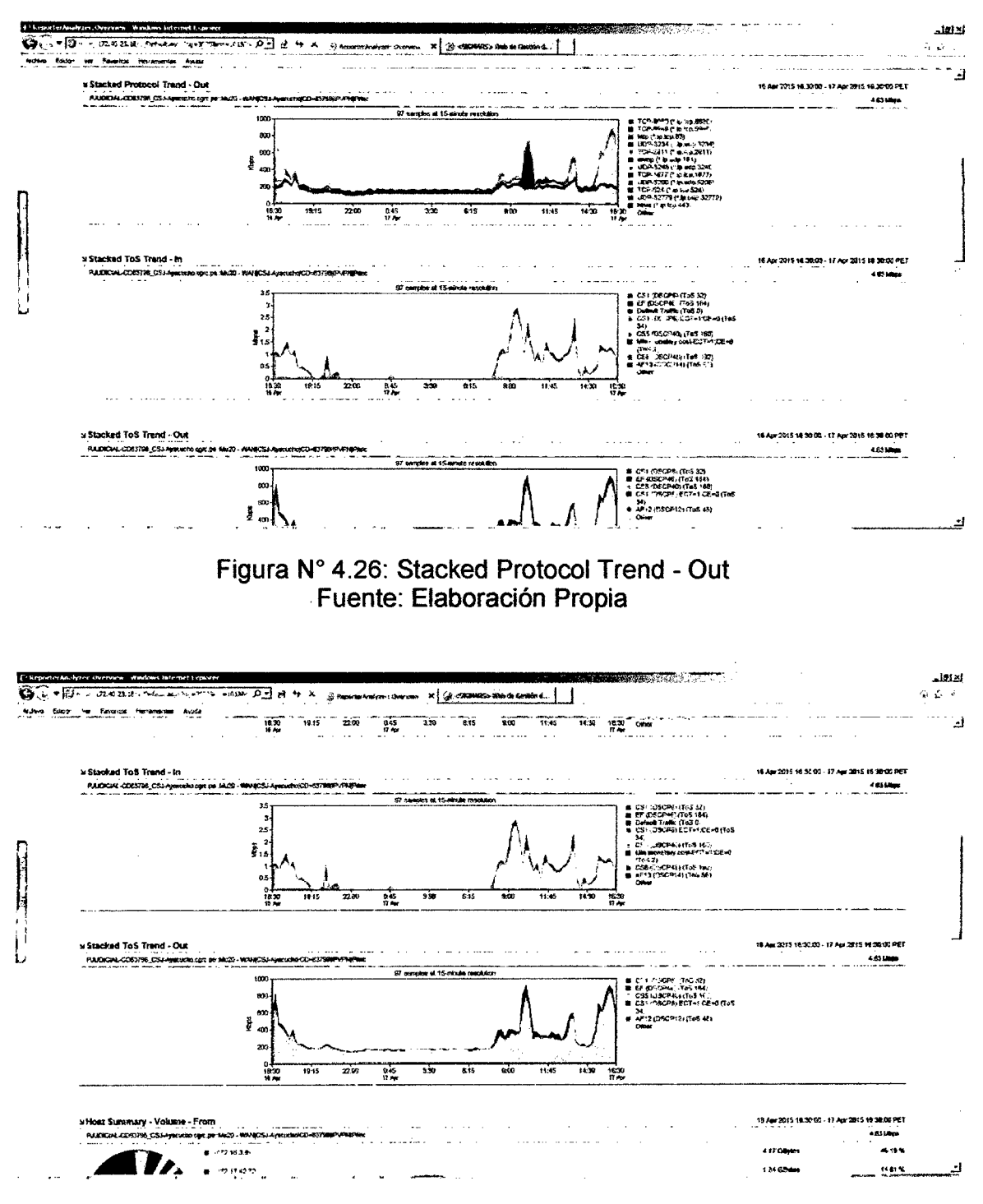

Figura N° 4.26: Stacked ToS Trend - Out/Stacked ToS Trend - Out Fuente: Elaboración Propia

Muestra un reporte resumido del consumo de ancho de banda de los Host con mayor actividad, indicando cuanto de ancho de banda consume cada host.

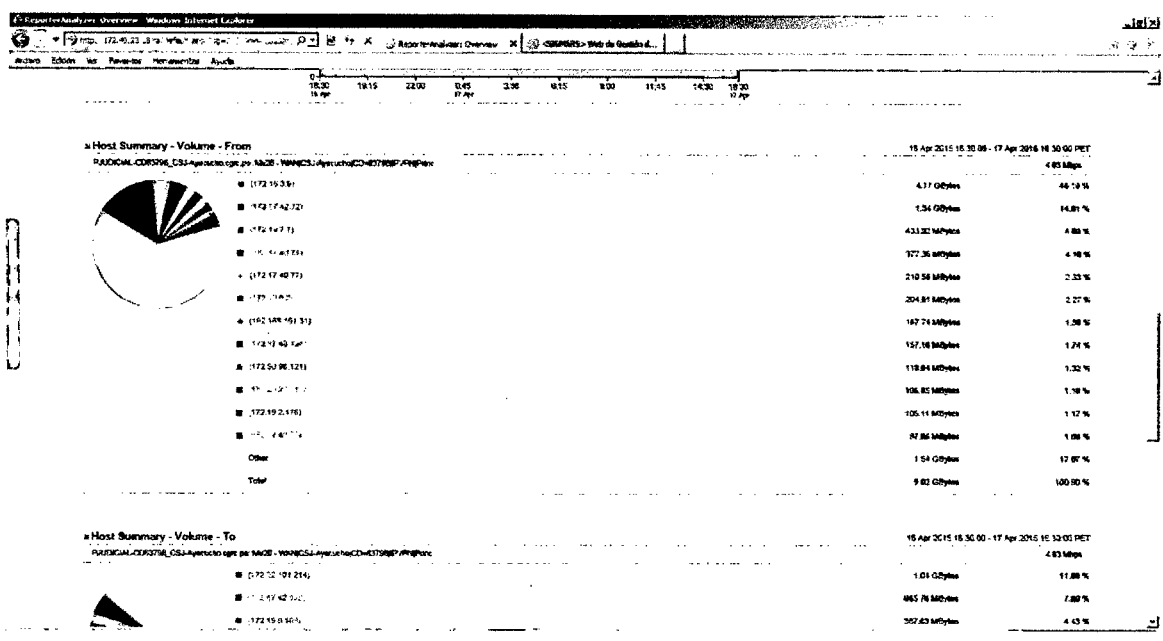

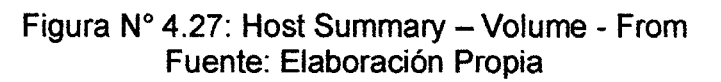

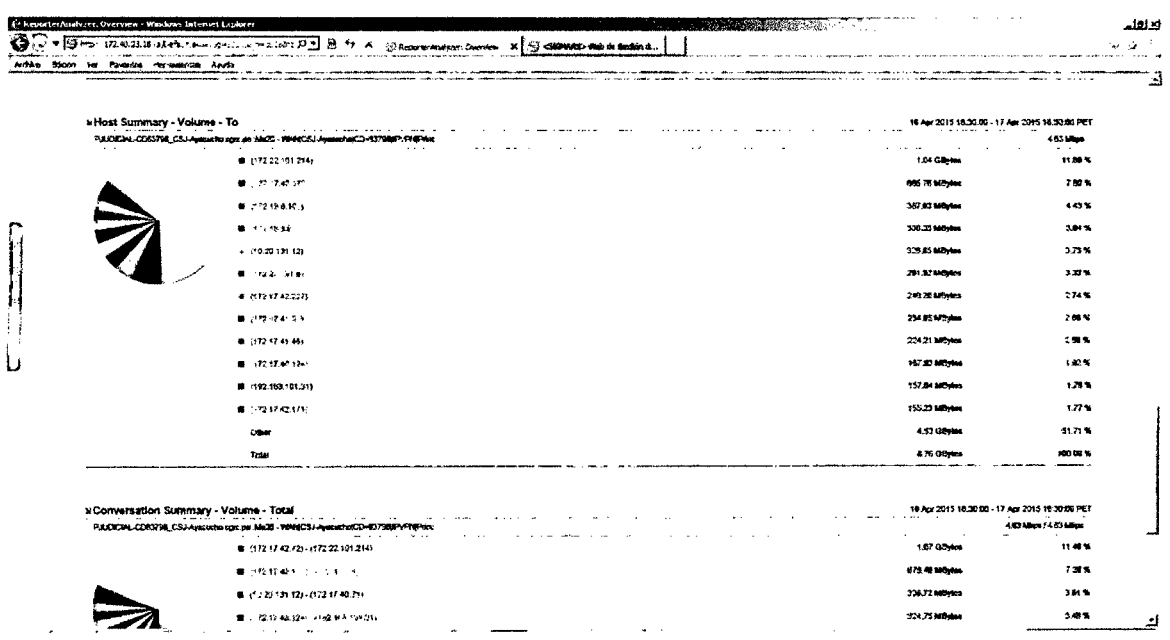

Figura N° 4.28: Host Summary - Volume - To<br>Fuente: Elaboración Propia

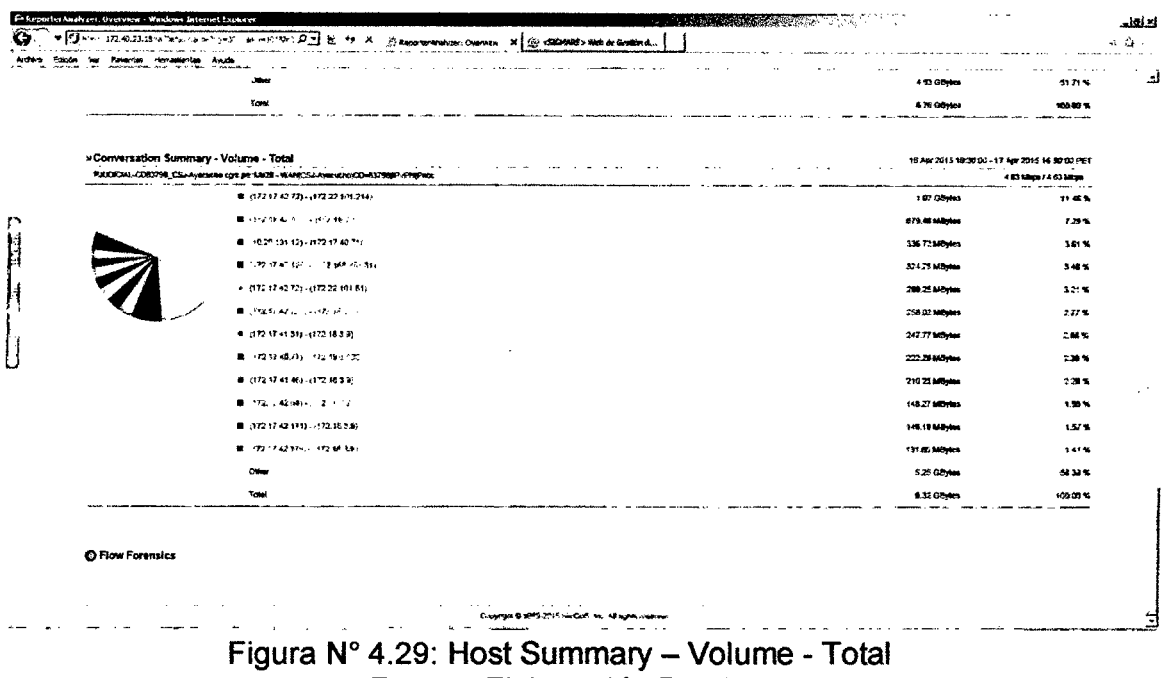

Fuente: Elaboración Propia

Revisamos el consumo de ancho de banda que tiene un host determinado, donde nos muestra sus actividades en horarios determinados, mostrando su tasa de pedido a o desde.

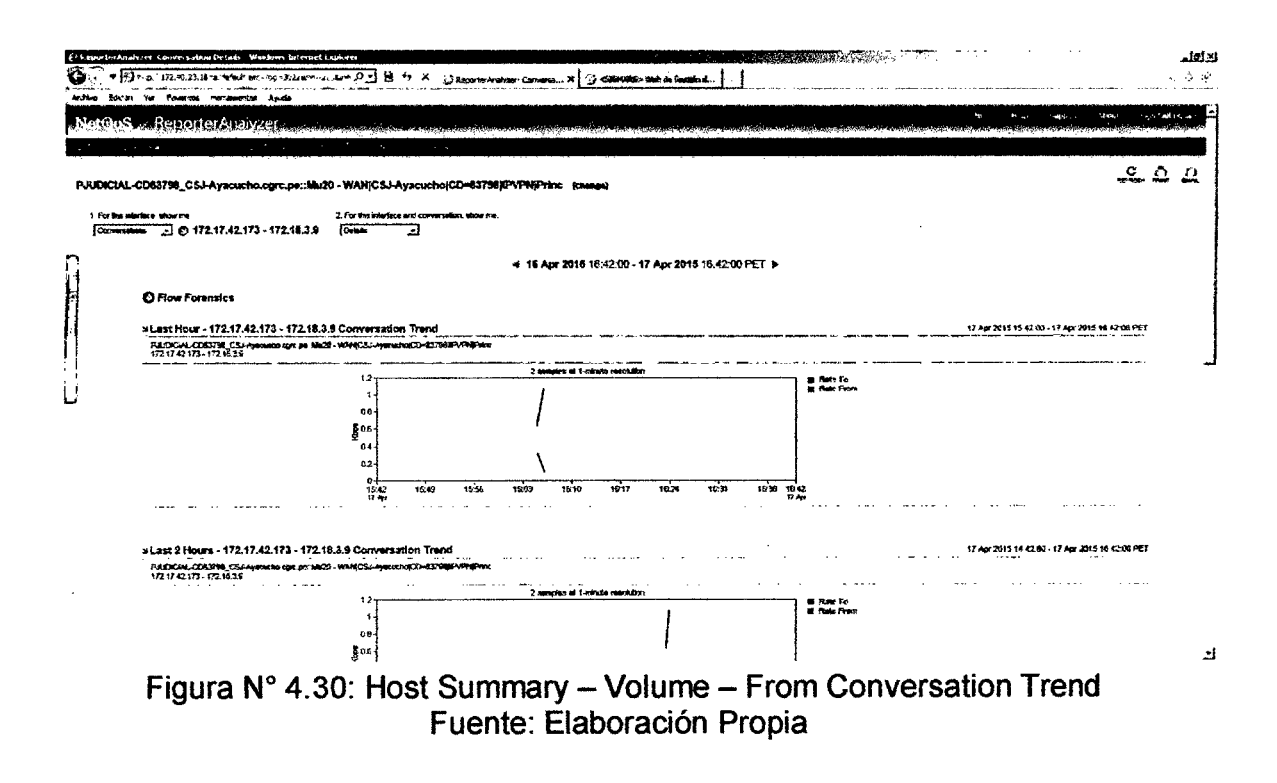

En la Figura Nº 4.31, se muestra el listado de las direcciones ip de los Routers, que se tiene dentro de la red WAN de la Corte Superior de Justicia de Ayacucho.

 $\Delta$ 

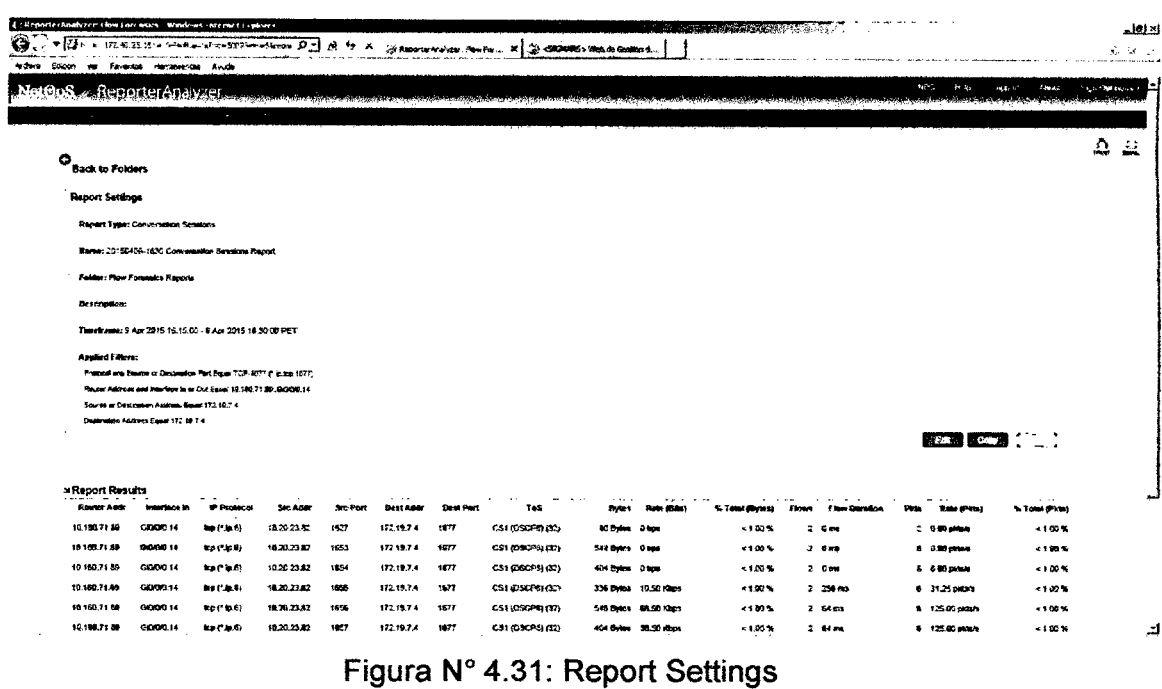

nyu Fuente: Elaboración Propia

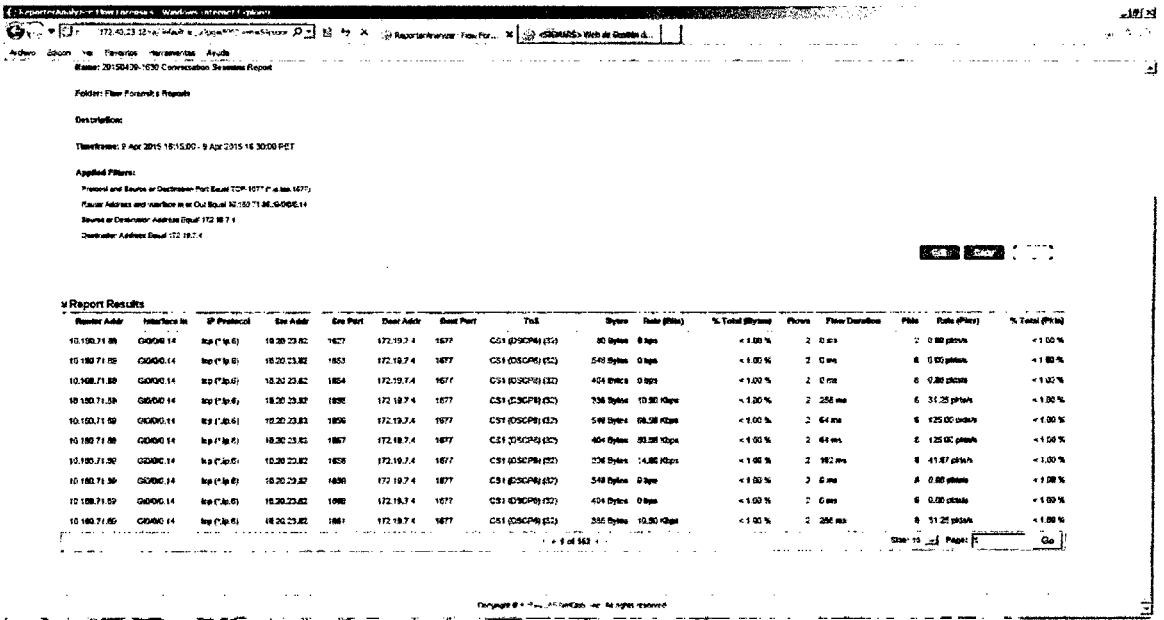

Figura Nº 4.32: Report Results Fuente: Elaboración Propia

### MONITOREO DE LA RED WAN CON SIGMARS

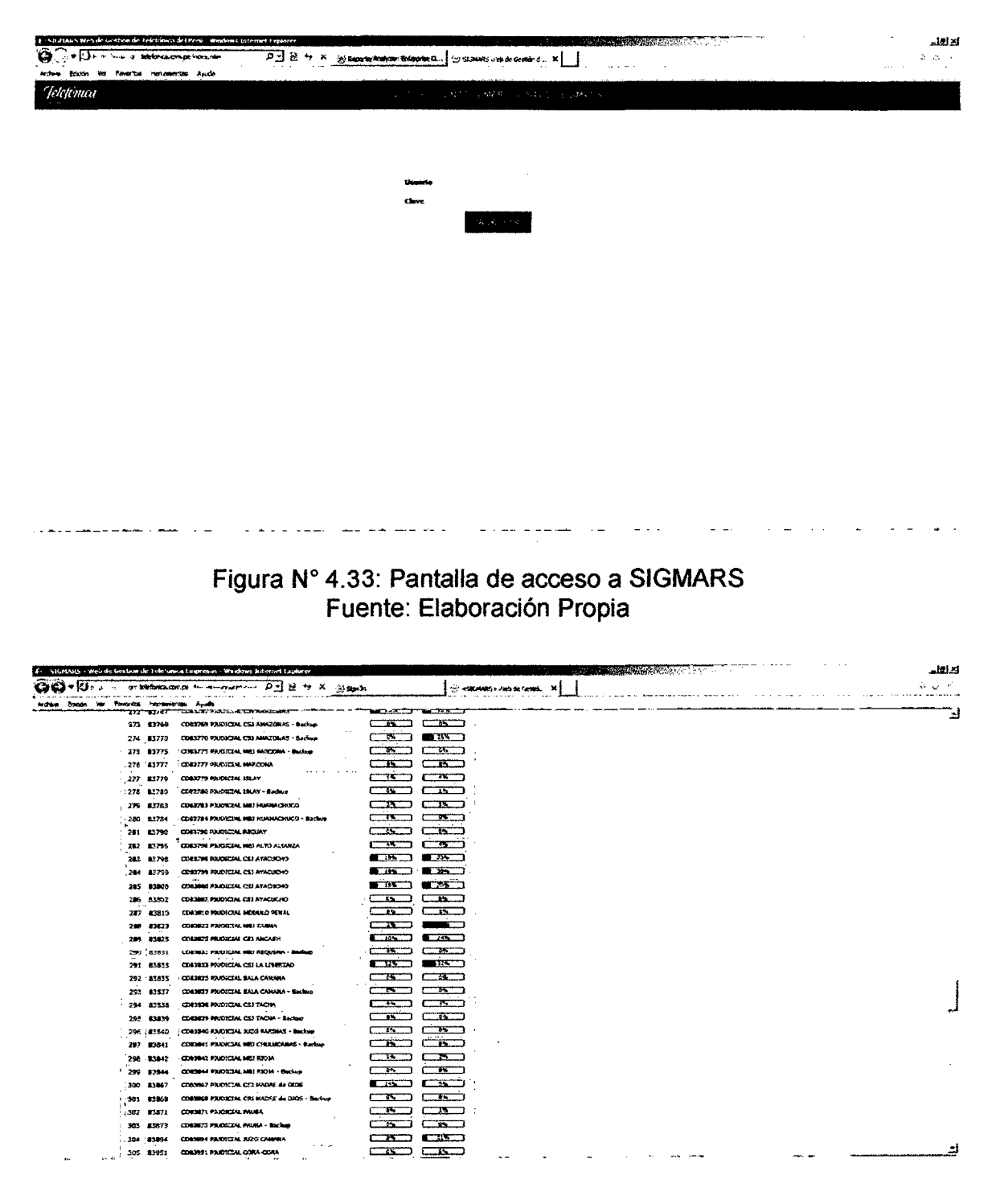

Figura Nº 4.34: Listado de sedes interconectadas a la red WAN Fuente: Elaboración Propia

En la Figura 4.35 nos muestra el consumo del ancho de banda dentro de la red WAN, indicando la salida y entrada de informacion solicitado por los usuarios de la red, dando a conocer los maximos de las entradas y salidas. Dicho reporte se puede sacar en fechas determinadas de a acuerdo a la necesidad requerida.

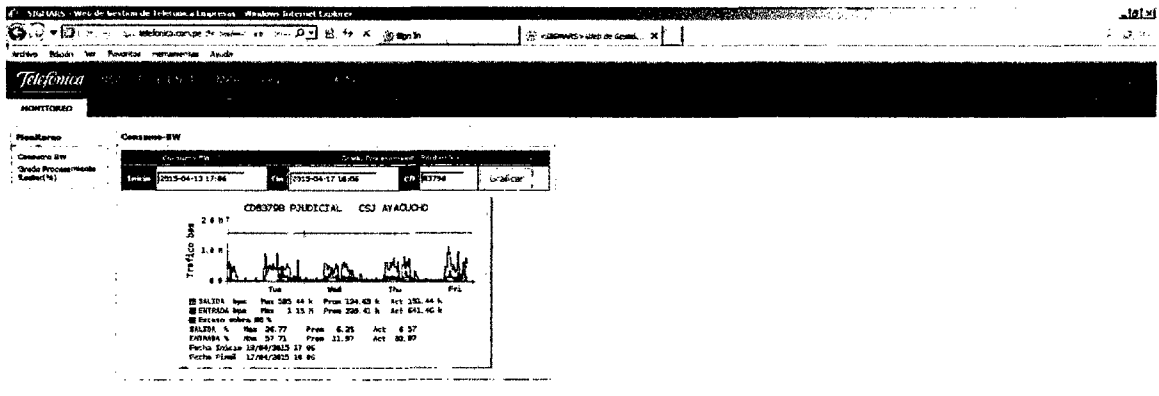

Figura Nº 4.35: Porcentaje de actividad dentro de la red WAN Fuente: Elaboración Propia

# **CAPÍTULO V CONCLUSIONES Y RECOMENDACIONES**

#### **5.1 CONCLUSIONES**

- a. La realidad tecnológica de muchas instituciones públicas del estado es deficiente en cuanto en los servicios y aplicaciones que brinda, ya que manejan en cantidad numerosa las redes LAN por cada sede, limitando su capacidad de servicio brindado, al no poder compartir los recursos que se brinda a las diferentes Cortes Superiores de Justicia a nivel nacional. Es por ello que se considera necesario este tipo de proyecto de implementación de la red WAN a fin de resaltar la calidad tecnológica y por consiguiente estructurar una imagen sólida y confiable en los servicios que brinda ante los usuarios y litigantes. Las virtudes que tiene la red WAN, indudablemente motivan la adopción de esta tecnología, ya que como mínimo se obtendrá ahorros, acceso a la información en tiempo real por parte del usuario y litigante.
- b. Con la implementación de la red WAN los desafíos de reducir costos, minimizar la complejidad y facilitar el cambio son alcanzables, ya que la tecnología de la red WAN permite reducir costos dramáticamente, el cual es una solución simple, fácil de administrar, transparente al usuario y es lo suficientemente escalable como para responder a las crecientes necesidades o demandas del negocio. Esto posibilita su puesta en marcha de forma rápida y fácil, a la vez nos permite supervisar el rendimiento y la disponibilidad de la red, mediante el cual se accede a los diferentes servicios que se tiene.
- c. La implementación de la red WAN ayuda a habilitar los procesos de las instituciones apoyadas en TI con mayor velocidad y confiabilidad, ya que constituye una de las mejoras herramientas para abordar proyectos de consolidación y centralización de información, optimización de recursos, gestión y actualización, flexibilidad, alta disponibilidad. Beneficios que al final se traducen en optimización de costos y agilidad de la operación,

generando un impacto positivo en los procesos de la institución apoyados en TI.

d. Al realizar el diseño de la red WAN se tuvo en cuenta la infraestructura inicial para crear el enlace de las localizaciones, basándose en los factores como el tráfico, el tamaño, las distancias entre las sedes de la Corte Superior de Justicia de Ayacucho y se justificó el diseño planteado. Se realizó el diseño lógico donde se muestra claramente la conexión de las sedes con la tecnología necesaria requerida para la implementación, determinando cual es la más apta para satisfacer las necesidades planteadas en la Corte Superior de Justicia de Ayacucho.

#### **5.2 RECOMENDACIONES**

- a. Por el tipo de información que se maneja en las diferentes Cortes Superiores de Justicia a nivel Nacional, el Poder Judicial debe utilizar la topología de anillo doble para brindar disponibilidad total de la red WAN.
- b. Se propone como alternativa conectar las redes locales pertenecientes a las diferentes sedes de la Corte Superior de Justicia de Ayacucho, para compartir recursos entre las sedes por medio de un sistema que simula una red privada sobre una red pública a bajo costo con mayor flexibilidad y disponibilidad de los servicios.
- c. Se llegó a la conclusión que el uso de MPLS proporciona mayor calidad de servicio (QoS) debido a que maneja un sistema de etiquetas para el envió de los datos.
- d. Las redes LAN en las diferentes sedes de la Corte Superior de Justicia de Ayacucho deben tener un cableado estructurado de categoría 6e, para que la red funcione en 100/1 000 Mbps, de igual modo los Switchs deben tener una velocidad de transmisión de 100/1000 Mbps.
- e. Para garantizar la seguridad de datos dentro de nuestra red WAN en las sub sede se debe utilizar un Firewall, como es el Blue Coat.
## **BIBLIOGRAFÍA**

- l. Alfaro, C.H.(2012), Metodología de Investigación Científica Aplicado a la Ingeniería, Informe Final del Proyecto de Investigación, Universidad Nacional del Callao, Instituto de Investigación de la Facultad de Ingeniería Eléctrica y Electrónica, Callao, Perú.
- 2. Belmont, L. E. (2009). Servicios metro ethernet man *y* wan, Instituto Politécnico Nacional, Culhuacan, Mexico.
- 3. Cisco WASS. (s.f.). Recuperado el 01 de abril de 2015, de http://www.cisco.com/web/ES/administracion-publica/centro-de-datos/ciscowaas.html
- 4. Comunicación por Satélite. (19/03/2015). Recuperado el 10 de abril de 2015, de http://es.wikipedia.org/wiki/Comunicaciones\_por\_sat%C3%A91ite
- 5. Galiano, Y. M. (2007). Administración de redes LAN y WAN utilizando cisco works sobre tecnologías de alta velocidad, Tesis de Grado, Universidad Técnica del Norte, lbarra, Ecuador.
- 6. Herrera. P. E. (2003). Tecnologías y Redes de Transmisión de Datos, Texto, Primera Edición. Editorial Limusa S.A. México.
- 7. Herrera. P. E. (2004). Introducción a las Telecomunicaciones Modernas, Texto, Primera Edición. Editorial Limusa S.A. México.
- 8. Huidobro, M. J. & Millán, T. R. (2002). Que es MPLS. Recuperado el 10 de abril de 2015, de http://www.ramonmillan.com/tutoriales/mpls.php
- 9. IEEE (2008). Norma IEEE sobre Tecnología de la información Telecomunicaciones e intercambio de información entre los sistemas locales y redes de área metropolitana. Normas. IEEE Computer Society. Recuperado el 02 de febrero de 2015, de http://standards.ieee.org/findstds/standard/802.11-2012.html.
- 10. Internet por Satélite. (20/03/2015). Recuperado el 1 O de abril de 2015, de http://es.wikipedia.org/wiki/lnternet\_por\_sat%C3%A91ite
- 11. Lara, J. M.(2012). La investigación Tecnológica. Texto, Universidad Nacional del Callao, Instituto de Investigación de la Facultad de Ingeniería Mecánica-Energía, Callao, Perú.
- 12. Méndez, E. L. (2007). Diseño de una plataforma tecnológica de macroconectividad de red de área amplia. Tesis de Grado, Universidad Nacional Abierta, Merida, Caracas, Venezuela.
- 13. Morales, D. L. (2006). Investigación de redes VPN con tecnología MPLS, Tesis de grado, Universidad de las Américas, Puebla, México.
- 14. Rodríguez, B. J. (2008). Diseño WAN para la lnterconectividad de las Sedes a Nivel Nacional de la Corporación dale Luz a mi Vida, Tesis de grado, Corporación Universitaria Minuto de Dios, Bogotá, Colombia.
- 15. Romero. T. M. (201 O). Sistemas Microinformáticos *y* Redes, Texto, Primera Edicion. Editorial Paraninfo S. A., Madrid, España.
- 16. Switch. (s.f.). Recuperado el 25 de marzo de 2015, de http://www.definicionabc.com/
- 17. Tanenbaum, S. A. (2003). Redes de Computadoras. Texto, Cuarta Edición. Editorial Pearson Prentice Hall. México.
- 18. Telefonía IP. (s.f.). Recuperado el 15 de mayo de 2015, de http://www.quarea.com/es/que\_es\_telefonia\_ip
- 19. Tomasi, Wayne. (2003). Sistemas de Comunicaciones Electrónicas. Texto, Cuarta Edición. Editorial Pearson Prentice Hall. México.

ANEXO A (CUESTIONARIO DE PREGUNTAS)

 $\mathbf{r}$ 

 $\sim 10^7$ 

 $\sim$ 

## CUESTIONARIO- PERSONAL JURISDICCIONAL Y ADMINISTRATIVO

1. A que beneficios actualmente accede usted dentro de la red LAN donde labora.

a) Todos b) Alguno c) Ninguno

- 2. Con que frecuencia a la semana, remite usted documentos hacia la Sede central pidiendo información de procesos.
	- a)S b)10 c)20 d)30
- 3. Qué tipo de información solicita frecuentemente
	- a) RENIEC
	- b) Antecedentes Penales
	- e) Ordenes de Capturas
	- d) Todas
- 4. En qué tiempo es atendido la información solicitada
	- a) 5 b) 10 c) 15 d) 20
- 5. Cuando tiene problemas de soporte con su computador, en cuantos días lo solucionan.

a) 2 b) 5 e) 7 d) 15

- 6. Usted recibe asistencia remota, el cual le permita solucionar las dificultades que tiene.
	- a) Si b) No
- 7. Qué tipo de servicios requiere acceder
	- a) RENIEC
	- b) Antecedentes Penales
	- e) Ordenes de Capturas
	- d) SPIJ
	- e) Internet
	- f) Otros (Correo, Mensajería, Asistencia remota, etc)
	- g) Todas

**ANEXO B** (TERMINOLOGÍAS)

 $\bar{\beta}$ 

LAN: Son las siglas de Local Area Network, Red de área local. Una LAN es una red que conecta los ordenadores en un área relativamente pequeña y predeterminada (como una habitación, un edificio, o un conjunto de edificios).

WAN: (wide area network en inglés), es una red de computadoras que abarca varias ubicaciones físicas, proveyendo servicio a una zona, un país, incluso varios continentes. Es cualquier red que une varias redes locales, llamadas LAN, por lo que sus miembros no están todos en una misma ubicación física.

EIAITIA: TIA (Telecommunications lndustry Association) y la EIA (Eiectronic Industries Association) definen la forma de diseñar, construir y administrar un sistema de cableado que es estructurado, lo que significa que el sistema está diseñado en bloques que tienen características de rendimiento muy específicos.

SIJ: Sistema de Información Jurídica, es un software desarrollado por el Poder Judicial, el cual permite almacenar información de los expedientes.

SPIJ: Sistema Peruano de Información Jurídica, software donde se tiene toda la información de las Jurisprudencias.

ULTRA VNC: (Virtual Network Computing) versión original de un software cliente/servidor que te da la posibilidad de acceder remotamente a una sesión que hayas abierto en tu ordenador desde cualquier PC conectado a Internet que tenga el cliente (vcnviewer).

LECs: Local Exchange Carriers es un regulador en telecomunicaciones de la compañía telefónica local.

WAAS (Wide Area Application Services)

HUB: Es el dispositivo de conexión más básico.

UPS: Uninterruptible Power Supply.

## SPS: Standby power systems

OSI: El modelo de interconexión de sistemas abiertos (ISO/lEC 7498-1), más conocido como "modelo OSI" (en inglés, Open System lnterconnection), es el modelo de red descriptivo.

ATM: Asynchronous Transfer Mode (ATM) es una tecnología de telecomunicación desarrollada para hacer frente a la gran demanda de capacidad de transmisión para servicios y aplicaciones.

BACKBONE: se refiere a las principales conexiones troncales de Internet. Está compuesta de un gran número de routers comerciales, gubernamentales, universitarios y otros de gran capacidad interconectados que llevan los datos a través de países, continentes y océanos del mundo mediante cables de fibra óptica.

RDSI: Red Digital de Servicios Integrados (RDSI, en inglés: ISDN) como: red que procede por evolución de la Red Digital Integrada (ROl) y que facilita conexiones digitales extremo a extremo para proporcionar una amplia gama de servicios, tanto de voz como de otros tipos, y a la que los usuarios acceden a través de un conjunto de interfaces normalizados.

Dss1: Digital Subscriber Signaling System 1

SS7: Sistema de Señalización 7

MPLS: Multiprotocol Label Switching

QoS: Calidad de Servicio (Quality of Service, en inglés) es el rendimiento promedio de una red de telefonía o de computadoras, particularmente el rendimiento visto por los usuarios de la red.

VPN: Virtual Prívate Network

**ENCRIPT AR:** Acción de preparar un archivo o mensaje para que solo pueda interpretarse si se dispone de su contraseña o clave.

**PPTP:** (Point to point Tunneling Protocol) habilidad para soportar protocolos no IP.

**RAS:** Servicio de acceso remoto

**IPsec:** Internet protocol security

**L2TP: Layer two tunneling Protocol** 

**ESP: Encapsulated Security Playload** 

**PPP:** Point to Point

**PPTP: Point to Point Tunneling Protocol** 

**UTP:** Unshielded Twisted Pair El cable de par trenzado es un tipo de conexión usado en telecomunicaciones en el que dos conductores eléctricos aislados son entrelazados para anular las interferencias de fuentes externas y diafonía de los cables adyacentes.

**Encripción:** es un proceso para convertir la información a un formato más seguro. En otras palabras, los datos que están en un formato claro, o sea entendible, se convierten mediante un proceso matemático a un formato encriptado o codificado, o sea ininteligible. Una vez que llegan a su destino, se decodifican para poder ser legibles de nuevo, se desencriptan.

**Implementación:** Es la etapa de diseño del ciclo del proyecto donde se elabora una detallada descripción de los parámetros de los proyectos CBA, incluyendo finalidad, objetivos, grupos objetivo y resultados esperados. También debe comprometer a los colaboradores del proyecto y otros participantes, e identificar estrategias para lograr los resultados esperados.

# ANEXO C (DATASHETS)

3COL

Familia 3Com® Switch 4500 10/100 **HOJA DE DATOS** 

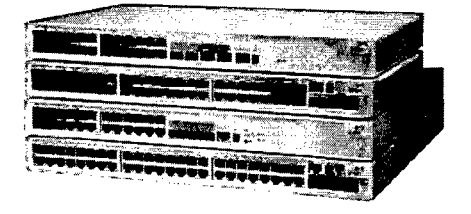

## Habilita las redes convergentes seguras com:

- Seguridad de red de extremo a extremo
- PoE inteligente para la convergencia de VoiP y movilidad inalámbrica
- Switching y routing de Capa 2/3
- Escalables hasta 384 usuarios por pila

## Descripción general del producto

La familia 3Com' Switch 4500 de switches 10/l 00 Ethernet administrables y apilables proporciona una conectividad *de* LAN segura y flexible para las redes empresariales y de sucursales. La familia Switch 4500 ofrece switching de Capa 2 y routing dinámico de Capa 3, así como robustas funcionalidades de seguridad, calidad de servicio (QoS) y administración para proporcionar una conectividad de extremo inteligente para las aplicaciones empresariales esenciales.

Los cuatro nuevos modelos- apilables en cualquier combinación de ocho unidades incluyen:

- 3Com Switch 4500 26-Port: 24 puertos 10/100 y 2 puertos Gigabit de uso dual
- 3Com Switch 4500 50-Port: 48 puertos 10/100 y 2 puertos Gigabit de uso dual
- 3Com Switch 4500 PWR 26-Port: 24 puertos 10/100 Power over Ethernet y 2 puertos Gigabit de uso dual
- 3Com Switch 4500 PWR 50-Port: 48 puertos 10/100 Power over Ethernet y 2 puertos Gigabit de uso dual

#### Asegura la red

Las funcionalidades esenciales de seguridad proporcionan autenticación de usuario y dispositivo, hacen cumplir el control de acceso para la administración de switching y mejoran la seguridad global *de* la red para proteger la información y los recursos críticos.

El Switch 4500 también funciona como parte integrante de la solución Quarantine\* de 3Com, proporcionando una contención automatica frente a las amenazas de seguridad.

#### Potencia la convergencia de aplicaciones

La familia Switch 4500 combina funcionalidades de switching de alto rendimiento, calidad de servicio (QoS) y administración avanzada de tráfico para garantizar que las aplicaciones esenciales reciben prioridad. Además, el PoE inteligente de 3Com permite una administración inteligente de la alimentación, con asignación dinámica de Jos recursos de alimentación disponibles.

#### Reduce los costes de despliegue

El Power over Ethernet proporciona alimentación eléctrica y conectividad de datos sobre un mismo cable Ethernet. lo que redunda en unos ahorros de coste significativos a la hora de desplegar dispositivos tales como teléfonos IP, puntos de acceso inalámbricos y cámaras de seguridad IP.

#### Incrementa la flexibilidad y la escalabilidad

La familia Switch 4500 ofrece un diseño con interfaces Gigabit Ethernet *de* "uso dual" configurables por el usuario, y la posibilidad de apilar hasta ocho unidades de switch (384 puertos de conectividad 10/100) que pueden administrarse como una única entidad.

#### Mejora la administración y el control

Fácil de usar y administrar, la familia Switch 4500 está diseñada para incrementar la productividad empresarial al soportar con total fiabilidad las aplicaciones corporativas que potencian las mejoras de productividad.

## FAMILIA 3COM® SWITCH 4500 10/100 HOJA DE DATOS

### Ventajas clave **Seguridad**

La familia Switch 4500 garantiza un acceso seguro a los recursos al usar el control de acceso de red basado en el estándar 802.1X combinado con la autenticación RADIUS. Además el RADA (acceso a dispositivo autenticado mediante RADIUS) permite la autenticación de los dispositivos conectados mediante la dirección MAC, para un nivel adicional de seguridad de los puntos de entrada a la red. Las listas de control de acceso (ACLs) basado en puerto habilitan políticas de uso en cada punto de acceso a la red mediante el switch.

El soporte de Secure Shell (SSHv2) y SNMPv3 garantiza un acceso de administración seguro a los switches mediante la autenticación y encriptación del tráfico de administración.

#### **Voz sobre IP dinámica**

La exclusiva funcionalidad de VLAN de voz detecta la presencia de teléfonos IP\* y asigna dinámicamente puertos de switching a la VLAN de voz, permitiendo así una configuración y priorización automatizadas del tráfico VoIP. Esta potente funcionalidad permite minimizar los costes y la complejidad asociados con la instalación adicional o el traslado de teléfonos !P.

#### **Rendimiento**

Diseüada para una conectividad de red de alto rendimiento, la familia Switch 4500 ofrece modelos de 26 y de 50 puertos que proporcionan una capacidad de switching agregada de hasta 8,8 Gbps y 13,6 Gbps respectivamente. Los uplinks Gigabit duales en cada unidad de switching permiten establecer conexiones de alta velocidad con la red troncal o con los servidores conectados localmente.

#### **Priorización y administración de ancho de banda**

Las ocho colas de prioridad por puerto posibilitan funciones de Clase de Servicio / Calidad de Servicio (CoS/QoS) 802.1 p. Las capacidades de limitación de velocidad de ancho de banda y de filtrado de protocolos permiten a la familia Switch 4500 aplicar controles en cada puerto, para un uso eficiente de los recursos de la red y una priorización de las aplicaciones empresariales fundamentales o sensibles al tiempo, incluyendo la voz sobre IP (VolP).

#### **Power over Ethernet (PoE)**

Dos modelos de la familia Switch 4500 proporcionan alimentación en línea a los dispositivos conectados mediante Power over Ethernet (PoE) 802.3af estándar de la industria. La fuente de alimentación interna suministra una potencia nominal de 300 vatios, que se asigna dinámicamente a los puertos PoE. Se puede proporcionar una alimentación adicional mediante un sistema de alimentación DC externo opcional, que

suministra hasta 15,4 vatios de potencia a todos los puertos PoE en un switch o una pila.

#### **Flexibilidad y escalabilidad**

Se pueden usar dos puertos Gigabit en cada modelo de la familia Switch 4500 para apilamiento o conectividad de uplink de alta velocidad con la red troncal o con los servidores conectados localmente. Cada puerto Gigabit ofrece una selección de medios de cobre o fibra: 1000Base-T (mediante RJ45) o JOOOBase-X (mediante módulos opcionales de transccptor "SFP", de pequeño factor de forma conectables).

La capacidad de apilamiento permite combinar hasta 8 unidades en una misma pila administrada, pudiendo escalarse a hasta 384 puertos 10/100. Un completo conjunto de funcionalidades de switching, incluyendo filtrado multicast y soporte de protocolo Rapid Spanning Tree, actúa para mejorar aún más la escalabilidad y disponibilidad de los recursos de la red.

#### **Administración y control**

La familia Switch 4500 funciona con el sistema operativo de 3Com, el mismo software comprobado y compartido por los switches empresariales de primera clase de 3Com, incluyendo las familias Switch 5500, Switch 7700 y Switch 8800. Las funcionalidades de configuración y control de red son accesibles mediante interfaz de linea de comando (CLI), o bien usando software de administración SNMP. como por ejemplo 3Com Enterprise Management Suite (EMS) y 3Com Network Director.

#### **Facilidad de uso**

El routing dinámico con RIP (protocolo de información de routing) permite la actualización automática de topologías de red de Capa 3. La velocidad y el modo duplex en todos los puertos se negocian automáticamente, evitando así la posibilidad de configuración inadecuada. Los switches detectan y ajustan las conexiones de cables cruzados o directos mediante la funcionalidad "Auto MDI/MDIX", eliminado así la necesidad de emplear distintos cables para interconectar dispositivos de red.

#### **Garantía hardware limitada de por vida**

Garantía limitada de por vida para el hardware, con sustitución avanzada de hardware. Para más información, por favor consulte la direcciém **www.3com.com/warranty.** 

#### **Servicio y soporte**

Los productos de 3Com están respaldados por 3Com Global Services y los parmers autorizados en evaluación, implementación y mantenimiento de red. Infórmese acerca de los paquetes de servicios de comprobación de red, instalación y mantenimiento disponibles en su zona.

• **Por defecto, el Switch 4500 nxonoccr.í y cla-;ificad autom.lticamente los teli'fonos JP de 3Com, Cisco, Pingtel y Polycom. Los**  perfiles de otros fabricantes pueden ser definidos por el usuario.

Ejemplo de configuración de LAN de campus soportada por el Switch 4500

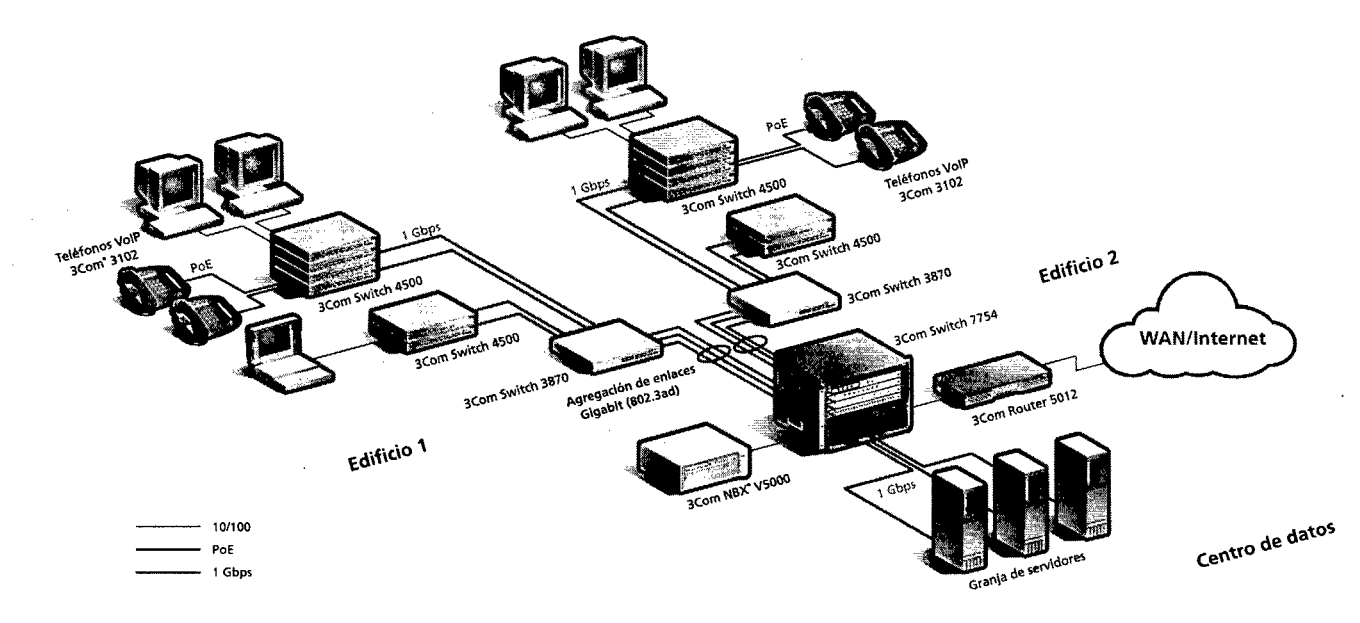

Ejemplo de configuración de LAN pequeña - mediana soportada por el Switch 4500

 $\bar{z}$ 

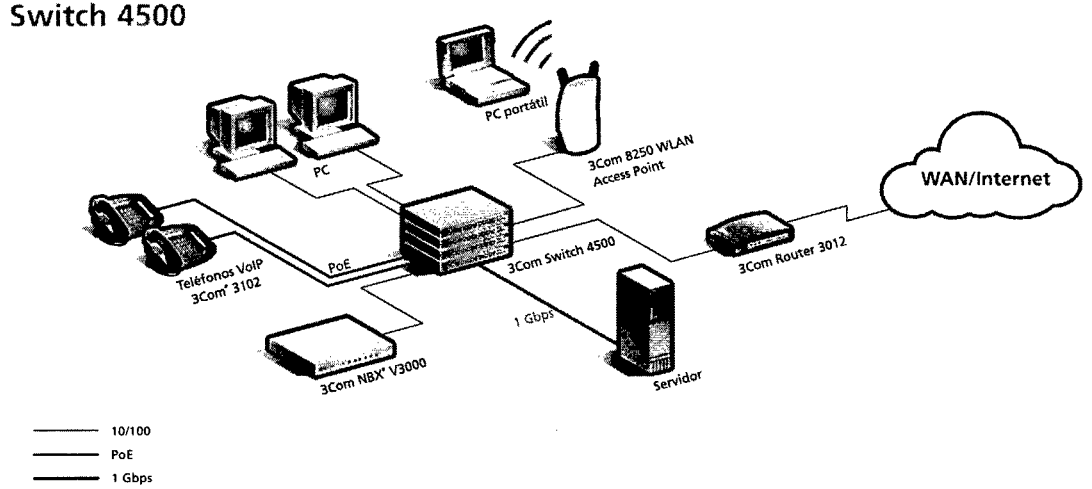

 $\overline{\phantom{a}}$ 

TE MENTE

 $\frac{1}{2} \frac{1}{2} \frac{$ 

.<br>W

## **Funcionalidades**

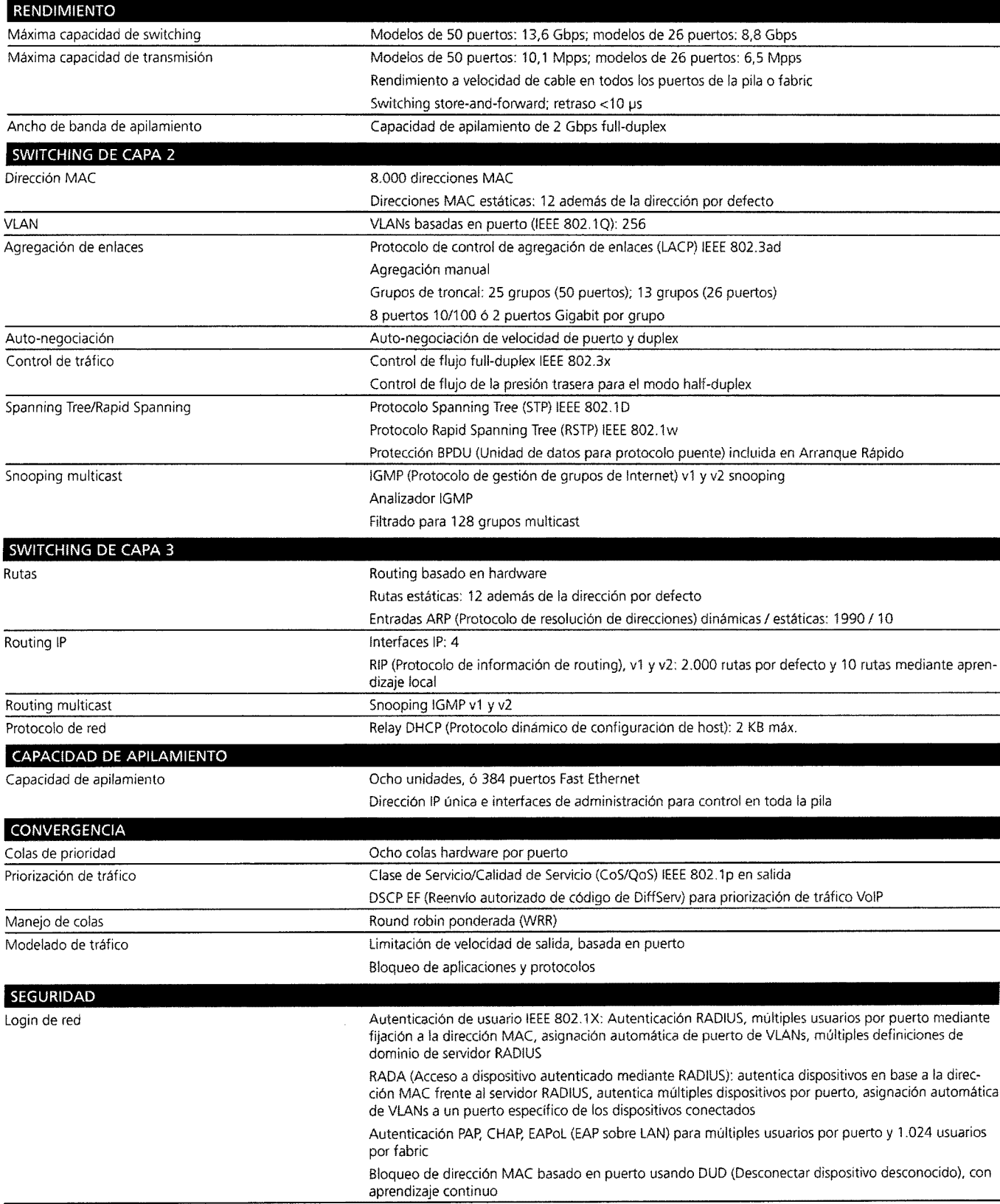

etere e romano

# FAMILIA 3COM SWITCH 4500 10/100 HOJA DE DATOS

## **Funcionalidades,** *continuación*

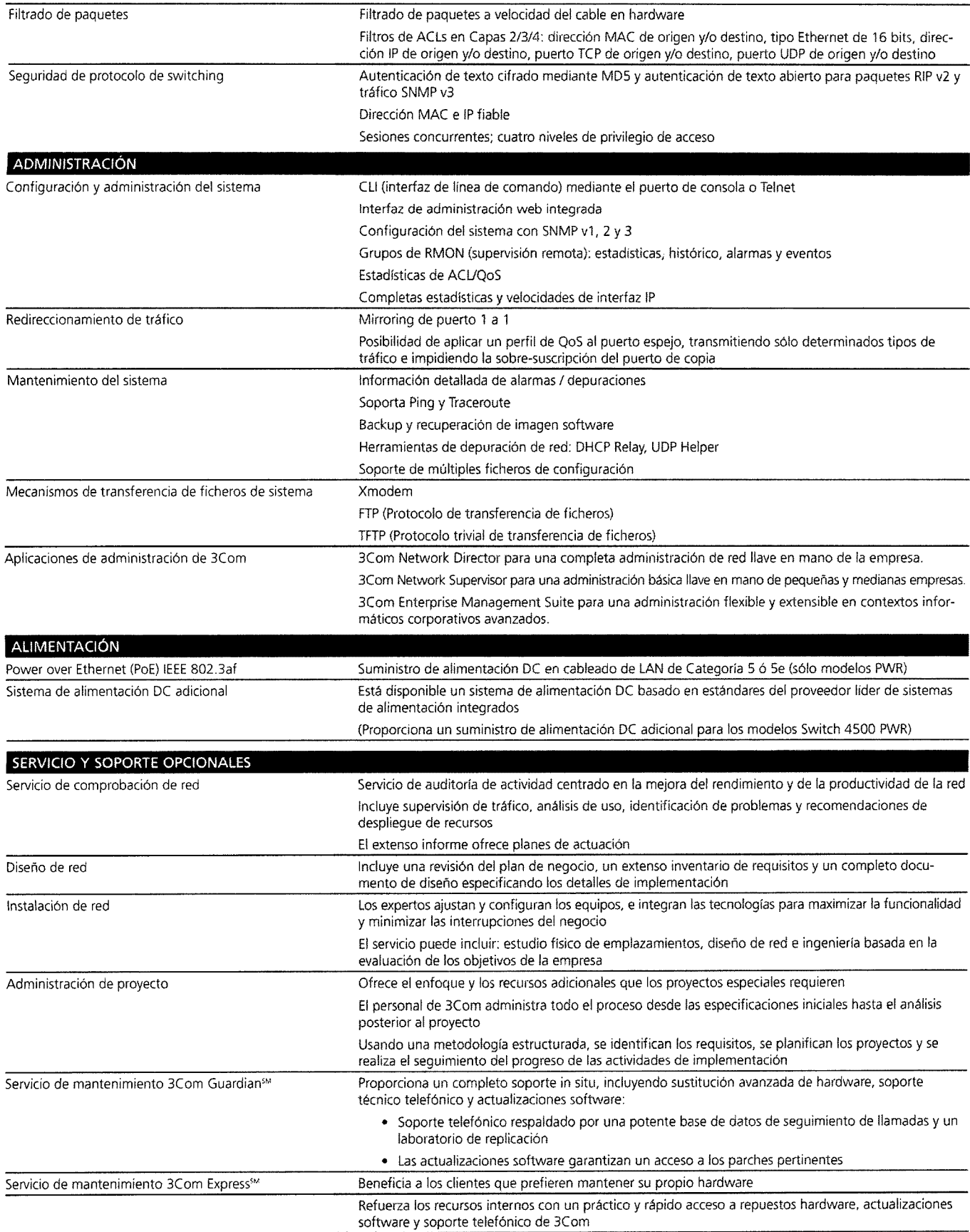

ng Pausang<br>Bandang Pr

i ingere<br>Silita

## Especificaciones

Toda la información incluida en esta sección es aplicable a todos los productos de la familia 3Com Switch 4500 IO/IOO, a no ser que se indique expresamente lo contrario.

#### Conectores

24 ó 48 puertos IOBASE-T/IOOBASE-TX con autonegociación configurados como auto MDI/MDIX

2 pares de puertos Gigahit de uso dual: configurables por el usuario para RJ45 (cobre) o interfaces basadas en SFP (flbra).

Puerto de consola R.J-45

Los modelos de switch PWR incluyen alimentación en línea IEEE 802.3af en todos los puertos 10Base-T/ lOO Base-TX, y soportan un conector de fuente de alimentación redundante (-48 VDC)

#### Seguridad

Autenticación RADJUS Contabilidad de sesión de RADIUS SSH v2.0 Login de red IEEE 802.1 X

Listas de control de acceso (ACL)

Filtrado de paquetes

Puertos privados

Encriptación SNMP v3

#### Capacidad de apilamiento Hasta 384 puertos l 0/100 de panel frontal

Rendimiento

*26 pue1·tos*  Capacidad de switching de hasta 8,8 Gbps Velocidad de transmisión de hasta 6,5 Mpps 8.000 direcciones MAC soportadas

#### 50 *puertos*

Capacidad de switching de hasta 13,6 Gbps Velocidad de transmisión de hasta 10,1 Mpps 8.000 direcciones MAC soportadas

#### Fiabilidad

(MTBF a 25?C) 26 puertos: 47 años (411.000 horas) PWR de 26 puertos: 25 años (221.000 horas) 50 puertos: 38 años (334.000 horas) PWR de 50 puertos: 22 años (189.000 horas)

**Dimensiones**  Altura: 43,6 mm (1,7" ó 1U) Anchura: 440 mm (17,3") Fondo: Modelos sin PWR: 270 mm (10,6") Modelos PWR: *427* mm (16,8") Peso:

Modelos sin PWR: 3,3 kg (7,3 libras) Modelos PWR: 6,3 kg (13,9 libras)

#### Fuente de alimentación

Frecuencia de línea *AC;* 50/60Hz Tensión de entrada: 90-210 VAC Corriente nominal: l ,OA máx.

#### Condiciones ambientales

Temperatura de funcionamiento: de 0° a 40°C (de 32° a I04°F) Temperatura de almacenaje: de ··10° d 70°C (de 14" a 158°F) Humedad (funcionamiento y almacenaje): de 10% a 95% sin condensación Estándar: EN 60068 (lEC 6S)

#### Estándares de la industria soportados

IEEE 802.ID (STP) IEEE 802.1 p (CoS) IEEE 802.IQ (VLANs) IEEE 802.1 w (HSTP) IEEE 802.1 X (Seguridad) IEEE 802.3 (Ethernet) IEEE 802.3ad (Agregación de enlaces) IEEE 802.3ab (IOOOBASE~T) IEEE 802.3af (Power over Ethernet) IEEE 802.3i (10BASE-T) IEEE 802.3u (Fast Ethernet) IEEE 802.3x (Control de flujo) IEEE 802. 3z (Gigabit Ethernet)

#### Estándares de la IETF

*Admillistración, incluyendo 1\1IBs .sopm·tadas*  RFC I213j2233 (MIB II) RFC 1724 (Extensión MIB de RIP Versión 2) RFC 1907 (SNMP v2c, SMI v2 y MIB-II revisada) RFC 2021 (MIB de configuración de sonda RMON II) RFC 2233 (MIB de Interfaces) RFC 2571 (Plataforma) RFC 2571-2575 (SNMP) RFC 26I3 (Extensiones MTB de supervisión de red remota) RFC 2665 (Control de pausa) RFC 2668 (MIB de MAU IEEE 802.3) RFC 2674 (Extensión MIB de VLAN) RFC 2819 (MIB de RMON)

#### Aprobaciones de organismos reguladores / emisiones CISPR 22 Clase A

FCC Parte 15 Clase A EN S 5022 I998 Clase A ICES-003 Clase A VCCI Clase A EN 6 .1000-3-2 2000, 6 1 000-3-3

#### Inmunidad EN 55024

### Certificaciones de organismos de seguridad

UL 60950 lEC 60950-l EN 60950-l CAN/CSA-C22.2 N°. 60950-I-03

#### Administración

Soporte de SNMP y Telnet Grupos de RMON: estadísticas, histórico, alarmas y eventos

Recogida y generación de informes de estadísticas Interfaz de linea de comando

Administración mediante aplicaciones de administración de 3Com

- 3Com Network Supervisor

- 3Com Network Director

- 3Com Entcrprisc Managcment Suite

#### Garantía

Garantía hardware limitada de por vida con sustitución avanzada de hardware, incluyendo fuente de alimentación y ventiladores. Garantía limitada de software de noventa (90) días. Para más información, por favor consulte la dirección www. 3com. comjwarranty.

#### Otras ventajas

90 días de soporte técnico telefónico. Para más información. consulte la dirección www.3com.com/warranty.

Registre los productos en la dirección http://eSupport.3com.com.

#### **Servicio**

*América:*  www.3com.com/products/en\_US/global\_services Internacional:

http://emea.3com.com/globalservices

## FAMILIA 3COM® SWITCH 4500 10/100 HOJA DE DATOS

## **Información para pedidos**

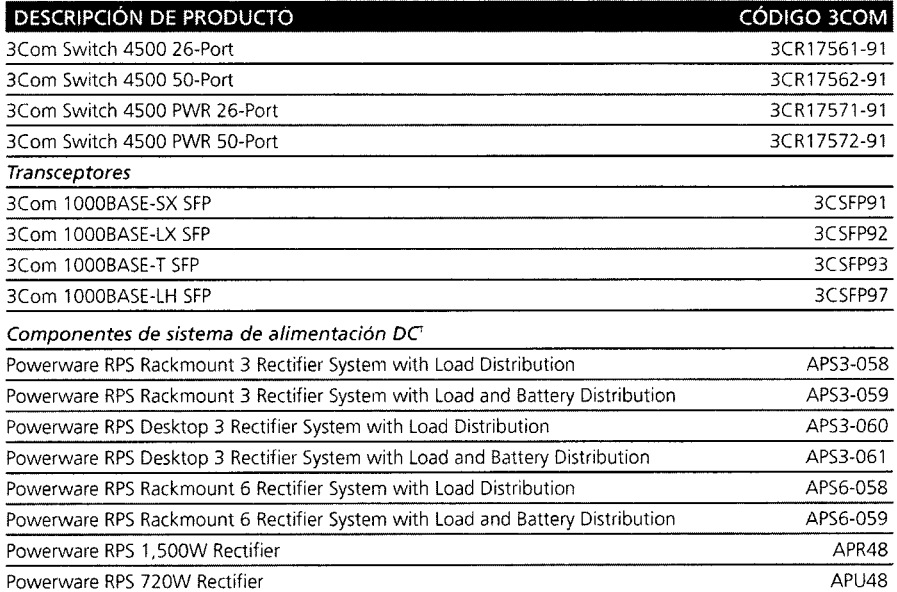

'Proporciona alimentación OC adicional o redundante para los modelos Switch 4500 PWR. Disponibles en resellers autorizados de 3Com. Para más información, por favor consulte la dirección www.3com.com/rps.

## **Sistema** de alimentación redundante

3Com ha probado y homologado una solución de sistema de alimentación redundante (RPS) diseñada para el 3Com Switch 4500 por Eaton Powerware Corporation, un proveedor global líder en soluciones de calidad y administración de alimentación.

**Service** and

Los sistemas Powcrware DC RPS se entregan en factores de forma de JRU o 6RU, suministrando una potencia DC de hasta 9.000W a una pila de · unidades Switch 4500 PWR. El RPS de 3RU puede albergar hasta tres rectificadores intercambiables en caliente suministrando una potencia de hasta 4.500W, y soporta hasta ocho salidas DC protegidas independientemente con fusibles, mientras que la unidad de 6RU puede albergar hasta seis recti- : ficadores intercambiables en caliente suministrando un total de 9.000W.

El RPS soporta la administración SNMP, incluyendo MIB II, fácilmente accesible mediante el puerto RJ-45 o serie integrado. Es totalmente compatible con el estándar Power over Ethernet IEEE 802.3af, suministrando alimentación adicional para Jos modelos 3Com Switch 4500 PWR. Con este RPS, el total de 384 puertos 10/100 en una pila de ocho unidades de Switch 4500 PWR 26-Port ó 50-Port pueden recibir los l4,5W de potencia estándar de la industria por puerto, con redundancia de alimentación N+ l.

El RPS se entrega con la entrada de alimentación totalmente configurada, y puede conectarse a un SAI con batería de backup. Para más información, ' por favor consulte la dirección **www.3com.com/rps.** 

# FAMILIA 3COM SWITCH 4500 10/100 HOJA DE DATOS

 $\mathcal{L}_{\mathcal{A}}$ 

 $\mathbb{R}^2$ 

3Com Corporation, oficinas corporativas, 350 Campus Drive, Marlborough, MA 01752-3064

Para más información acerca de las soluciones de 3Com, por favor visite la dirección www.3com.com. 3Com cotiza en el mercado de valores Nasdaq con el símbolo COMS

Copyright @ 2005 3Com Corporation, Todos los derechos reservados. 3Com, el logotipo de 3Com y NBX son marcas comerciales registradas de 3Com Corporation. Guardian y Express son marcas de servicios de 3Com Corporation. Todos los demás combres de empresas y productos pueden ser marcas registradas de sus respectivas empresas. Se han tomado todas las pre-<br>cauciones posibles para garantizar que la información aquí contenida sea correcta. Sin embargo, 3Com n este documento quedan sujetas a cambios sin previo aviso. 449346-001 12/05

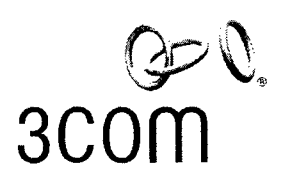

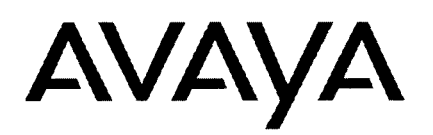

# **Avaya 1210 IP Deskphone**

### **Jdeal for light call activity in lobbies and common areas**

The 1210 IP Deskphone is a singleline, standard-leve! desktop phone in the exciting 1200 Series IP Deskphones. Originally designed and optimized for small and medium-sized businesses, the 1200 Series IP Deskphones are now extended to enterprises, offering a competitive feature set with contemporary styling. The 1210 IP Deskphone is a great choice for lobbies, lunch rooms or other common areas.

## **Key features and benefits**

- Single line IP Phone supports up to eight fixed telephony keys, four contextsensitive soft keys and two shortcut/ feature keys.
- 3 lines x 24 character and 143 x 32 pixel display with anti-glare screen combined with a flexible two-position adjustable footstand, optimizes viewing under varied lighting conditions.
- Four-way navigation cluster with Enter key maximizes user choice and flexibility in navigation.
- Superior audio quality leverages some of the latest technologies to ensure crystalclear conversations.
- lntegrated headset and speakerphone - supports a high-quality, two-way speakerphone (handsfree) and other optional headsets for executives or multitasking workers.
- $\bullet$  Simplified communications  $-$  the most commonly used Avaya Business Communications Manager (BCM) and Avaya Communication Server 1000

features come pre-programmed on all 1200 Series IP Deskphones. sets. You can also customize the sets from hundreds of BCM and Communication Server 1000 telephony features.

- Integrated 10/100 Base-T Ethernet switch with LAN and PC ports reduces costs, enabling a single cable drop to support both the phone and a collocated PC.
- Supports 802.3af standards-based PoE or local AC power vía power adapter.

## **Specifications**

## **Platform support**

- Avaya Communication Server 1000
- Avaya Business Communications Manager 50 and Business Communication Manager 450

### **Display**

• Monochrome Film Super Twist Nematic (FSTN) Liquid Crystal Display, 3 line x 24 character with anti-glare coating

### **IP Phone footstand adjustments**

- Desktop viewing adjustments: 25 and 55 degree angles
- Wall mount angle: minus 5 degrees

### **Fixed keys and soft keys**

• Ten fixed keys (Handsfree, Headset, Volume Up and Down, Mute, Hold, Goodbye, Applications, Services and Conference)

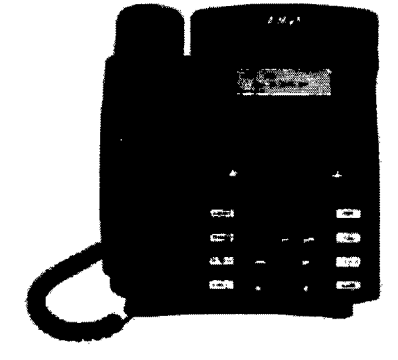

• Four context-sensitive soft keys for easyto-use navigation<sup>1</sup>

## **Navigation cluster**

• Four-way navigation cluster (left, right, up, down arrows) plus Enter key

## **User Selectable Ringtones**

### **Headset support**

• Supports third-party wired headsets

### **Languages supported**

• Languages are platform and protocol dependent. Consult platform documentation of choice for further details.

### **Color**

• Charcoal

### **Connectivity/data rates**

- Integrated 10/100 Ethernet Switch
- Two 101100 Ethernet ports for network connection and collocated PC connection
- Auto speed and duplex
- Manually configurable speed and duplex when used with Ethernet switches that do not auto-sense
- Auto MDIX on network port
- Ability to manually disable PC port

## Dimensions

- Unpackaged: (H x W x D) 205 x 198 x 190 mm (8.1 x 7.8 x 7.5 inches) approximate, in desktop 55-degree position
- Packaged:  $(H \times W \times D)$  254 x 260 x 111 mm (10 x 10.25 x 4.75 inches), approximate

## Weight

- Packaged: 2.9 lb *1* 1.32 kg
- Unpackaged: 1.9 lb *1* .86 kg

## Power

- Power over Ethernet: Supports IEEE 802.3af Power over Ethernet; Power Class 2
- AC power: Use Avaya approved adapter; 48VDC, O. 52A
- Power dissipation: 3.4 watts normal, 6.5 watts maximum

## Protocols

• Avaya Communication Protocol

## Audio Quality of Service

- $\bullet$  G.711 a-and  $\mu$ -g-law, G.723.1 and G. 729a and Annex B
- 802.1 p/Q, DiffServ and VLAN tagging of telephony port traffic
- Supports echo cancellation and silence suppression

## Operating temperatura

• +5°C to 40°C/40°F to 104°

## Relativa humidity

• 5% to 95% (non-condensing)

## Storage temperatura

• -40°C to 70°C/-40°F to 158°F

## Administration and security

- Static and Full Dynamic Host Control Protocol (DHCP) address assignment (Full DHCP factory default)
- 802.1ab Link Layer Discovery Protocol (LLDP) for network auto-discovery and inventory management
- 802.lx and Extensible Authentication Protocol (EAPMD5) for network authentication and access control
- Secure signaling using standards-based DTLS<sup>2</sup>
- Media path encryption with RFC 3711-compliant Secure Real-time Protocol (SRTP) pre-shared key and public key infrastructure<sup>3</sup>
- Proactive Voice Quality Management (PVQM) for enhanced administration and diagnostics

## Regulatory and safety compliance

## EMC

- United States: FCC 47 CFR Part 15 Class B
- Ganada: ICES-003 Class B
- Australia/New Zealand: CISPR 22
- European community: EN55022 Class B- EN 55024- EN 61000-3-2- EN 61000-3-3
- Japan: VCCI
- Korea MIC: KN22 and KN24

## Safety

- United States: UL 60950-1
- Ganada: CSA 60950-1-03
- Australia/New Zealand: AS/NZS 60950.1:2003
- European Community: EN 60950-1+A11
- lnternational: lEC 60950-1
- Mexico: NOM approvals

## **Other**

- FCC Part 68 HAC
- IC CS-03 HAC
- Australia AS/ACIF 004
- New Zealand PTC 220
- Complies with the essential requirements and other relevant provisions of Directive 1999/5/EC 10
- Complies with Reduction of Hazardous Substances (RoHS)  $-$  (6 of 6) as part of European Union Environmental Directive
- American Disabilities Act (ADA) compliant dialpad

1 Context-sensitive soft keys are Avaya Communication Server/minimum release dependent.

2 DTLS is supported by CS1000 RIs 6.0, and requires a DTLS patch, MSC 5100 uses USEC but supports it natively on the IPCM

3 Public Key Infrastructure is Avaya Communication Server/minimum release dependent. Consult Avaya server documentation of choice for support details.

### About Avaya

Avaya is a global leader in enterprise communications systems. The company provides unified communications, contact centers, and related services directly and through its channel partners to leading businesses and organizations around the world. Enterprises of all sizes depend on Avaya for state·of·the-art communications that improve efficiency, collaboration, customer service and competitiveness. For more information please visit www.avaya.com.

© 2010 Avaya lnc. Al! R1ghts Ressrved.

Avaya and the Avaya Logo are trademarks of Avaya Inc. and are registered in the United States and other countries. All trademarks identified by  $\circledast$ . TM or SM are registered marks, trademarks, and service marks, respectively, of Avaya Inc. **available and SM and SM and SM and SM and SM and SM and SM and SM and SM and SM and SM and SM** References to Avaya include the Avaya Enterprise business, which was acquired as of December 18, 2009. 03/10 UC5178

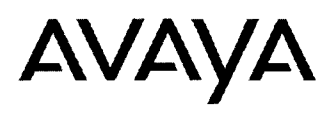

INTELLIGENT COMMUNICATIONS

# • **C-band SW BUC**

# **MODEL No. NJT5669/70/75/77 series**

# < **Features** >

- \* **High Efficiency Output Power**  ·PldB: +37 dBm min. over temperature
- \* **Low Power Consumption**  • Power Consumption: 48 W
- \* **Small Size & Light Weight**   $\cdot$  Weight: 1.9 kg
- \* **LED Indicator**
- \* **RoHS Compliance**

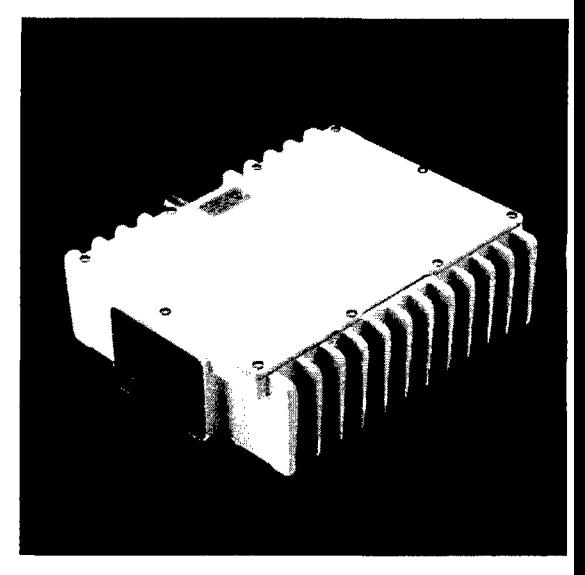

# < **Line-Up** >

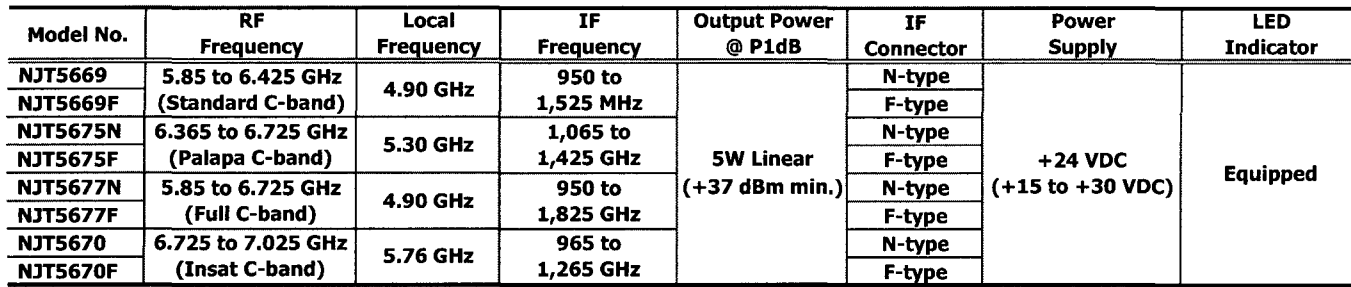

# < **Specifications** >

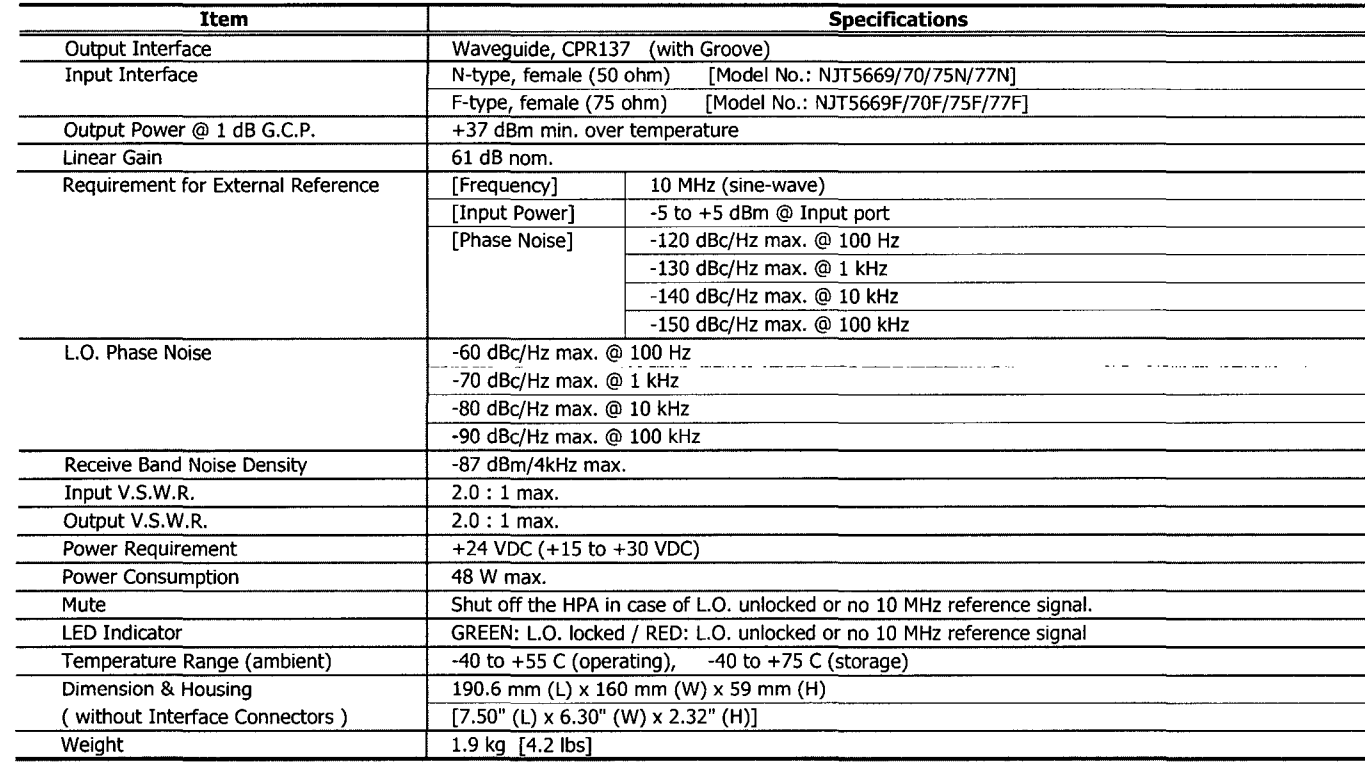

**Note: The contents of this sheet are subject to change without notice.**  Copyright© 2009 New Japan Radio Co., Ltd.

# • **C-band SW BUC MODEL No. NJT5669/70/75/77 series**

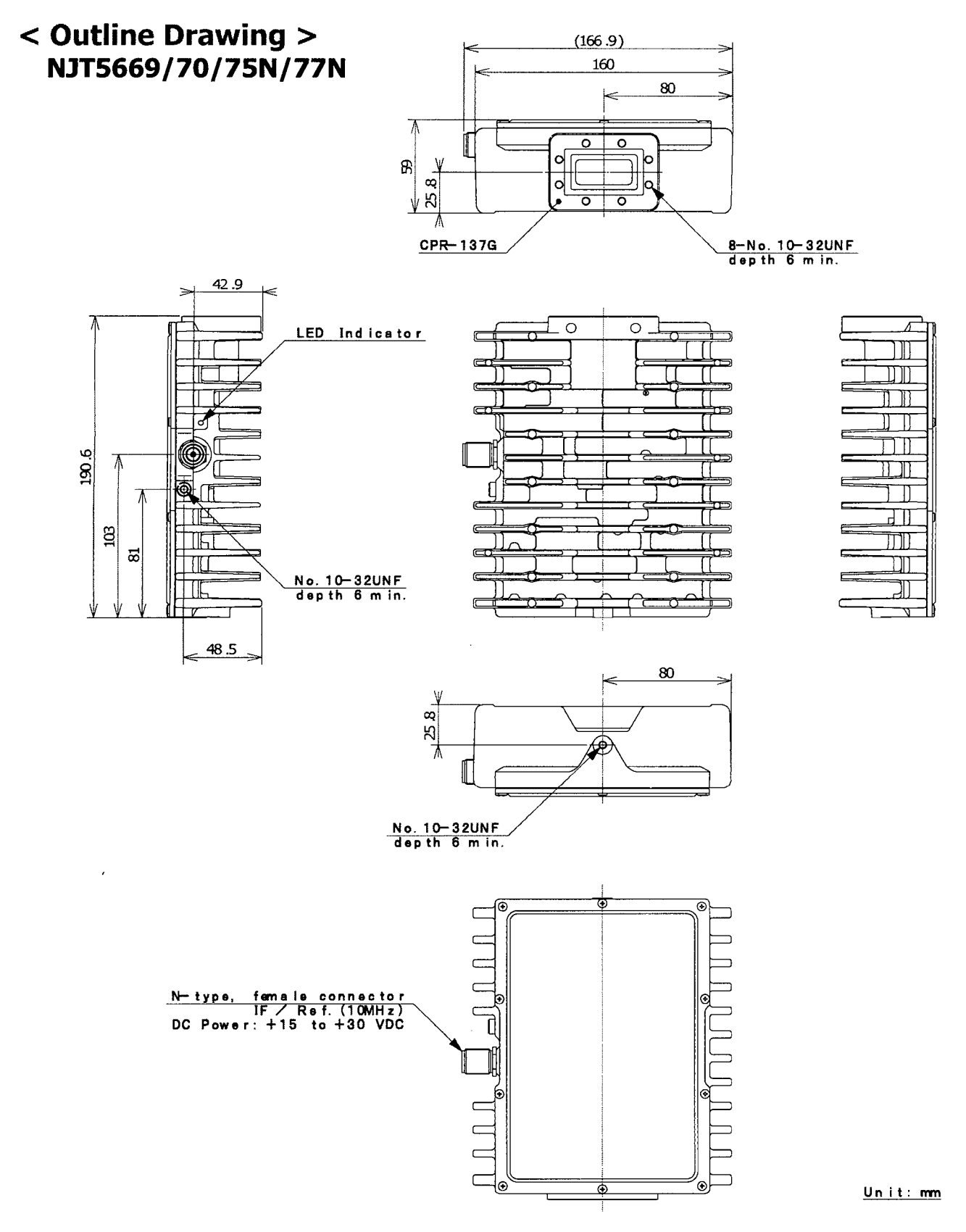

**Note: The contents of this sheet are subject to change without notice.**  Copyright© 2009 New Japan Radio Co., Ltd.

 $\overline{A}$ 

ורך חת חר ה

 $\mathbb{I}$ וד חח

الكلآ

厂门  $\exists$   $\Box$ 

 $\overline{\mathbb{H}}$ 

 $\mathbb{D}$ 

 $\exists$ l

 $\overline{ }$ 

## C-band 5W BUC ٦ MODEL No. NJT5669/70/75/77 series < Outline Drawing >  $(161.8)$ NJT5669F/70F/75F/77F 160 80 Λ q ନ୍ତ 눼  $\infty$ K ত ក Ŵ  $8-No. 10-32UNF$ <br>depth 6 m in. CPR-137G 42.9 É E  $\circ$  $\circ$ LED Indicator  $\overline{c}$ 190.6 ſ g IF ಹ ∏∐ No. 10-32UNF<br>depth 6 m in.  $\mathbb{R}$  $\overline{\mathbf{v}}$ 48.5  $\overline{ }$ 80 y  $\mathbf{z}$ <u>ଏ</u> ♠ 7  $N<sub>o</sub>$ . 10-32UNF<br>depth 6 m in. Ġ

ſ

 $\Box$  $\subset$ 

Unit: mm

Note: The contents of this sheet are subject to change without notice. Copyright © 2009 New Japan Radio Co., Ltd.

F-type, famale connector<br>IF / Ref. (10MHz)<br>DC Power: +15 to +30 VDC

 $F$  type.

Page: 3/3 Rev.02(Feb. 2009) C 5W BUC\_NJT5669/70/75/77

۵

## **Cisco 880 Series lntegrated Services Routers**

A secure, flexible, easy-to-manage router to connect small businesses

#### **Cisco 880 Series lntegrated Services Routers**

Cisco® 880 Series lntegrated Services Routers offer a highly secure way for your employees to connect to the business resources and people they need to stay productive. This family of routers combines Internet access, security, and wireless services at broadband speeds in a single, secure device that is simple for small businesses to use and manage. Easy deployment and centralized management features simplify installation and network administration.

#### **Product Overview**

Cisco 880 Series lntegrated Services Routers are fixed-configuration routers that provide the performance, security, mobility, and manageability you need for effective business collaboration. This flexible family of routers lets you connect your business in the way that best meets your needs by offering concurrent services over broadband. You can connect to the Internet over 3G, Metro Ethernet, and multiple types of DSL. The Cisco 880 Series lntegrated Services Routers offer:

- Broadband access for high performance
- Collaborative services and data communication to boost business productivity
- Choice of redundant WAN links, including Fast Ethernet, Symmetrical High-Data-Rate DSL (G.SHDSL), 3G<sup>1</sup>, and ISDN, to help ensure business continuity
- Enhanced security to protect business information such as customer records, budgets, competitive information, and credit card data:
	- o Stateful inspection firewall to help minimize threats to web traffic and email by blocking unwanted traffic
	- o Intrusion prevention system (IPS) that detects and stops attacks, worms, and viruses before they can affect the network
	- <sup>o</sup> Site-to-site remote access and dynamic VPN services to provide secure access for remote workers
	- Content filtering with keyword and URL blocking to protect against adware, malware, and spyware
- 4-port 10/100 Fast Ethernet managed switch with VLAN support and optional Power over Ethernet (PoE) ports for connecting additional network devices
- Optional secure 802.11g/n access point to enable mobility within the workplace
- Wireless security to safeguard traffic
- Auxiliary/console port to connect a console or externa! modem
- USB 1.1 port for security e Token credentials, booting from USB, and configuration loading
- Cisco Configuration Professional to provide easy setup, deployment, and remote management

 $1$  Available in the second half of calendar year 2008.

• Sophisticated quality of service (QoS) features to prioritize traffic to enhance voice and video performance

Figure 1 shows a Cisco 881 lntegrated Services Router.

**Figure 1.** Cisco 881 lntegrated Services Router with lntegrated 802.11n Access Point

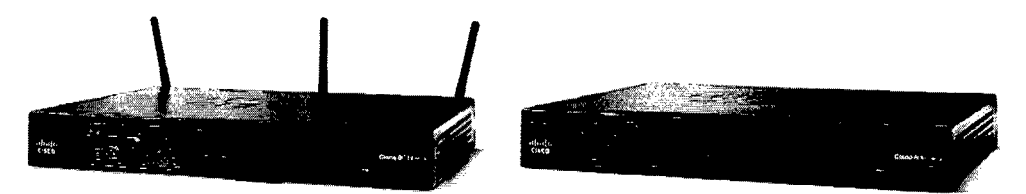

Table 1 lists the models that currently make up the Cisco 880 Series.

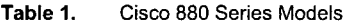

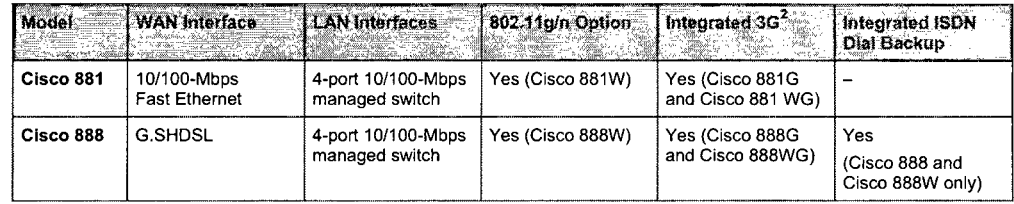

#### **Deployment Scenarios**

Figure 2 shows a scenario for deploying the Cisco 880 series to provide remote and on-site Internet connectivity.

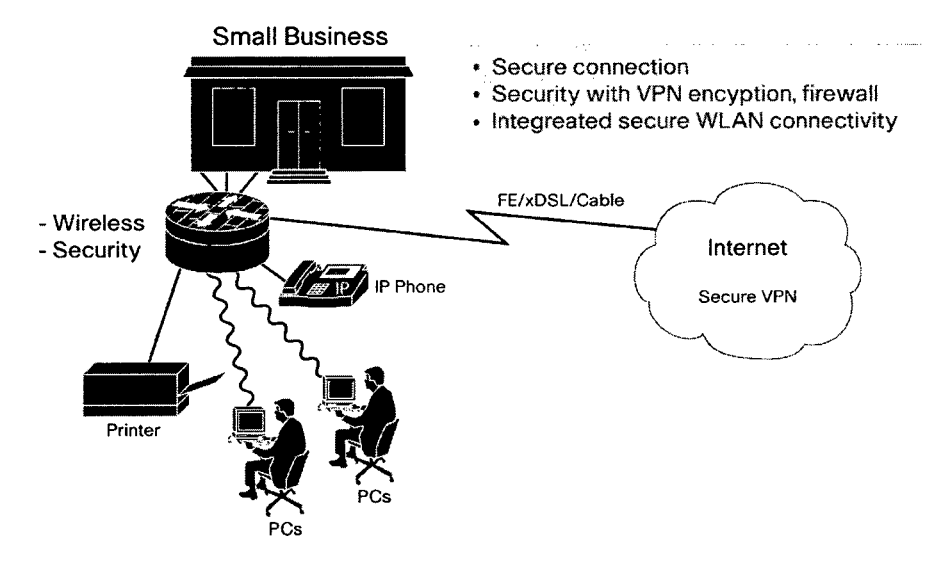

**Figure** 2. Highly Secure Internet Connectivity for Small Businesses

 $2$  Available in the second half of calendar year 2008.

The Cisco 880 Series is ideally suited for small office and remote office deployments. The router provides a highly secure onsite Internet connection, using the broadband connection that works best for your business. In addition, it lets you extend your network beyond the main office to employees working from home, at Wi-Fi hotspots, or at other offices. These offsite employees can use the same network resources available in the main office, using a highly secure VPN. Built-in wireless networking lets you enable employees to stay securely connected while roaming around the workplace. You can centrally manage the remote site to quickly troubleshoot any network issues. Together, the built-in wireless and security services simplify the management of network devices.

Figure 3 shows a scenario for deploying the Cisco 880 Series with a backup 3G network connection.

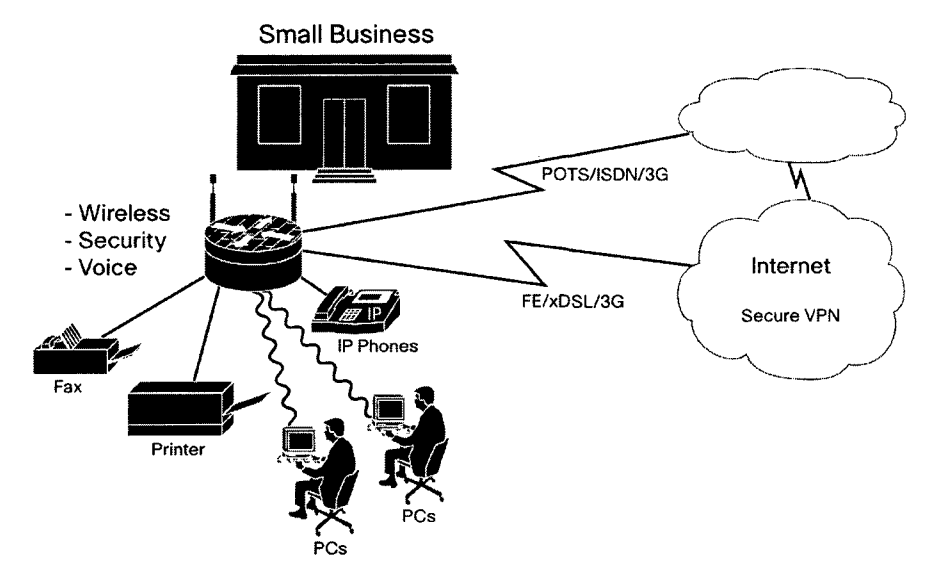

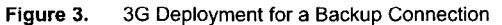

The Cisco 880 Series lets small businesses improve business resiliency with a built-in 3G or ISDN backup network connection. lf the primary network connection should fail, the backup connection will ensure that network connectivity is uninterrupted. The 3G allows you to provide data access in areas where wireless LAN access is not available.

The Cisco 880 Series provides:

- lncreased performance to run concurrent services: High performance lets you take advantage of broadband network speeds while running highly secure, concurrent data, voice, video, and wireless services.
- Enhanced security to protect business data: A built-in stateful inspection firewall protects the network perimeter with advanced security. High-speed IP security (IPSec) Triple Data Encryption Standard (3DES) and Advanced Encryption Standard (AES) encryption help ensure data privacy over the Internet. Sophisticated IPS helps detect and mitigate security threats. Built-in security solution includes subscription-based content filtering that lets you control content based on category to protect against adware, malware, and spyware; help employees stay productive; and improve use of company resources.
- **Redundant WAN links for business continuity:** The Cisco 880 Series helps ensure that your network stays operational with dual WAN links. In the event of an outage in the primary link, the backup link is activated to keep the network available and your business operating.
- **4-port switch to connect office devices:** The 4-port 10/1 00-Mbps managed switch allows multiple devices to be connected in a small office. An optional externa! PoE adapter lets you power IP phones and external access points directly over the Ethernet connection, without an external power supply, simplifying deployment and eliminating the need to install separate power supplies for connected endpoints. VLAN support lets you securely segment your network resources for stronger security and management.
- **Optional802.11g/n wireless access point:** An optional built-in access point supports 802.11n features and is backward compatible with the 802.11b and g standards. For increased wireless throughput and range, the router includes multiple-input, multiple-output (MIMO) antennas for reliable coverage in a small office. Wireless connectivity is protected with Wi-Fi Protected Access (WPA); authentication with IEEE 802.1X with Cisco LEAP and Protected Extensible Authentication Protocol (PEAP); and encryption with WPA Temporal Key lntegrity Protocol (TKIP).
- **Simplified deployment and management:** You can easily deploy and centrally manage Cisco 880 Series routers with Cisco Configuration Professional. Using smart wizards and task-based tutorials, this intuitive GUI-based application lets you quickly and easily deploy, configure, and monitor a Cisco access router, without requiring knowledge of commandsline interface (CLI). Cisco Configuration Professional reduces the time your staff must devote to network deployment and configuration. lt is available for download free of charge at http://www.cisco.com/go/cco.
- **Unified wireless management:** Provides automated and simplified configuration and management of wireless access points without manual intervention. Unified hybrid remoteedge access point (HREAP) lets you deliver wireless LAN (WLAN) services to remote and branch offices through a wide area network link (WAN). You can centrally configure and control unified WLAN services without deploying a WLAN controller at each location.

#### **Product Specifications**

Tables 2 through 4 list the software and hardware features of the Cisco 880 Series routers.

| Feature                     | <b>Description</b>                                               |
|-----------------------------|------------------------------------------------------------------|
| IP and IP services features | • Routing Information Protocol (RIPv1 and RIPv2)                 |
|                             | • Generic routing encapsulation (GRE)/MGRE                       |
|                             | • Cisco Express Forwarding                                       |
|                             | ● 802.1d Spanning Tree Protocol                                  |
|                             | • Layer 2 Tunneling Protocol (L2TP)                              |
|                             | • Layer 2 Tunneling Protocol Version 3 (L2TPv3)                  |
|                             | • Network Address Translation (NAT)                              |
|                             | • Dynamic Host Configuration Protocol (DHCP) server/relay/client |
|                             | • Dynamic DNS                                                    |
|                             | • DNS proxy                                                      |
|                             | • DNS spoofing                                                   |
|                             | • Access control lists (ACLs)                                    |

**Table 2.** Cisco lOS Software Features on Cisco 880 Series: Advanced Security Feature Set (Default)

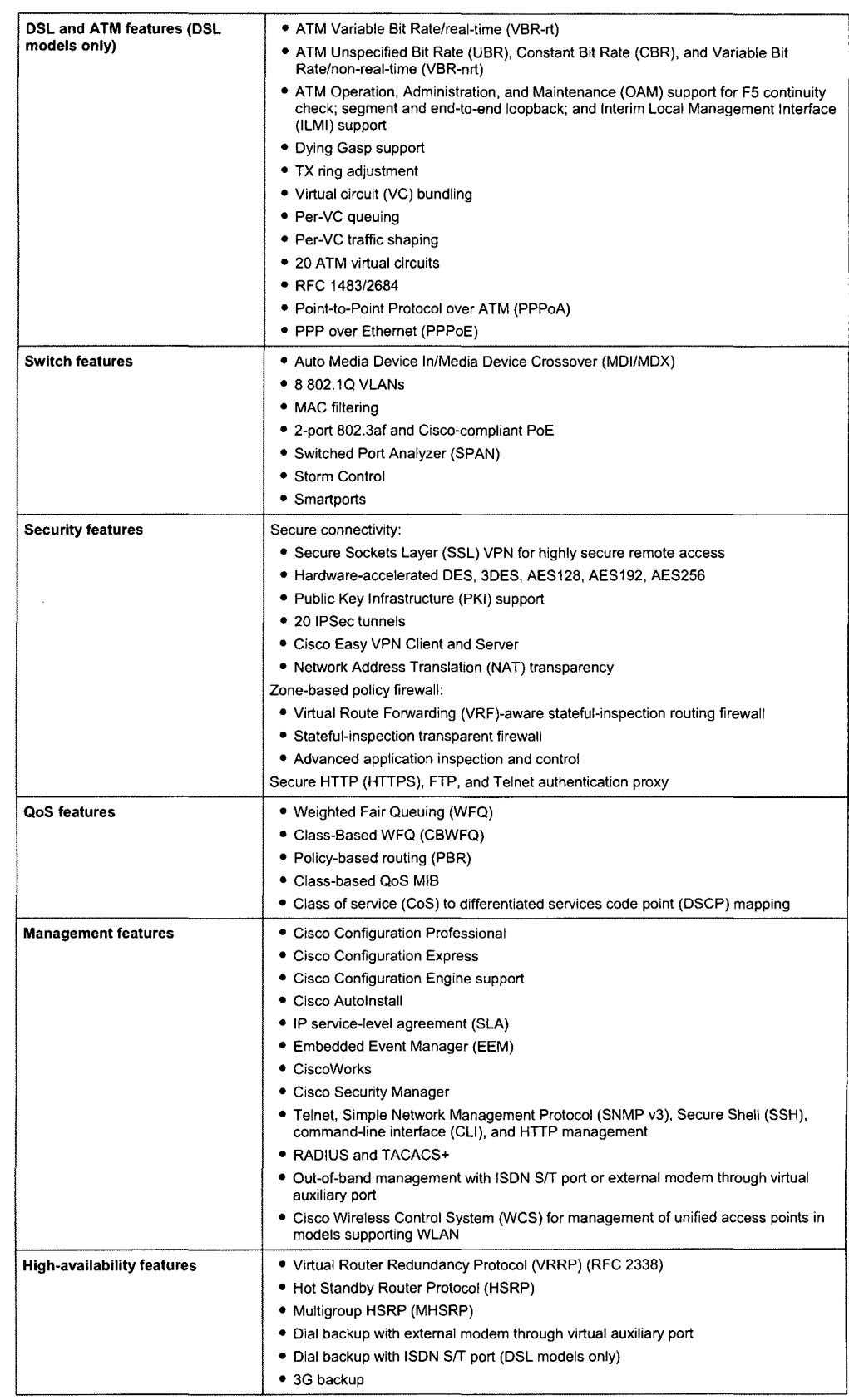

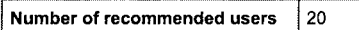

Table 3. Cisco lOS Software Features on Cisco 880 Series: WLAN Features (Available with Wireless Option)

| Feature                         | Description.                                                                                                    |
|---------------------------------|----------------------------------------------------------------------------------------------------|
| <b>WLAN hardware</b>            | • IEEE 802.11n draft 2.0 standard-based access point with 802.11b/g compatibility<br>• Automatic rate selection for 802.11g/n<br>• Captive omnidirectional 2-dBi gain dipole antennas<br>· 2x3 MIMO radio operation<br>• Wi-Fi 802.11n draft 2.0 certified                                                                                                    |
| <b>WLAN software</b>            | • Autonomous or unified access point<br>• WCS support for monitoring of autonomous mode access points<br>. Maximize throughput or maximize range option<br>· Software-configurable transmit power<br>• Radio roles include access point, root bridge, nonroot bridge, and workgroup bridge<br>· Wireless Multimedia (WMM) certification<br>• Traffic Specification (TSPEC) Call Admission Control to ensure voice quality<br>. Unscheduled Automatic Power Save Delivery (UPSD) to reduce latency                                        |
| <b>WLAN security features</b>   | • 802.11i<br>. Wi-Fi Protected Access (WPA) and AES (WPA2)<br>· EAP authentication: Cisco LEAP, PEAP, EAP-TLS, EAP-FAST, EAP-SIM, EAP-<br>MD5, EAP-TTLS<br>• Static and dynamic Wired Equivalent Privacy (WEP)<br>• TKIP/Simple Security Network (SSN) encryption<br>• MAC authentication/filter<br>• User database for survivable local authentication using LEAP and EAP-FAST<br>• Configurable limit to the number of wireless clients<br>• Configurable RADIUS accounting for wireless clients<br>· PSK (Pre-Shared Keys) (WPA-SOHO) |
| <b>Certifications</b>           | ERTIFIED                                                                                                    |
| Service set identifiers (SSIDs) | 16                                                                                                    |
| <b>Wireless VLANs</b>           | 8                                                                                                    |
| <b>Encrypted wireless VLANs</b> | 8                                                                                                    |
| Multiple basic SSIDs (MBSSIDs)  | 16                                                                                                    |

## Cisco lOS Software Advanced IP Services Feature Set (Optional Software Upgrade)

The Advanced IP Services software image has all the features of the Advanced Security software image, with the addition of the features listed in Table 4.

Table 4. Cisco lOS Software Features on Cisco 880 Series: Advanced IP Services Feature Set (Optional Software Upgrade)

| Feature                     | <b>Description</b>                                   |
|-----------------------------|------------------------------------------------------|
| IP and IP services features | • Open Shortest Path First (OSPF)                    |
|                             | • Border Gateway Protocol (BGP)                      |
|                             | • Enhanced Interior Gateway Routing Protocol (EIGRP) |
|                             | • VRF Lite                                           |
|                             | • Next Hop Resolution Protocol (NHRP)                |
|                             | • Bidirectional forwarding detection (BFD)           |
|                             | • Web Cache Communications Protocol (WCCP)           |

 $\bar{z}$ 

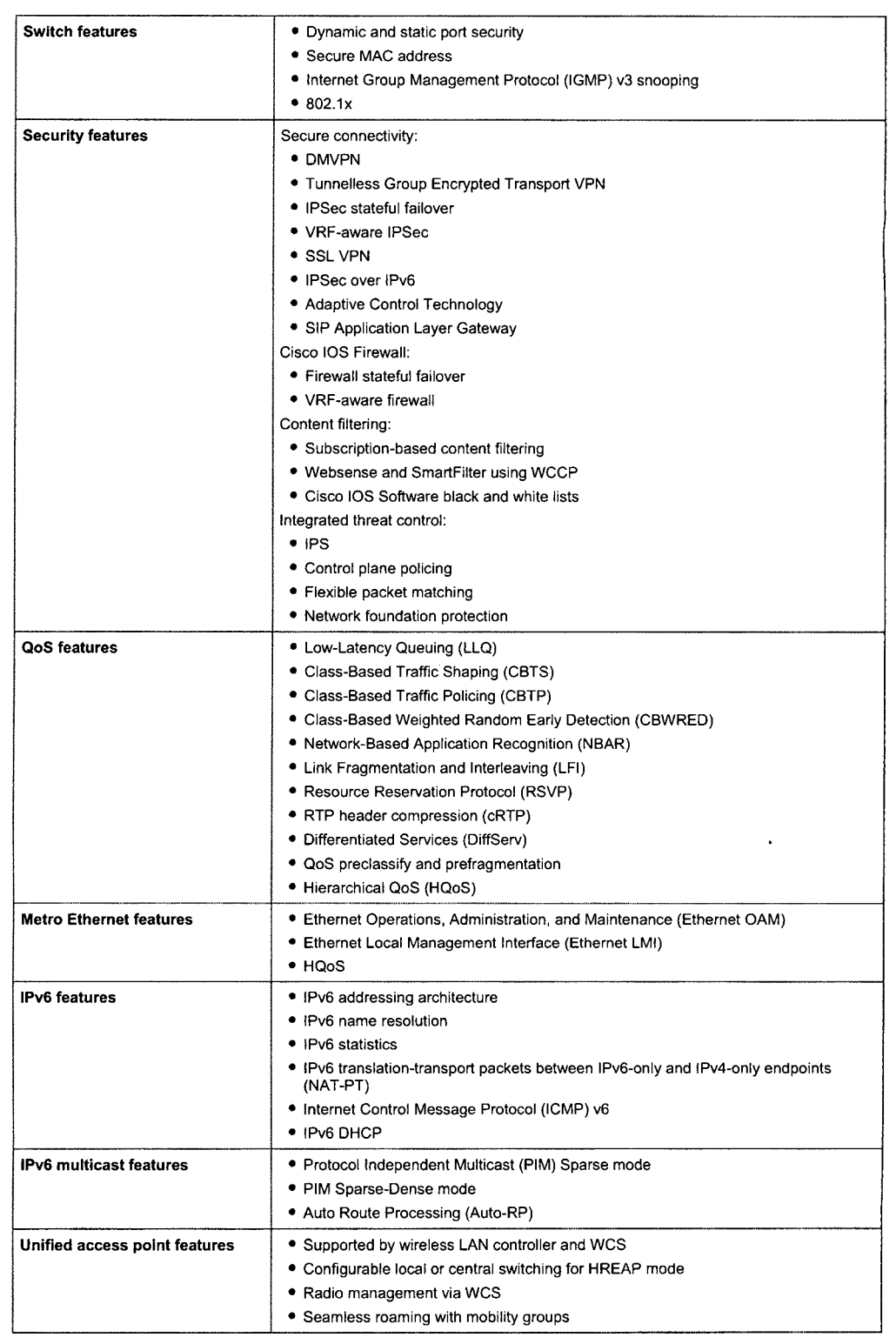

 $\mathcal{L}$ 

 $\ddot{\phantom{a}}$ 

## **System Specifications**

Table 5 lists the system specifications for the Cisco 880 Series routers.

Cisco 880 Series System Specifications Table 5.

| Feature :                                                                                  | Specification<br>砂<br>-88                                                                                                    |
|--------------------------------------------------------------------------------------------|----------------------------------------------------------------------------------------------------|
| <b>Default DRAM</b>                                                                        | 256 MB on Cisco 880 Series data models                                                                                                    |
| <b>Maximum DRAM</b>                                                                        | 768 MB                                                                                                    |
| Default and maximum flash<br>memory                                                        | 128 MB on Cisco 880 Series data models                                                                                                    |
| WAN                                                                                        | • Fast Ethernet<br>• G.SHDSL (2- and 4-wire support) with ISDN backup<br>• Fast Ethernet and 3G WAN for Code Division Multiple Access (CDMA) and Global<br>System for Mobile Communications / Universal Mobile Telecommunications Service<br>(GSM/UMTS)<br>· (CDMA: EVDO rev A / EVDO rei 0 / 1xRTT<br>• GSM/UMTS: HSDPA / UMTS / EDGE / GPRS)                              |
| <b>LAN switch</b>                                                                          | Managed 4-port 10/100BASE-T with autosensing MDI/MDX for autocrossover                                                                                                    |
| 802.11g/n access point based on<br>IEEE 802.11n draft 2.0 standard                         | Optional on all models                                                                                                    |
| <b>Console/auxiliary port</b>                                                              | <b>RJ-45</b>                                                                                                    |
| 1 USB 1.1 port for advanced<br>security features, such as<br>security tokens, or USB flash | • 1 USB 1.1 port on Cisco 881 and Cisco 888<br>• USB devices supported:<br>∘ USB eTokens<br>∘ USB flash<br>• USB 1.1 port cannot be used for connecting external devices other than those<br>specified at:<br>http://www.cisco.com/en/US/partner/prod/collateral/modules/ps6247/product_data_s<br>heet0900aecd80232473.html                                                 |
| ISDN Basic Rate Interface (BRI)<br>SΠ                                                      | . Available on Cisco 888 for out-of-band management and dial backup or primary<br>• Supports point-to-multipoint configurations                                                                                                    |
| 3G express card modem <sup>3</sup>                                                         | Available on:<br>• Cisco 881G for out-of-band management and backup or primary<br>● Cisco 888G for out-of-band management and backup or primary                                                                                                    |
| <b>External power supply</b>                                                               | Universal 100 to 240 VAC input; 60W, 12 VDC output                                                                                                    |
| <b>Inline PoE</b>                                                                          | Optional internal adapter for inline PoE on 2 switch ports for IP phones or external<br>wireless access points; 802.3af compliant and Cisco PoE compliant                                                                                                    |
| <b>G.SHDSL specifications</b>                                                              | • Conexant chipset<br>• 2-wire and 4-wire modes supported<br>• Annex A and Annex B are supported starting with Cisco IOS Software Release<br>12.4(15)XZ<br>• Support for wetting current (Section A.5.3.3 of G.991.2)<br>• Support for Dying Gasp; uses power status bit (Section 7.1.2.5.3 of G.991.2) for<br>signaling<br>• Symmetrical WAN speeds of 2.304 Mbps per pair |
| <b>Wireless specifications</b>                                                             | 2.4 GHz                                                                                                    |
| Data rates supported                                                                       | • 802.11b: 1, 2, 5.5, 6, 9, 11 Mbps<br>● 802.11g: 1, 2, 5.5, 6, 9, 11, 12, 18, 24, 36, 48, 54 Mbps<br>● 802.11n: 1, 2, 5.5, 6, 9, 11, 12, 18, 24, 36, 48, 54 Mbps, m0-m15                                                                                                    |
| <b>Maximum transmit power</b><br>(2-channel aggregate)                                     | Note: Maximum power setting subject to changes by channel and by region, depending<br>on regulations<br>● 802.11b: 20 dBm<br>● 802.11g: 17 dBm<br>● 802.11n: 16 dBm                                                                                                    |

<sup>3</sup> Available in the second half of calendar year 2008.

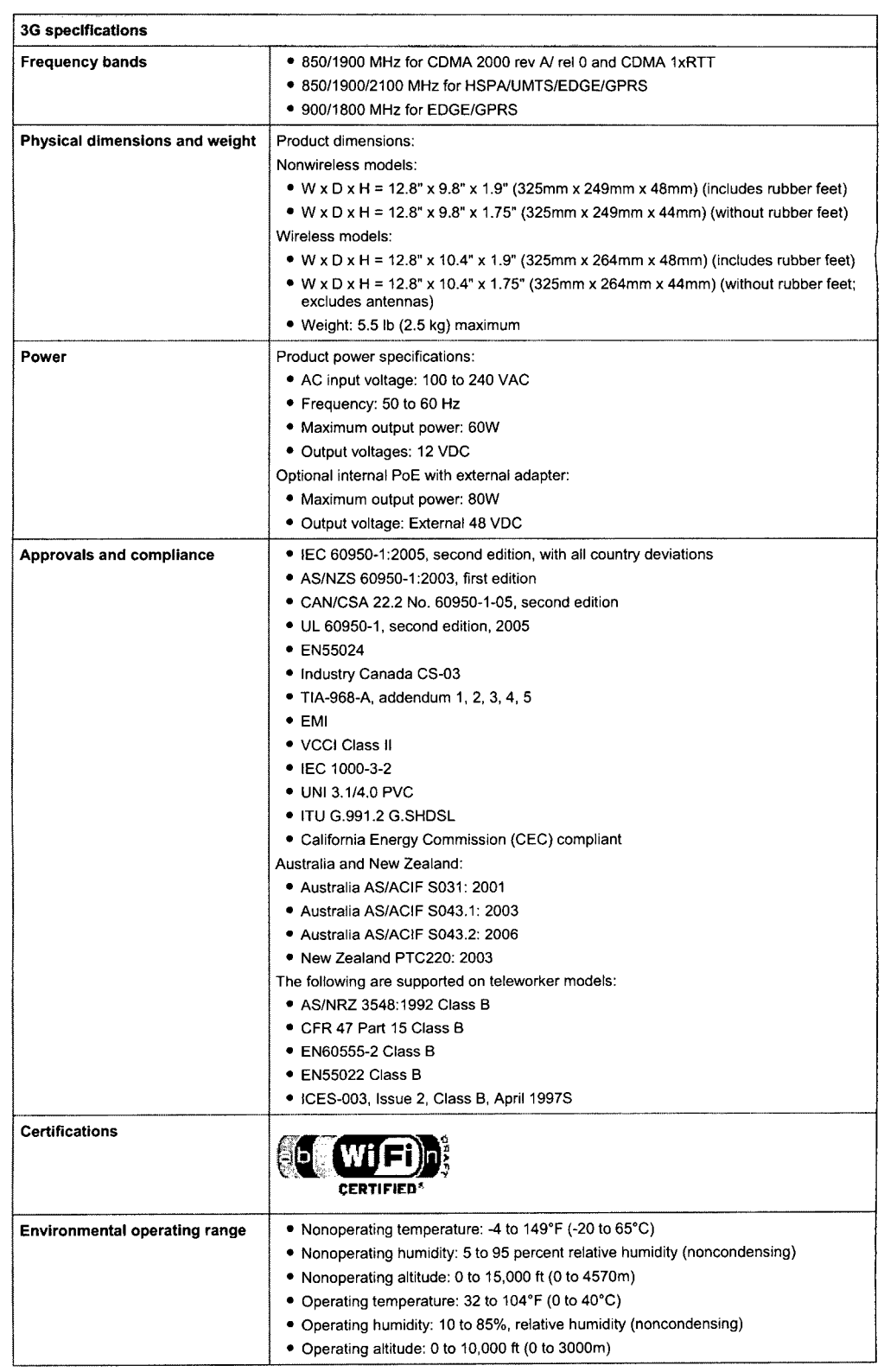

 $\sim$ 

## **DSLAM lnteroperability**

Table 6 lists the Cisco supported Digital Subscriber Line Access Multiplexers (DSLAMs) for the Cisco 888 Series.

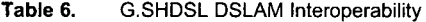

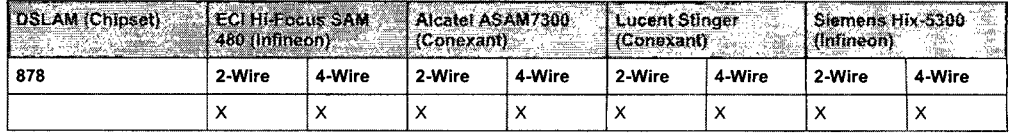

## **Ordering lnformation**

Table 7 lists ordering information for the Cisco 880 Series.

#### **Table 7.** Ordering lnformation

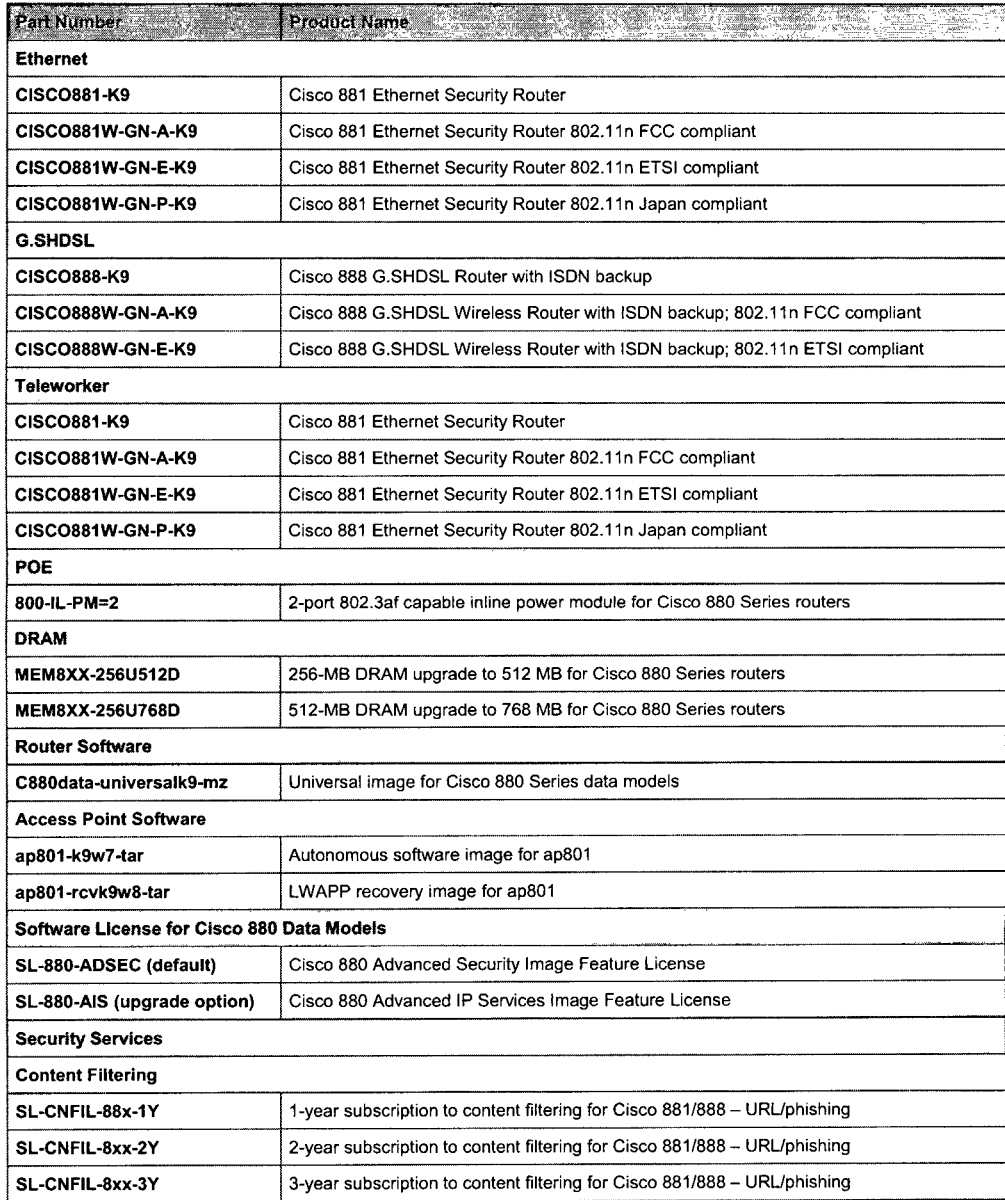

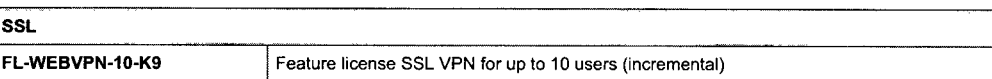

Cisco License Manager is a secure client/server-based application that can be used to manage Cisco lOS Software activation and licenses. For more information about Cisco License Manager, visit http://www.cisco.com/go/clm.

Table 8 specifies the Cisco lOS Software images for the Cisco 880 Series models.

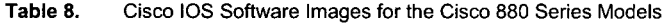

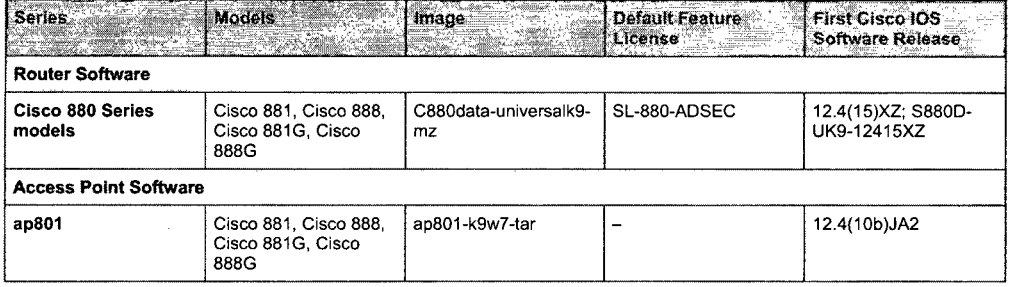

#### **Cisco Services**

Leading-edge technology deserves leading-edge support. Cisco offers a wide range of services programs to accelerate customer success. These innovative services programs are delivered through a unique combination of people, processes, tools, and partners. Cisco Services help you protect your network investment, optimize network operations, and prepare your network for new applications to extend network intelligence and the power of your business.

Cisco SMARTnet® Service technical support for the Cisco 880 Series is available on a one-time or annual contract basis. Support options range from help-desk assistance to proactive, onsite consultation. All support contracts include:

- Major Cisco lOS Software updates in protocol, security, bandwidth, and feature improvements
- Full access rights to Cisco.com technical libraries for technical assistance, electronic commerce, and product information
- 24-hour-a-day access to Cisco's large, dedicated technical support staff

For more information about Cisco services, refer to http://www.cisco.com/go/services.

#### **Secure, Flexible Business Connectivity**

More than ever, your business depends on the network to deliver the fast, responsive service that customers demand. To support your most important business operations and help your employees communicate and work together more effectively, you need a network that is secure, powerful, and flexible.

Cisco® 880 Series lntegrated Services Routers lets your employees reach the people and information they need, regardless of where they are working. This family of routers delivers Internet access, security, and wireless services over the broadband connection that best meets your needs. lt combines a variety of features in a single, secure device that is simple for small businesses to use and manage. Built for growing businesses, Cisco 880 Series lntegrated Services Routers let you connect your company now and keep pace as your needs change in the future.

#### **For More Information**

For more information regarding Cisco 880 Series Integrated Services Routers and options, contact your Cisco representative or go to http://www.cisco.com/go/800.

To upgrade the Cisco IOS Software for the Cisco 880 Series Integrated Services Routers, visit the Cisco Software Center.

For more information and a free download of Cisco Configuration Professional, visit http://www.cisco.com/go/ccp.

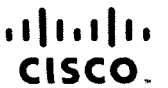

**Americas Headquarters** Cisco Systems. Inc.<br>San Jose, CA

Asia Pacific Headquarters Cisco Systems (USA) Pte. Ltd. Singapore

Europe Headquarters Cisco Systems International BV<br>Amsterdam, The Netherlands

Cisco has more than 200 offices worldwide. Addresses, phone numbers, and fax numbers are listed on the Cisco Website at www.cisco.com/go/offices.

CCDE, CCENT, Cisco Eos, Cisco Lumin, Cisco Nexus, Cisco StadiumVision, the Cisco logo, DCE, and Welcome to the Human Network are trademarks, Changing the Way We Work, Live, Play, and Learn is a service mark, and Access Registrar, Aironet, AsyncOS, Bringing the Meeting To You. Catalyst, CCDA, CCDP, CCIF, CCIP, CCNA, CCNP, CCSP, CCVP, Cisco, the Cisco Certified Internetwork Expert logo. Cisco IOS, Cisco Press. Cisco Systems. Cisco Systems Capital, the Cisco Systems logo. Cisco Unity, Collaboration Without Limitation. EtherFast, EtherSwitch, Event Center, Fast Step, Follow Me Browsing, FormShare. GigaDrive, HomeLink, Internet Quotient, ICS. Phone, IQ Expertise, the iQ logo, IQ Net Readiness Scorecard, iQuick Study, IronPort, the IronPort logo, LightStream, Linksys, Media Tone, MeetingPlace, MGX, Networkers, Networking Academy, Network Registrar, PCNow, PIX, PowerPanels, ProConnect, ScriptShare, SenderBase, SMARTnet, Spectrum Expert, StackWise, The Fastest Way to Increase Your Internet Quotient, TransPath, WebEx, and the WobEx logo are registered trademarks of Cisco Systems, Inc. and/or its affiliates in the United States and certain other countries.

All other trademarks mentioned in this document or Website are the property of their respective owners. The use of the word partner does not imply a partnership relationship between Cisco and any other company (0805R)

Printed in USA

C78-479344-00 05/08

# $1111111$ **CISCO**

# **Cisco Wide Area Virtualization Engine**

## Product Overview

The Cisco® Wide Area Application Virtualization Engine (WAVE) product line consists of cost-effective, cloudready, video-enabled solutions for the branch office and the data center (Figure 1). With the industry's broadest product portfolio and flexible deployment models, Cisco Wide Area Application Services (WAAS) cost-effectively addresses the WAN optimization needs of small, medium-sized, and large customers.

Figure 1. Cisco Wide Area Virtualization Engines

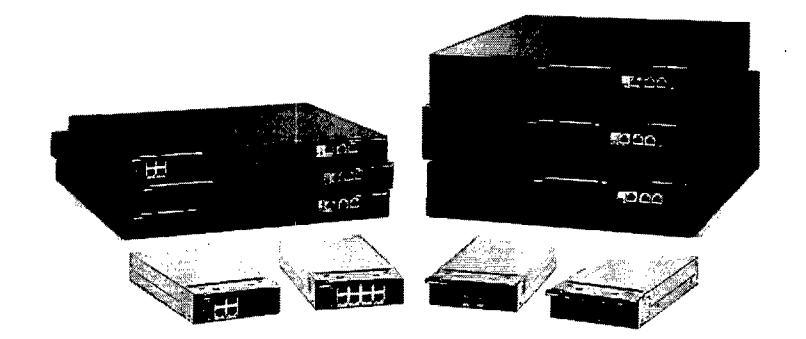

## Cisco W AVE Appliances for Branch-Office and Core Deployments

In Cisco WAAS Software Release 5.2 and later, the Cisco WAVE 294,594, and 8541 can optionally be equipped with solid-state drives (SSDs). SSDs provide more reliable storage than existing hard disk drives (HDDs). Table 1 lists the supported SSD sizes for these platforms.

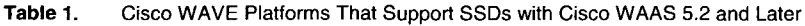

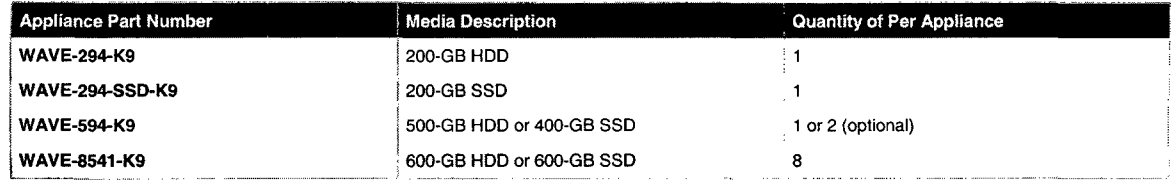

For more information, refer to the hardware specifications in Table 3 later in this document.

Benefits include the following:

- lmprove employee productivity by enhancing the user experience for important business applications delivered over the WAN.
- Reduce the cost of branch-office operations by centralizing IT resources in the data center and lowering the cost of WAN bandwidth and by hosting Microsoft Windows applications on the Cisco WAVE branchoffice appliance.
- Deliver enterprise-class video while reducing WAN bandwidth consumption with the Cisco WAAS video application optimizer or hosted Cisco Application and Content Networking System (ACNS) virtual blade.
- lncrease IT agility by reducing the time and resources needed to deliver new IT services to the branch office.
- Simplify branch-office data protection for regulatory compliance purposes.

#### Cisco WAVE Appliances for the Data Center

Cisco WAVE data center appliances provide the high performance and scalable WAN optimization that data center solutions require. Benefits include:

- User-selectable 1/0 modules with support for 1 O Gigabit Ethernet fiber, 1 Gigabit Ethernet copper, and 1 Gigabit Ethernet fiber
- Flexible deployment models including inline and Web Cache Communication Protocol (WCCP) for high performance, scalability, and network availability
- High performance for video, virtual desktop infrastructure (VDI), and cloud applications as well as traditional enterprise applications; using context-aware data redundancy elimination (DRE), Cisco WAVE appliances can adapt caching behavior on the basis of the characteristics of individual applications, resulting in higher throughput and lower application latency

#### Main Features

Table 2 summarizes the main features of the Cisco WAVE appliances, and Table 3 summarizes the main features of 1/0 options modules.

| Table 2 Summarizes the main reatures of the Cisco WAVE appliances, and Table 3 Summarizes the main reatures<br>of I/O options modules. |                                                                                                    |  |
|----------------------------------------------------------------------------------------------------|----------------------------------------------------------------------------------------------------|--|
| Table 2.<br>Cisco WAVE Appliances                                                                                                    |                                                                                                    |  |
| Platform                                                                                                    | <b>Deployment Scenarios and Features</b>                                                                                                    |  |
| Cisco WAVE 294 Wide Area<br>Virtualization Engine (WAVE-294-K9<br>or WAVE-294-SSD-K9)<br>seron                                         | • Excellent for edge deployments at small branch and remote offices<br>• Supports up to 200 TCP connections (upgradable to 400)<br>• Offers 250-GB HDD and 200-GB SSD (SSD) data storage options<br>• Has 2 onboard Gigabit Ethernet ports<br>• Provides 4-port inline I/O module (IOM) bundled by default, with optional upgrade to 8-port inline IOM<br>• Hosts up to 2 virtual blades                                                                                                    |  |
| Cisco WAVE 594 Wide Area<br>Virtualization Engine (WAVE-594-<br>K9)<br>يومحا                                                           | • Excellent for edge deployments at small and medium-sized branch offices<br>• Supports up to 750 TCP connections (upgradable to 1300)<br>• Offers 500-GB HDD and 400-GB SSD data storage options (with optional second HDD or SSD for<br>RAID 1 redundancy)<br>• Has 2 onboard Gigabit Ethernet ports<br>• Provides 4-port Gigabit Ethernet copper inline, 8-port Gigabit Ethernet copper inline, or 4-port Gigabit<br>Ethernet SX fiber                                                                                                    |  |
| Cisco WAVE 694 Wide Area<br><b>Virtualization Engine (WAVE-694-</b><br>K9)<br>8200                                                     | • Offers optional second power supply for 1 + 1 redundancy<br>• Hosts up to 4 virtual blades<br>• Excellent for edge deployments at large enterprise branch offices<br>• Excellent for core deployments at small data centers<br>• Supports up to 2500 TCP connections (upgradable to 6000)<br>• Offers 600-GB HDD data storage with RAID 1 redundancy<br>• Has 2 onboard Gigabit Ethernet ports<br>• Offers optional 4-port Gigabit Ethernet copper inline, 8-port Gigabit Ethernet copper inline, or 4-port<br>Gigabit Ethernet SX fiber inline<br>• Offers optional second power supply for $1 + 1$ redundancy |  |
|                                                                                                    | . Hosts up to 6 virtual blades                                                                                                    |  |

Table 2. Cisco WAVE Appliances
| Platform                                                                     | <b>Deployment Scenarios and Features</b>                                                                                                    |
|------------------------------------------------------------------------------|----------------------------------------------------------------------------------------------------|
| Cisco WAVE 7541 Wide Area<br>Virtualization Engine (WAVE-7541-<br>K9)        | • Excellent for core deployments at medium-sized data centers and large enterprise branch offices<br>• Supports up to 18,000 TCP connections<br>• Offers 2.2-TB HDD data storage with RAID 5 redundancy<br>• Has 2 onboard Gigabit Ethernet ports<br>Offers optional 8-port Gigabit Ethernet copper inline, 4-port Gigabit Ethernet SX fiber inline, or 2-port<br>10 Gigabit Ethernet Enhanced Small Form-Factor Pluggable (SFP+) |
| Cisco WAVE 7571 Wide Area<br>Virtualization Engine (WAVE-7571-<br>K9)        | • Excellent for core deployments at large data centers<br>• Supports 60,000 TCP connections<br>• Offers 3.2-TB HDD data storage with RAID 5 redundancy<br>• Has 2 onboard Gigabit Ethernet ports<br>• Offers Optional 8-port Gigabit Ethernet copper inline, 4-port Gigabit Ethernet SX fiber inline, or 2-port<br>10 Gigabit Ethernet SFP+                                                                                       |
| Cisco WAVE 8541 Wide Area<br><b>Virtualization Engine (WAVE-8541-</b><br>K9) | • Excellent for core deployments at large data centers and for service providers and cloud providers<br>• Supports 150,000 TCP connections<br>• Offers 4.2-TB HDD or SSD data storage with RAID 5 redundancy<br>• Has 2 onboard Gigabit Ethernet ports<br>Offers optional 8-port Gigabit Ethernet copper inline, 4-port Gigabit Ethernet SX fiber inline, or 2-port<br>10 Gigabit Ethernet SFP+                                   |

Table 3. 1/0 Modules for Cisco WAVE Appliances

 $\sim$ 

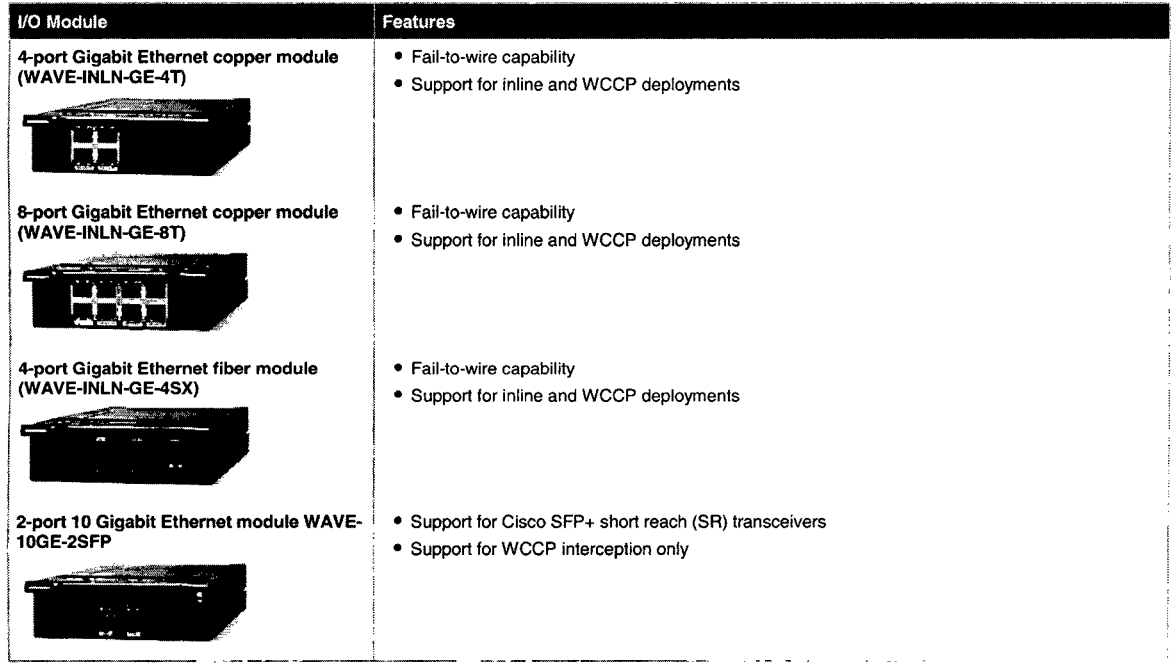

 $\sim$ 

# Hardware Specifications

Table 4 lists the hardware specifications for the Cisco WAVE appliances.

Table 4. Hardware Specifications for Cisco WAVE Appliances

|                                                            | Cisco WAVE 294                                              | Cisco WAVE 594 and 694                                   | Cisco WAVE 7541 and 7571                                                                    | <b>Cisco 8541</b>                                                                                                    |  |
|------------------------------------------------------------|-------------------------------------------------------------|----------------------------------------------------------|---------------------------------------------------------------------------------------------|----------------------------------------------------------------------------------------------------|--|
| <b>Hardware Features</b>                                   |                                                             |                                                          |                                                                                             |                                                                                                    |  |
| <b>DRAM</b>                                                | 4 to 8 GB                                                   | ● Cisco WAVE 594: 8 to 12<br>GB                          | • Cisco WAVE 7541: 24<br>GВ                                                                 | 96 GB                                                                                                    |  |
|                                                            |                                                             | Cisco WAVE 694: 16 to<br>24 GB                           | · Cisco WAVE 7571: 48<br>GВ                                                                 |                                                                                                    |  |
| Usable storage                                             | • 250 GB with HDD<br>● 200 GB with SSD                      | · Cisco WAVE 594: 500<br>GB with HDD or 400 GB           | · Cisco WAVE 7541: 2.2<br>тв                                                                | 4.2 TB                                                                                                    |  |
|                                                            |                                                             | with SSD<br>· Cisco WAVE 694: 600<br>GB                  | · Cisco WAVE 7571: 3.1<br>тв                                                                |                                                                                                    |  |
| Maximum data<br>storage                                    | ● 1 x 250-GB HDD<br>● 1 x 200-GB SSD <sup>1</sup>           | • Cisco WAVE 594: 2 x<br>500-GB HDD or 400-GB<br>SSD'    | • Cisco WAVE 7541: 6 x<br>450 GB HDD                                                        | $8 \times 600$ GB HDD or SSD <sup>1</sup>                                                                                                    |  |
|                                                            |                                                             | ● Cisco WAVE 694: 2 x 600<br><b>GB HDD</b>               | • Cisco WAVE 7571: 8 x<br>450 GB HDD                                                        |                                                                                                    |  |
| <b>RAID support</b>                                        |                                                             | RAID 1 (optional on Cisco<br><b>WAVE 594)</b>            | RAID <sub>5</sub>                                                                           | RAID <sub>5</sub>                                                                                                    |  |
| Virtual blades                                             | Up to 2                                                     | Up to 6                                                  | Not supported                                                                               | Not supported                                                                                                    |  |
| <b>Network</b><br>interfaces                               | Two 10/100/1000BASE-T                                       | Two 10/100/1000BASE-T                                    | Two 10/100/1000BASE-T                                                                       | Two 10/100/1000BASE-T                                                                                                    |  |
| Power                                                      | One 400-watt (W) AC power<br>supply                         | • One 450W AC power<br>supply                            | ● Two 650W AC power<br>supplies                                                             | • Two 650W AC power<br>supplies                                                                                                    |  |
|                                                            |                                                             | • Redundant power<br>available as an option              | $\bullet$ 1 + 1 redundancy; hot<br>swappable                                                | $\bullet$ 1 + 1 redundancy; hot<br>swappable                                                                                                    |  |
| Fan                                                        | Five fans                                                   | Redundant 40-mm fans; hot<br>swappable                   | Redundant 40- and 60-mm<br>fans; hot swappable                                              | Redundant 40- and 60-mm<br>fans; hot swappable                                                                                                    |  |
| Rack units                                                 | 1 (can be used as a desktop<br>unit as well)                | $\mathbf{1}$                                             | $\overline{c}$                                                                              | $\mathbf{2}$                                                                                                    |  |
| <b>VO</b> module                                           | 4-port Gigabit Ethernet inline<br>bundled (8-port optional) | i 4-port or 8-port Gigabit<br>Ethernet inline (optional) | 2-port 10 Gigabit Ethernet<br>inline, or 4-port Gigabit<br>Ethernet inline fiber (optional) | 2-port 10 Gigabit Ethernet<br>SFP+, 8-port Gigabit Ethernet   SFP+, 8-port Gigabit Ethernet<br>inline, or 4-port Gigabit<br>. Ethernet inline fiber (optional) |  |
| Console                                                    | USB, mini-USB, and RJ-45<br>serial console: autodetect      | USB, mini-USB, and RJ-45<br>serial console; autodetect   | USB, mini-USB, and RJ-45<br>serial console; autodetect                                      | USB, mini-USB, and RJ-45<br>serial console; autodetect                                                                                                    |  |
| お食<br>Dimensions                                           |                                                             |                                                          |                                                                                             |                                                                                                    |  |
| Height                                                     | 1.69 in. (42 mm)                                            | 1.69 in. (42 mm)                                         | 3.42 in. (87 mm)                                                                            | 3.42 in. (87 mm)                                                                                                    |  |
| Width                                                      | 16.89 in. (429 mm)                                          | 429 mm (16.89 in.)                                       | 16.89 in. (429 mm)                                                                          | 16.89 in. (429 mm)                                                                                                    |  |
| Depth                                                      | 14.55 in. (370 mm)                                          | 20.33 in. (516 mm); includes<br>power-supply handles     | 24.88 in. (632 mm); includes<br>power supply handles                                        | 24.88 in. (632 mm); includes<br>power supply handles                                                                                                    |  |
| Maximum weight                                             | 16.40 lb (7.44 kg)                                          | 22.51 lb (10.21 kg)                                      | 47.66 lb (21.62 kg)                                                                         | 47.66 lb (21.62 kg)                                                                                                    |  |
| Shipping<br>dimensions (with<br>packaging)                 | 21.69 x 19.88 x 7.75 in. (55 x<br>50.5 x 19.7 cm)           | 26.50 x 21.69 x 7.75 in. (67.3<br>x 55 x 19.7 cm)        | 30.75 x 21.69 x 10.19 in.<br>$(78 \times 55 \times 25.9 \text{ cm})$                        | 30.75 x 21.69 x 10.19 in.<br>(78 x 55 x 25.9 cm)                                                                                                    |  |
| Shipping weight                                            | 22.0 lb (10.0 kg)                                           | 28.50 lb (12.93 kg)                                      | 53.0 lb (24.0 kg)                                                                           | 53.0 lb (24.0 kg)                                                                                                    |  |
| $-\frac{1}{2}R^2\phi_0$<br><b>Operating Specifications</b> |                                                             |                                                          |                                                                                             |                                                                                                    |  |
| Universal input                                            | ● Range line voltage: 90 to<br>132 VAC                      | ● Range line voltage: 90 to<br><b>132 VAC</b>            | . Range line voltage: 90 to<br><b>132 VAC</b>                                               | • Range line voltage: 90 to<br><b>132 VAC</b>                                                                                                    |  |
|                                                            | • 180 to 264 VAC                                            | • 180 to 264 VAC                                         | • 180 to 264 VAC                                                                            | ● 180 to 264 VAC                                                                                                    |  |

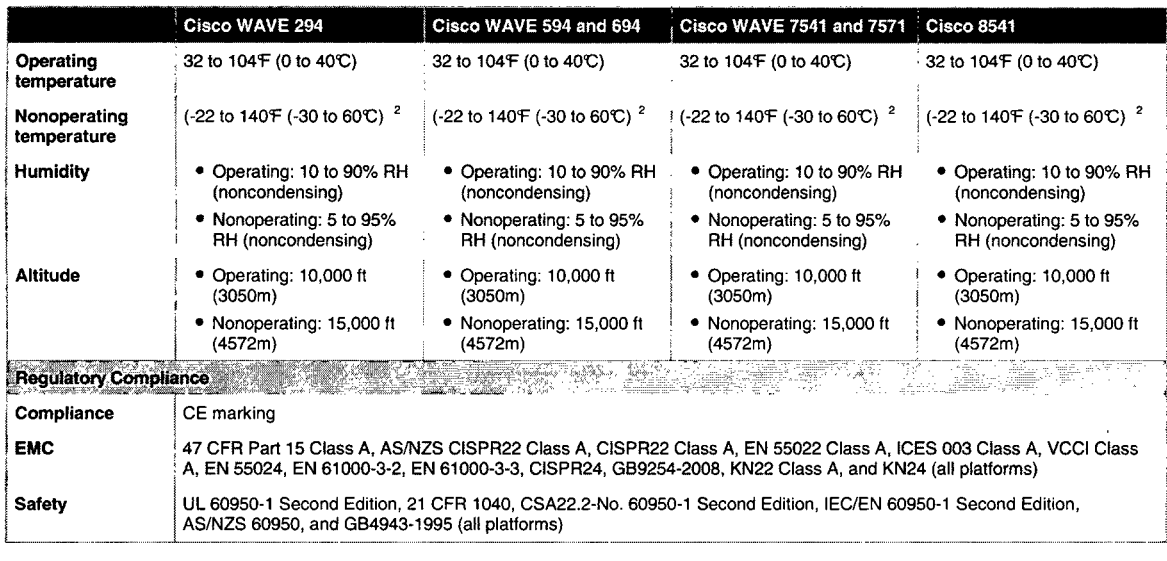

#### **Notes:**

1. Existing systems cannot be upgraded to use SSDs. When ordering, SSDs can optionally be added to Cisco WAVE 294, 594, and 8541 when ordering with initial system only. Cisco WAAS Software Release 5.2 or later is required for SSDs.

2. All temperature ratings shown are for sea level to 3281 feet (1000 meters). lf operating location is above 3281 feet (1000 meters), deduct 5.4ºF (3ºC) from the maximum operating temperature for each additional 3281 feet (1000 meters).

### Services and Support

Cisco offers a wide range of services to accelerate customer success, delivered through a unique combination of people, processes, tools, and partners, resulting in high levels of customer satisfaction. Cisco Services helps you protect your network investment, optimize network operations, and prepare your network for new applications to extend network intelligence and the power of your business. For more information about Cisco Services, visit Cisco Technical Support Services or Cisco Advanced Services.

# For More lnformation

For more information about Cisco WAAS, visit http://www.cisco.com/go/waas or contact your local Cisco account representative.

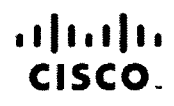

Amerlcas Headquarters Cisco Systems. lnc. SanJose.CA

Asia Pacific Headquarters Cisco Systems (USA} Pte. Ud. Singapore

Europe Headquarters Cisco Systems lntemational BV Amsterdam, The Netherlands

Cisco has more than 200 offices worldwide. Addresses. phone numbers. and fax numbers are listed on the Cisco Website al www.cisco.com/go/offices.

~Cisco and the Cisco lago are lrademarks or registered trademarks of Cisco and/or its affíliates in the l).S. and other countries. To víew a list of Cisco trademarks.  $\bullet$  go to this URL: www.cisco.com/go/trademarks. Third party trademarks mentioned are the property of their respective owners. The use of the word partner does not imply a partnership relationship between Cisco and any other company. (111 OR)

© 2013 Cisco and/or its affiliales. All rights reserved. This document is Cisco Public lnlormation. Page 5 ol 5

# **CDM-570 & CDM-670E Satellite Moderns**

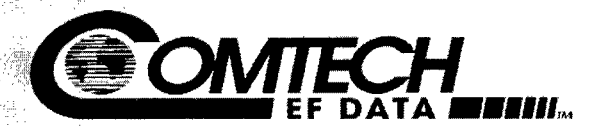

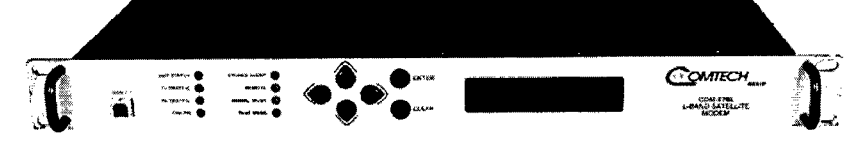

# INTRODUCTION

The CDM-570 and the CDM-570L are Comtech EF Data's entry-level satellite modems that provide industry leading performance and flexibility in a 1 RU package at a very competitive price. lt is the platform of choice for Network Operators, Enterprise users, Service Providers, Broadcasters and Government users for a wide range of applications - Cellular Backhaul over IP, Voice-over-IP (VoiP}, LAN/WAN connectivity, Satellite News Gathering (SNG), Communication-on-the-Move, Maritime, Offshore applications etc.

Designed to address the market for low-cost terminals, the modems are available with 70/140 MHz or L-band IF and EIA-530/-422, V.35, EIA-232 and G.703 data interfaces. An optional Internet Protocol (IP) Module with 10/100BaseT Ethernet port is available for IP centric applications.

The advanced FPGA-based architecture along with the internal Flash memory allows for easy field upgrades via the Ethernet port.

# KEY FEATURES

- Data rate range from 2.4 kbps to 9.98 Mbps
- CDM-570: 50 to 90 or 100 to 180 MHz IF range CDM-570L: 950 to 1950 MHz IF range
- Fast acquisition demodulator  $(\pm 32 \text{ kHz}$  acquisition range, 64 kbps, Rate 1/2 QPSK: 150 ms average)
- Modulation types: BPSK, QPSK, OQPSK, 8-PSK, 8-QAM, 16-QAM
- Forward Error Correction (FEC) choices include Turbo Product Code (TPC), Viterbi, Reed-Solomon, and Trellis Coded Modulation (TCM)
- Automatic Uplink Power Control (AUPC)
- Embedded Distant-end Monitor and Control (EDMAC)
- Asymmetric Loop Timing
- Built-in 1:1 redundancy controller (Y -cables for data, simple and inexpensive external module for IF and RF)
- 1:1 and 1:10 redundancy switches available • CDM-570: FSK communications to CSAT-5060 or KST-2000A
- CDM-570L: 10 MHz reference for BUC, FSK communications and optional BUC power supply
- CDM-570L: 10 MHz reference and power supply for LNB
- Backwards compatible with the CDM-500/CDM-550, CDM-550T, CDM-600, and CDM-600L
- lnteroperable with SDM-300A and SDM-300L3
- 10/100BaseT Ethernet port for M&C with Web
- browser, SNMP and Telnet support • IP Module with 10/100BaseT Ethernet port
- 
- 

- Vipersat Management System (VMS) integration
- G. 703 Clock Extension for IP backhaul

# TURBO PRODUCT CODING

The optional Turbo Product Codec delivers significant performance improvement when compared to Viterbi with concatenated Reed-Solomon. lt offers increased coding gain, lower decoding delay, and significant bandwidth savings compared to traditional FEC.

# EDMAC & AUPC OPERATION

CDM-570/L has the ability to monitor and control the distant end of a satellite link using EDMAC. User data is framed and bits are added to pass control, status, and AUPC information. This is transparent to the user.

# MANAGEMENT

The modem can be configured and monitored from the front panel, or through the remote M&C port. Ten complete configurations may be stored in the modem. An Event log stores alarm and status information in nonvolatile RAM, while the Link Statistics log stores link performance (Eb/No and AUPC performance) for monitoring and reporting purposes.

The CDM-570/L also offers a 10/100BaseT Ethernet port for management with an embedded Web Server (HTTP), SNMP agent, and Telnet capability.

# IP MODULE ANO VIPERSAT NETWORKS VMS

With the optional IP Module, the CDM-570/L provides advanced features for IP networking including Quality of Service (QoS), Header and Payload Compression.

Optionally, it can also be integrated with the Vipersat Management System (VMS) to provide fully automated network and capacity management.

# G.703 CLOCK EXTENSION

Cellular networks require precise synchronization of base stations, which is a challenge when using IP backhaul. Most operators are forced to use GPS based external equipment for site synchronization.

CDM-570/L offers a G.703 Clock Extension option that propagates a high stability reference from Hub to the Remote. A high stability E1/T1 reference signal is fed to the Hub modem. The Remote modem generates a T1/E1 signal synchronized to the reference signal that is then used for synchronizing the Remote site. G.703 Clock Extension can be used with the IP Module or when using serial synchronous data interfaces. This process does not require additional bandwidth.

# FAST FEATURE ENHANCEMENTS

The FAST codes make it easy to upgrade the modem capability in the field. New features can be added on site, using FAST access codes purchased from Comtech EF Data that can be entered via the Front Panel.

# **CDM-570 & CDM-570L Satellite Modems**

#### SVSTEM SPECIFICATIONS Frequency Range Data Interfaces Data Rate Range Modulation & FEC 5/16 BPSK TPC 1/2 BPSK 1/2 QPSKIOQPSK 3/4 QPSKIOQPSK 7/8 QPSK/OQPSK 2/3 8-PSK TCM eDM-570: 50 to 90 or 100 to 180 MHz, eDM-570L: 950 to 1950 MHz, 100 Hz frequency resolution EIA-422/-530, V.35, Sync EIA-232, G.703 T1, G.703 E1 balanced or unbalanced Programmable in 1 bps step with fully independent Tx and Rx rates Data Rate Range 21/44 QPSK/OQPSK TPe 3/4 QPSK/OQPSK TPC 7/8 QPSK/OQPSK TPC 0.95 QPSK/OQPSK TPC 3/4 8-PSK/8-QAM TPC 7/8 8-PSK/8-QAM TPC 0.95 8-PSK/8-QAM TPC 3/4 16-QAM TPC 2.4 kbps to 0.937 Mbps 2.4 kbps to 1.50 Mbps 4.8 kbps to 3.00 Mbps 7.2 kbps to 4.50 Mbps 8.4 kbps to 5.25 Mbps 8.7 kbps to 4.40 Mbps 4.8 kbps to 2.86 Mbps 7.2 kbps to 4.50 Mbps 8.4 kbps to 5.25 Mbps 9.1 kbps to 5.66 Mbps 10.8 kbps to 6.75 Mbps 13.6 kbps to 7.875 Mbps 15.3 kbps to 8.50 Mbps 14.4 kbps to 9.00 Mbps 16.8 kbps to 9.98 Mbps 4.8 kbps to 5.00 Mbps *718* 16-QAM TPe Uncoded **Scrambling** FEC Options Viterbi Pragmatic TCM Turbo Product Coding Reed-Solornon Uncoded M&C Interface lnput/Output lrnpedance Externa! Reference Input Form C Relays MODULATOR Frequency Stability Output Power Accuracy Phase Noise Output Spectrum/ Mode dependen!- ITU V.35, or proprietary externally synchronized Rate 1/2 BPSK, QPSKIOQPSK Rate 3/4 and 7/8 QPSK/OQPSK and 16-QAM w/RS 8-PSK 2/3 (Ciosed Network- Not IESS-310) Rate 21/44 BPSK, 5/16 BPSK, Rate 21/44 QPSKIOQPSK Rate 3/4 and Rate 7/8 QPSK/OQPSK, 8-PSK and 16-QAM Rate 0.95 QPSKIOQPSK and 8-PSK Proprietary 220/200 and 200/180 modes available BPSK, QPSK/OQPSK EIA-232, EIA-485 (2- or 4-wire), Ethernet 10/100BaseT CDM-570: Matched for  $50/75\Omega$ , BNC connector CDM-570L: Transmit and Receive 50 $\Omega$ , female Type N connector 1, 2, 5, 10 or 20 MHz, BNC connector Tx, Rx traffic alarms and Unit faults CDM-570 CDM-570L<br>pm, 0° to 50°C  $\pm 0.06$  ppm, 0° to  $±1$  ppm, 0 $°$  to 50 $°C$ <br>(32 $°$  to 122 $°F$ ) (32• to 122•F) 5o•e (32• to 122•F) O lo -25 dBrn, 0.1 dB Oto -40 dBm, 0.1 dB steps steps  $\pm$  0.5 dB over  $\pm$  1.0 dB over frequency and frequency and temperature temperature < 0.75 degrees RMS < 1.2 degrees RMS double-sided, double-sided,<br>100 Hz to 1 MHz 100 Hz to 1 M 100 Hz to 1 MHz Meets IESS-308/-309 power spectral mask Harmonics and Spurious Transmit On!Off Ratio External Tx Carrier  $\cap$ ff Tx Clock Options DEMODULATOR Input Power Range Max Composite Level Acquisition Range Acquisition Time Receive Buffer Receive Clock **Options** Clock Tracking Monitor Functions <-55 dBc/4 kHz (Typically < -60 dBc/4 kHz) 55 dB minimum By TTL LOW signa!, or RTS Internal (SCT), External (TT), Loop timing with Symmetric or Asymmetric operation eDM-570  $-30$  to  $-60$  dBm +35 dBc, up to  $-5$  dBm  $\pm$  1 to  $\pm$  32 kHz, 1 kHz step CDM-570L  $-130 + 10$  Log Symbol Rate, dBm (minimurn)  $-90 + 10$  Log Symbol Rate, dBm (maximum) +35 dBc, up to -5 dBm  $\pm$  1 to  $\pm$  32 kHz, 1 kHz step, Symbol Rate <= 625 ksps  $\pm$ 1 to  $\pm$  200 kHz. 1 kHz step, Symbol Rate > 625 ksps Example: 150 ms average at 64 kbps, Rate 1/2 QPSK, and  $\pm$  32 kHz acquisition range 512, 1024, 2048,4096,8182, or 16384 bits Rx Satellite, Tx Terrestrial, Interna! Reference  $± 100$  ppm minimum EbiN., Frequency Offset, BER, Buffer fill status, Rx signal level Example BER Performance Met with two adjacent carriers 7 dB higher Guaranteed E<sub>b</sub>/N<sub>o</sub>, in dB (Typical values in parentheses) (See the CDM-570/L manual for a complete listing of the performance of all FEC types, Code Rates, and Modulation types.) Viterbi (B, QPSK/OQPSK)  $10<sup>-5</sup>$ 10·<sup>7</sup>  $\frac{1/2}{5.4}$   $\frac{3/4}{6.8}$  (6.3  $\overline{6.8}$  (6.3)  $\overline{7.7}$  (7.2) 6.7 (6.2) 8.2 (7.7) 9.0 (8.6) Viterbi & Concatenated Reed-Solornon 220/200 or 200/180 (B, QPSK/OQPSK)  $\frac{1/2}{4.3}$  (4.0)  $\frac{3/4}{5.6}$  (4.7) 10<sup>-5</sup>  $\overline{4.3}$  (4.0)  $\overline{5.6}$  (4.7)  $\overline{6.5}$  (6.0)<br>
10<sup>-7</sup>  $\overline{4.5}$  (4.2)  $\overline{6.0}$  (5.2)  $\overline{6.9}$  (6.5)  $6.0(5.2) 6.9(6.5)$ Turbo Product Codee (QPSKIOQPSK) 10-6 10-8 (8-PSK) 10-6 10-8 (8-QAM) 10-6 10-8 21/44  $2.9(2.6)$ 3.3 (2.8) 3/4  $6.2(5.8)$ 6.8 (6.3) 3/4 6.5 (6.1) 7.2 (6.8) 3/4  $3.\overline{8}$  (3.4) 4.4 (4.0) 7/8  $\overline{7.0}$  (6.6) 7.2 (6.8) 7/8 6.6(6.2) 6.8 (6.4) 7/8  $4.\overline{3}$  (4.0) 4.5 (4.2) 0.95  $9.\overline{3}$  (8.9) 10.3 (9.9) 0.95 9.6 (9.2) 10.6(10.2) 0.95  $6.\overline{4}$  (6.0) 6.9 (6.5) Note: Data Rate and Range specifications on this page reflect CDM-570/L modem operating in non-Vipersat mode. For information on modu/ation and FEC combinations and data rate ranges in conjunction with S TOMA operation in Vipersat mode, please refer *to*  page 4.

# **Optimizing Satellite Communications**

Filtering

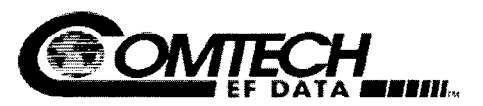

# LOW-NOISE BLOCK CONVERTER (LNB) SUPPORT (CDM-

# 570L Only)

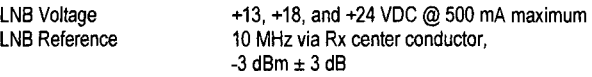

# BLOCK UP CONVERTER (BUC) SUPPORT (CDM-570L Only)

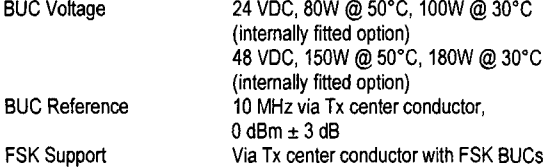

# ENVIRONMENTAL AND PHYSICAL

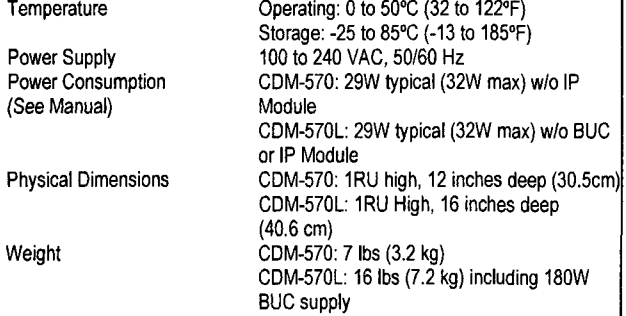

## OPERATIONS & MAINTENANCE

Configuration and management Front Panel Remote Port - EIA-232 or EIA-485 (2- or 4-wire) SNMP with MIB II and private, modem-specific MIB Telnet Web Browser (http) Console interface (EIA-232, RJ-12 connector) (with IP Module) Software/firmware upgrade via FTP Traffic statistics (with IP Module} Faults and alarms Configuration backup and Restoral (with IP Module)

# SECURITY (IP Module) Password Protection **Access List** REGULATORY

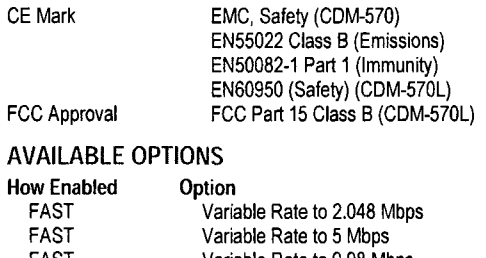

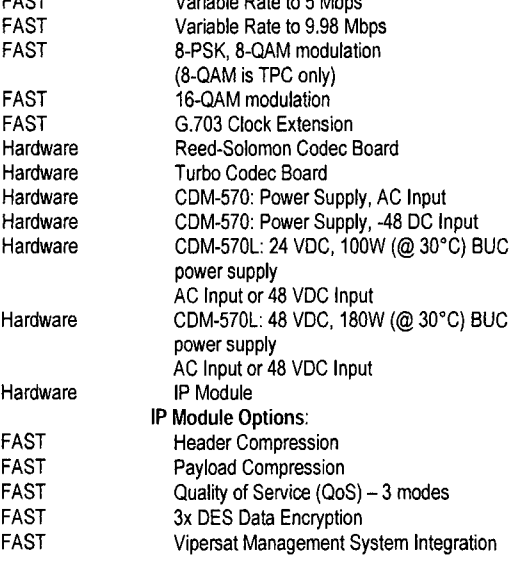

# ACCESSORIES

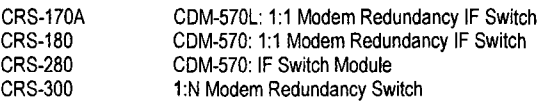

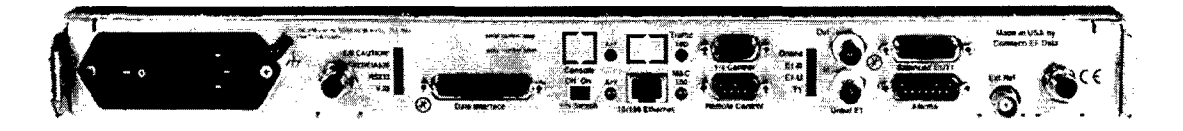

CDM-570 Satellite Modem Back Panel

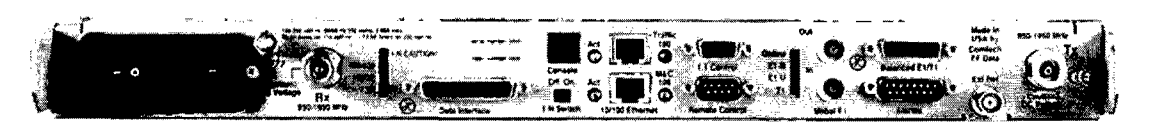

CDM-570L Satellite Modem Back Panel with optional IP Module installed

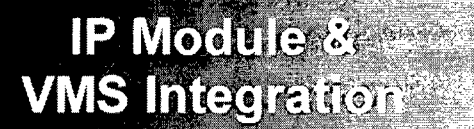

# **INTRODUCTION**

With its innovative architecture and support for advanced capabilities, an IP-Module equipped CDM-570/L allows for efficient IP networking and transport over satellite links. 11 supports a wide range of applications and network topologies.

## KEY FEATURES

- easyConnect® for set up with minimal configuration
- Static IP routing for unicast and multicast
- Standards based management via SNMP, Web, or Telnet<br>• IGMP v1 and v2
- IGMP v1 and v2
- Symmetric as well as asymmetric operation for maximum bandwidth efficiency
- Support for Mesh, STAR and hybrid network topologies

## HEADER COMPRESSION OPTION

Configurable on a per route basis, Header compression reduces the bandwidth required for Voice over Internet Protocol (VoIP) by as much as 60%. Example: A G.729 voice codec, operating at 8 kbps, requires 32 kbps bandwidth once encapsulated into an IP/UDP/RTP frame. With IP/UDP/RTP header compression, the same voice call needs only 10.8 kbps total WAN satellite bandwidth. Typical Web/HTTP traffic can also be reduced by 10% via IP/TCP header compression.

### PAYLOAD COMPRESSION OPTION

Configurable on a per route basis, Payload compression can reduce the required satellite bandwidth by up to 40%.

# DATA ENCRYPTION OPTION

### VMS NETWORK & BANDWIDTH MANAGEMENT

A Vipersat powered network integrales this advanced modem with a powerful network management tool, the Vipersat Management System (VMS). In addition to the traditional Monitoring and Control of the CDM-570/L modems, CDD-564/L and CDD-562L demodulators, the VMS allows these devices to share bandwidth, and when needed, switch automatically to a dedicated SCPC channel.

In a Vipersat powered network, the CDM-570/L modem takes advantage of its fast acquisition demodulation to allow it to operate in a shared mode. lnbound transmissions (from remole to hub) can be switched from a shared Selective Time Division Multiple Access (STDMA) mode to a dedicated Single Carrier Per Channel (SCPC) connection via a variety of user defined policies or triggers. This enables the network to more effectively handle real-time connection-oriented applications and reduces both latency and network congestion. Through VMS, dynamic point-to-point mesh connections can also be established between remotes.

- Dynamic SCPC carrier allocation & true bandwidth-ondemand
- User-defined policies for upstream carrier switching
- Star and full mesh capabilities using Single Hop On Demand
- Advanced Switching takes advantage of using other modulation/forward error correction combinations

Configurable on a per route basis, the IP Module supports 3xDES data encryption to prevent unauthorized access to data transmitted over the satellite link.

12211.

# QUALITY OF SERVICE (QoS) OPTION

The IP Module supports multi-level QoS lo reduce jitter and latency for real time traffic, provides priority treatment to mission critical applications and allows non-critical traffic to use the remaining bandwidth. Supported modes are:

- DiffServ Industry-standard method of providing QoS enabling seamless co-existence in networks that implement DiffServ.
- Max/Priority Provides 8 levels of traffic prioritization with the ability to limit maximum traffic per priority class
- Min/Max Provides a Committed Information Rate (CIR) to each user defined class of traffic with the ability to allow a higher burstable rate depending on availability

# NETWORKING PROTOCOLS

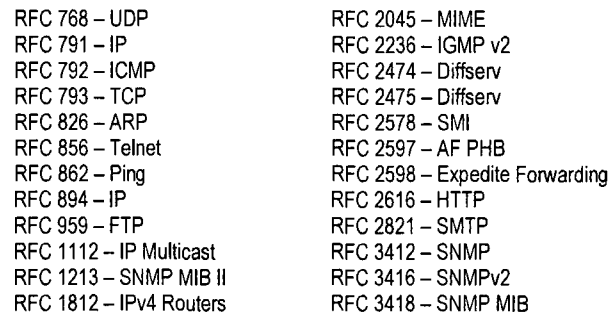

# UPSTREAM SWITCHING

Through protocol classification in the remote terminals, the modem initiates automatic switching. VMS establishes dSCPC bandwidth based on policies that can be individually enabled on a per-remote basis, or globally enabled. Policies can be configured for a variety of applications such as VoiP, video (VTC), or based on a load, or via a schedule, Type of Service (ToS), or QoS rules such as IP por! or IP address and protocol type. Operators are able to set minimum and maximum data rates for each remole as well as excess data rates for an initial upstream switch.

# **VIPERSAT OPERATION MODE**

Vipersat operation is enabled via a FAST feature code. Networks can easily start off in point-to-point or point-tomultipoint configurations. As the network grows and users wish to take advantage of the bandwidth on demand savings by implementing a Vipersat network, modems can easily be upgraded to Vipersat mode. Vipersat mode provides for the ability to operate in the following modulation/FEC rates:

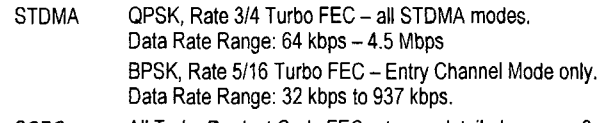

SCPC All Turbo Product Code FEC rates as detailed on page 2

Comtech EF Data reserves the right to change specifications of products described in this document at any time without notice and without obligation to notify any person of such changes. Information in this document may di that published in other Comtech EF Data documents. Refer to the website or contact Customer Service for the latest released product infor

# ■ AC Power For Business-Critical Continuity<sup>™</sup>

# Liebert® GXT3™, 500VA -3000VA Models Reliable On-Line UPS Protection In A Compact 2U Package

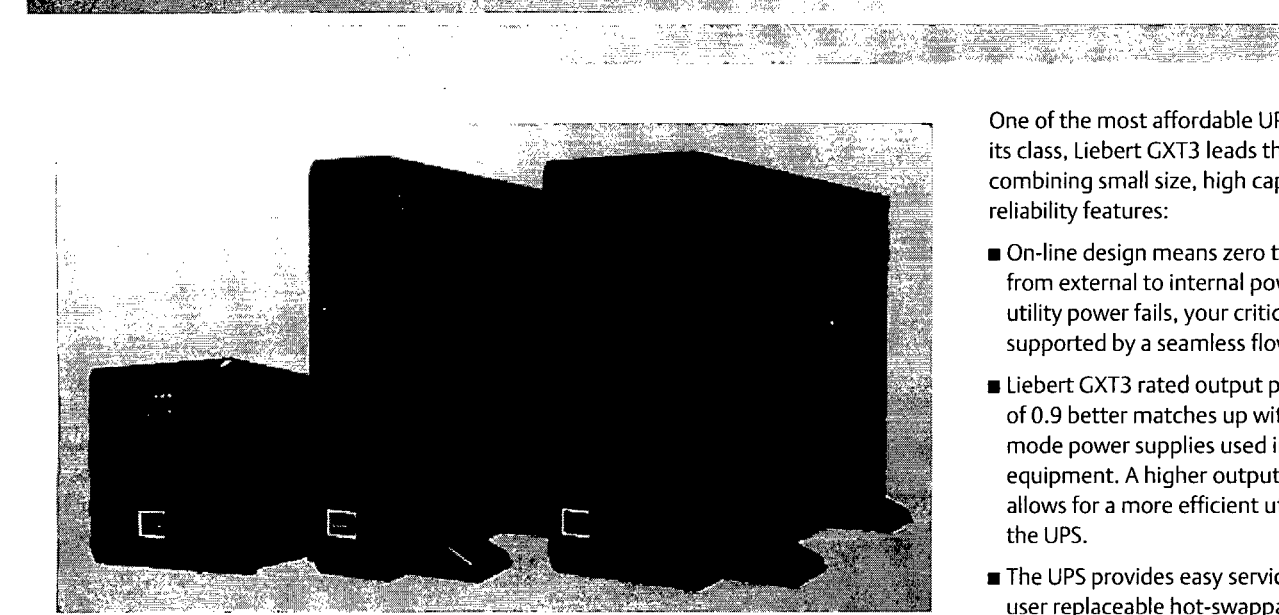

Liebert GXT3 is a true on-line UPS that delivers continuous, high·quality AC power to IT equipment with no break when transferring to battery.lt protects equipment from virtually all power disturbances due to blackouts, brownouts, sags, surges or noise interference. The UPS is available in rack/tower and mini-tower configurations.

One of the most affordable UPS systems in its class, Liebert GXT3 leads the industry in combining small size, high capacity and high

- On-line design means zero transfer time from external to internal power. When utility power fails, your critical load remains supported by a seamless flow of power.
- **E** Liebert GXT3 rated output power factor of 0.9 better matches up with switchmode power supplies used in today's IT equipment. A higher output power factor allows for a more efficient utilization of
- **The UPS provides easy serviceability with** user replaceable hot-swappable batteries.
- For maximum control, Liebert GXT3 is custom configurable to your needs using a specially designed Windows software package.
- $\blacksquare$  ENERGY STAR $^\textcircled{\textcirc}$  qualified models available.
- **E** Trade Compliance: Public sector customers may select from four capacities (1000, 1 500, 2000 and 3000 VA, 1 20V) to provide TAA compliance.Refer to Liebert GXT3-GVG3 models.

# ldeally suited for:

- PCs
- **Network workstations**
- **•** Servers
- **Network closets**
- **u** Large network peripherals
- VoiP

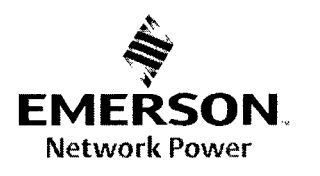

# **The Proven Reliability Of True On-Line Operation Plus The Features You Need Most**

**Although Liebert® GXT3™ requires just a slim 2U of rack space, it provides the capabilities of a physically larger system. Ciet up to 3kVA of capacity and battery backup, in 120V or 230V systems. External battery cabinets may be added for extended run time.** 

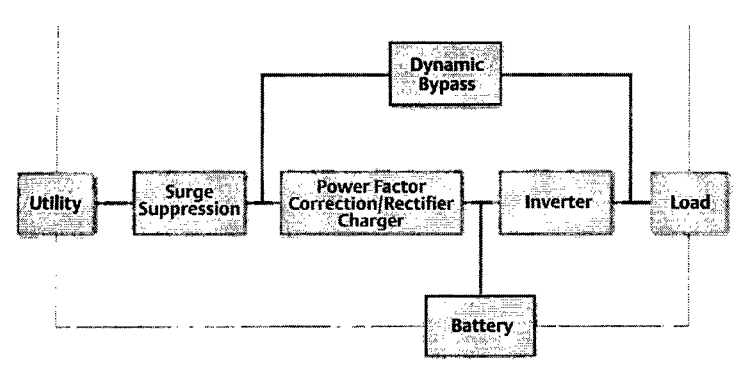

**On-Line UPS Protection for Essential and Critica! Applications** 

Liebert GXT3 is a true on-line power source, so whatever the quality of power coming in, the pure sinewave output meets the exacting standards of your equipment.

Liebert GXT3 includes:

- **Power factor correction**
- $\blacksquare$  Internal batteries
- **Frequency conversion**
- Interna! automatic bypass to utility in case of adverse UPS conditions
- Manual bypass capability
- **E** Support for up to four external battery cabinets (rack/tower models)

Liebert GXT3 handles all these potential power problems:

- **Power spikes and transients**
- **EMI/RFI noise**
- Voltage sags and brownout conditions
- **Harmonics**
- Power-factor corrected loads
- **Outages**
- **Frequency variations**

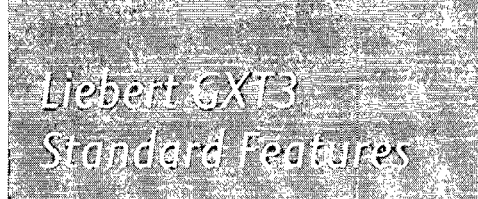

# **flexibility:**

# **Up To Six Battery-Backed Outlets**

A generous quantity of battery-backed outlets allows more equipment to be protected by the UPS.

# **Rotatable Display Panel**

The LED display panel rotates 90° to make the readout of the LED display easy to see in rack or tower position.

# **Automatic Frequency Sensing**

The UPS automatically adjusts to the input frequency, 50Hz or 60Hz.

# **Mounting Flexibility**

Optional telescoping rack rails mount to the sides of the UPS for easy installation into a rack enclosure. A standard tower support base ships with the UPS.

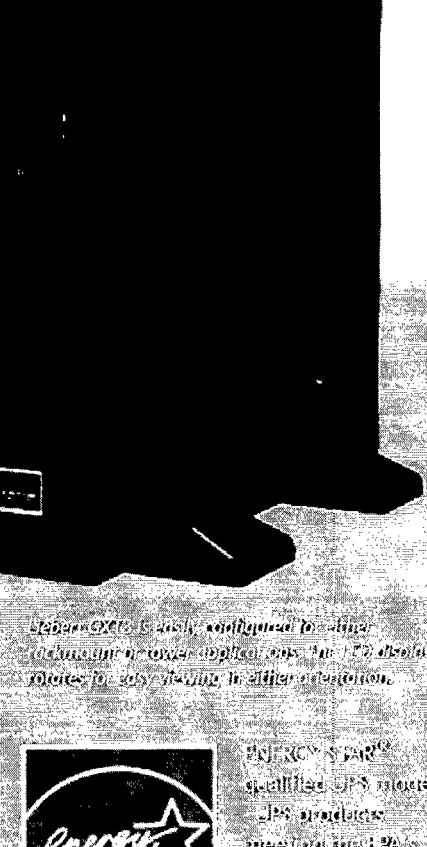

**LEARN MORE AT** 

energystar.gov

**SACTIFIED OF STROKERS** JPC projekters  $m$ an ing mp 1 % o **REQUIREMENT CONTROL** in au gre of Y issi incup linu. thrapeleon (state souhit group sy

Lighert<sup>o</sup> CXT31% contallis interrol balteri act de alsocable to sugparente to four external battery columns also 20 sta

# **Higher Availability:**

#### **Advance Early Warning of UPS System Status**

Multiple audible and visual alarms immediately alert you to an output overload, low battery, bypass, battery discharge, battery loss or replace battery condition.

# **4-8 minutes of Battery**

**Backup Time at Full load** Provides ample time for an orderly shutdown of connected equipment when utility power fails. Optional matching externa! battery cabinets offer additional backup time.

# **Overload Capability**

Designed to handle output overload conditions.

# **Full Sequenced BatteryTesting**

Provides automatic and manual self-diagnostic battery testing capabilities. This provides a comprehensive analysis of the condition of the batteries within the UPS and will notify you when the interna! batteries need to be replaced.

#### **User Replaceable Hot Swappable Batteries**

Easy to replace batteries in crease product life and provide prolonged UPS reliability. Batteries are conveniently located behind the front bezel of the unit.

# **Lowest Total Cost Of Ownership:**

#### **0.9 Output Power Factor**

Liebert GXT3 rated output powerfactor of 0.9 better matches up with switchmode power supplies used in today's IT equipment. A higher output power factor allows for a more efficient utilization of the UPS.

#### **Wide Input Voltage Window**

Prolongs battery life by allowing the UPS to maximize the use of utility power before transferring to battery when input voltage exceeds specified limits.

## **lntelligent Fan Operation**

Automatically changes rotation speed depending on system requirements to decrease power consumption and noise.

# **Efficient Operation**

 $\geq$  88% AC-AC, minimum.

#### **Warranty Protection**

The industry's best warranty- No-hassle two-year warranty with UPS replacement in the event of problems. Shipping is free for both original UPS return and the replacement unit. Optional one-year and three-year extensions also available.

# **Power-Factor Correction**

Prevents noise, harmonics and distortion from being passed on to connected loads or from being fed back to the utility.

## **Interna! Automatic and Manual Bypass Capability**

Assures continuity of powerto critica! loads during system problems or maintenance.

# **lntelligent Battery Management**

lncludes efficient three-stage charging technique and comprehensive discharging protection that extends battery life for greater availability.

# **Input Circuit Breaker**

Provides increased protection to ease recovery from overloads.

# **Ughtning and Surge Protection**

The transient voltage surge suppression (TVSS) circuitry inside Liebert GXT3 provides additional protection forthe connected equipment from incoming spikes, surges, and other power anomalies present on the incoming utility power source.

# **Multiple Choices For Communication. Shutdown And Reporting:**

#### **SNMP And Web-Based Communication Options**

Liebert IntelliSlot<sup>®</sup> Web Card provides SNMP(including SNMPv3) and 1Pv.6 and web-based management to your Liebert GXT3. Provides SNMP MISto monitor and control your UPS from your network management station or any PC running Microsoft Internet Explorer.

- **Network shutdown**
- Sends both SNMP traps and emails for event notification, and automatically emails a daily UPS history
- **E** Auto-senses 10M/100M Ethernet
- Compatible with shutdown software to ensure graceful computer shutdown

The Liebert GXT3 is also fully compatible with:

- Liebert Multilink™ shutdown software -included with the Liebert GXT3 UPS
- Liebert Nform<sup>™</sup> monitoring software
- **u** Liebert Multiport multiplexing unit
- Liebert lntellislot Relay Interface Card

# **USB Communications**

Windows (98 and later) built-in power management functions provide monitoring ofUPS status and manage the automatic orderly shutdown of the computer if a power outage ever exceeds the battery capacity of the UPS. Liebert Multilink shutdown software can also be used via USB connection.

### **Optional Uebert MicroPOD Output Distñbution And Maintenance Bypass Module**

When your computer system can't be without power, even for scheduled UPS maintenance, the Liebert MicroPOD Maintenance Bypass and Output Distribution Unit ensures continuous uptime. lt allows you to manually transfer connected equipment to utility power via a maintenance bypass switch, permitting scheduled service or UPS replacement without the need to shut down connected equipment. Features include:

- **2U** height minimizes rack space requirements
- lnstalls with plug-and-play ease
- **Two-year, no-hassle** replacement warranty

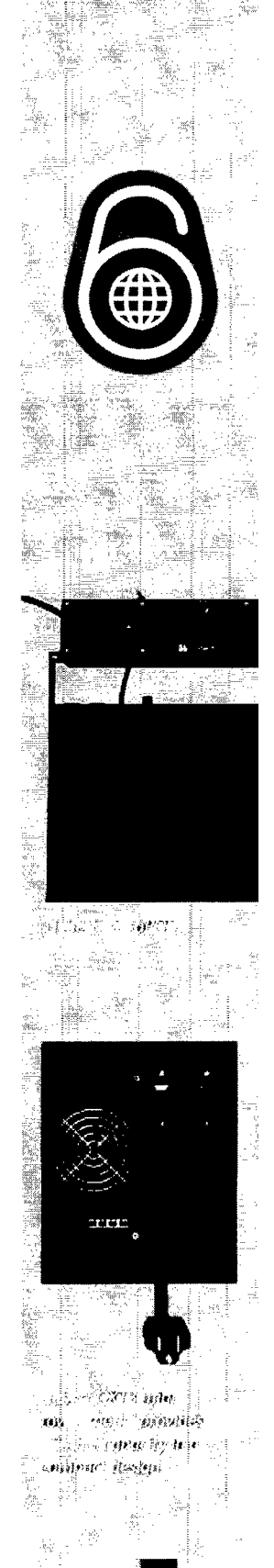

# 

 $\frac{1}{2} \frac{1}{2} \frac{$ 

# *Specifications*

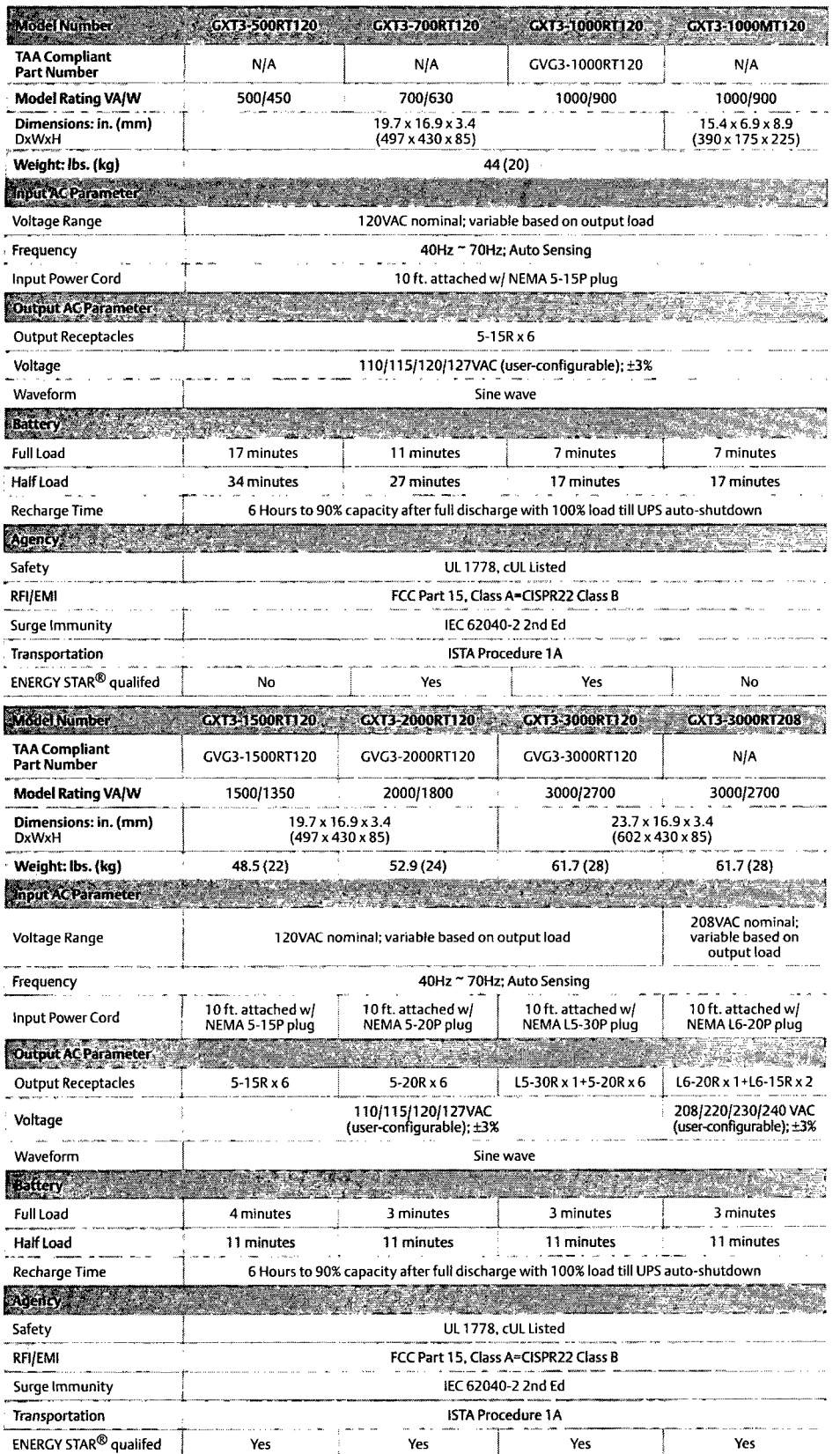

# Emerson Network Power

an ang

 $\sim_{\alpha\rightarrow\alpha}$  $\phi_{\rm{max}}$ 

> Liebert Corporation World Headquarters 1 OSO Dearborn Drive P.O. Box 29186 Columbus, Ohio 43229 United States Of America 800 877 9222 Phone (U.S. & Canada Only) 614 888 0246 Phone (Outside U.S.) 614 841 6022 FAX Contact@EmersonNetworkPower.com

**ATE AR STARTED** 

#### Emerson Network Power

Caribbean and latín America Office- United States of America + 1-954-984-3452 Phone Ask.Cala@Emerson.com

#### liebert.com

24 x 7 Tech Support 800 222 5877 Phone 614 841 6755 (outside U.S.)

#### Emerson Network Power.

The global leader in enabling Business-Critical Continuity<sup>™</sup>.

While every precaution has been taken to ensure accuracy and<br>completeness in this literature, Liebert Corporation assumes no<br>responsibility, and disclaims all liability for damages resulting<br>from use of this information or

© 2013 Liebert Corporation. All rights reserved throughout<br>the world. Specifications subject to change without notice.

AUna mes referred toare trademarks or registered trademarks of their respective owners. ® Liebert is a registered trademark ofthe Liebert Corporation.

SL-23182 (R03/13) Printed in USA

*Business-Critical Continuity,* Emerson Network Power and the<br>Emerson Network Power logo are trademarks and service marks of<br>Emerson Electric Co.<br>©2013 Emerson Electric Co.

## Emerson Network Power.

The global leader in enabling Business-Critical Continuity™.

- **AC Power**
- D Connectivity
- 图 DC Power
- Embedded Computing
- $\mathbb{R}^m$  Embedded Power
- 
- **图** Industrial Power
- *<u>labil</u>* Infrastructure Management & Monitoring
- $\Xi$  Outside Plant
- Power Switching & Controls
- **Precision Cooling**
- Racks & Integrated Cabinets
- $5$  Services

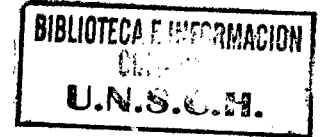